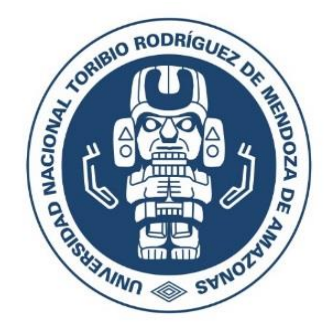

# **UNIVERSIDAD NACIONAL TORIBIO RODRÍGUEZ DE MENDOZA DE AMAZONAS**

## **FACULTAD DE INGENIERÍA CIVIL Y AMBIENTAL ESCUELA PROFESIONAL DE INGENIERÍA AMBIENTAL**

## **TESIS PARA OBTENER EL TÍTULO PROFESIONAL DE INGENIERO AMBIENTAL**

# **ESTIMACIÓN DE NIVELES DE RIESGO POR REMOCIÓN EN MASA UTILIZANDO HERRAMIENTAS DE SIG Y TELEDETECCIÓN EN EL TRAMO VIAL PEDRO RUIZ - COCAHUAYCO, AMAZONAS**

**Autor: Bach. Daniel Iliquín Trigoso**

**Asesor: Ing. Elgar Barboza Castillo**

**Co-asesor: Ing. Rolando Salas López** 

**Registro:** 

**CHACHAPOYAS – PERÚ 2019**

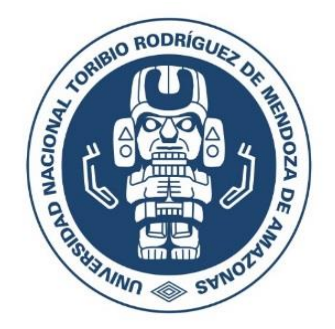

# **UNIVERSIDAD NACIONAL TORIBIO RODRÍGUEZ DE MENDOZA DE AMAZONAS**

## **FACULTAD DE INGENIERÍA CIVIL Y AMBIENTAL ESCUELA PROFESIONAL DE INGENIERÍA AMBIENTAL**

## **TESIS PARA OBTENER EL TÍTULO PROFESIONAL DE INGENIERO AMBIENTAL**

# **ESTIMACIÓN DE NIVELES DE RIESGO POR REMOCIÓN EN MASA UTILIZANDO HERRAMIENTAS DE SIG Y TELEDETECCIÓN EN EL TRAMO VIAL PEDRO RUIZ - COCAHUAYCO, AMAZONAS**

**Autor: Bach. Daniel Iliquín Trigoso**

**Asesor: Ing. Elgar Barboza Castillo**

**Co-asesor: Ing. Rolando Salas López** 

**Registro:**

**CHACHAPOYAS – PERÚ 2019**

## **DEDICATORIA**

### <span id="page-2-0"></span>*A MI FAMILIA*

*Ángel Iliquín Pingus e Isolina Trigoso Chuquipiondo, mis padres y hermanos, que gracias a su sacrificio, comprensión y consejos han hecho posible mi formación profesional.*

*Por ser mi motivo de éxitos y superación.*

### *A MIS AMIGOS*

*A mis amigos, compañeros e ingenieros, quienes contribuyeron en mi formación profesional, para que con toda su buena voluntad y disposición trabajamos en conjunto para culminar con este gran paso y que nuestros sueños ahora sean una realidad*

## **AGRADECIMIENTO**

<span id="page-3-0"></span>Agradezco a Dios por permitirme gozar de vida y buena salud, a mi familia quienes a lo largo de mi formación profesional me han apoyado y motivado para vencer cualquier obstáculo, creyendo en mí en todo momento y sin dudar de mis capacidades y habilidades. Agradezco también a mi asesor Ing. Elgar Barboza Castillo por su constante orientación y apoyo desde la elaboración del proyecto de tesis hasta la culminación de esta investigación. Al Instituto de Investigación para el Desarrollo Sustentable de Ceja de Selva (INDES-CES), al laboratorio de GEOMÁTICA donde con el apoyo de todos los integrantes de esta área realicé la etapa de ejecución y procesamiento de la información de esta investigación. A mis amigos, quienes fueron un soporte emocional y me motivaron para la finalización de este trabajo de investigación.

## <span id="page-4-0"></span>**AUTORIDADES UNIVERSITARIAS**

**Dr. Policarpio Chauca Valqui** Rector

**Dr. Miguel Ángel Barrena Gurbillón** Vicerrector Académico

**Dra. Flor Teresa García Huamán** Vicerrectora de Investigación

**M.Sc. Edwin Adolfo Díaz Ortiz** Decano de la Facultad de Ingeniería Civil y Ambiental

## **VISTO BUENO DEL ASESOR**

<span id="page-5-0"></span>El docente de la Universidad Nacional Toribio Rodríguez de Mendoza de Amazonas que suscribe, hace constar que he asesorado la realización de la tesis titulada "Estimación de niveles de riesgo por remoción en masa utilizando herramientas de SIG y teledetección en el tramo vial Pedro Ruiz - Cocahuayco, amazonas" del tesista egresado de la Escuela Profesional de Ingeniería Ambiental:

#### Bach. Daniel Iliquín Trigoso.

El docente de la Universidad Nacional Toribio Rodríguez de Mendoza de Amazonas que suscribe, da el Visto Bueno al Informe Final de la tesis en mención, dándole pase para que sea sometida a la revisión por el Jurado Evaluador, comprometiéndome a supervisar el levantamiento de observaciones para su posterior sustentación.

Chachapoyas, diciembre de 2019.

Wad

Ing. Elgar Barboza Castillo Asesor de tesis

### **VISTO BUENO DEL ASESOR**

<span id="page-6-0"></span>El docente de la Universidad Nacional Toribio Rodríguez de Mendoza de Amazonas que suscribe, hace constar que he asesorado la realización de la tesis titulada "Estimación de niveles de riesgo por remoción en masa utilizando herramientas de SIG y teledetección en el tramo vial Pedro Ruiz - Cocahuayco, amazonas" del tesista egresado de la Escuela Profesional de Ingeniería Ambiental:

#### Bach. Daniel Iliquín Trigoso.

El docente de la Universidad Nacional Toribio Rodríguez de Mendoza de Amazonas que suscribe, da el Visto Bueno al Informe Final de la tesis en mención, dándole pase para que sea sometida a la revisión por el Jurado Evaluador, comprometiéndome a supervisar el levantamiento de observaciones para su posterior sustentación.

Chachapoyas, diciembre de 2019.

Ing. Rolando Salas López Co-asesor de tesis

## <span id="page-7-0"></span>**JURADO EVALUADOR**

Ing. Jorge Chávez Guivin<br>Presidente

Ing. Lucila Arce Meza

Secretaria

Ing. Nilton Beltrán Rojas Briceño

<span id="page-8-0"></span>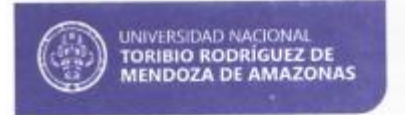

Aprobado  $(\neq)$ 

Secretaría General **OFICINA DE GRADOS Y TÍTULOS** 

## **ANEXO 3-N**

## **ACTA DE EVALUACIÓN DE SUSTENTACIÓN DE TESIS PARA OBTENER EL TÍTULO PROFESIONAL**

En la ciudad de Chachapoyas, el día 13 de NovièmisRe del año 2019 ...... siendo las // 00 am horas, el aspirante DANIEL ILIQUIN TRIECSO defiende en sesión pública la Tesis titulada: ESTIMACIÓN DE NIVELES DE PIESEO POP REMOCIÓN EN MASA UTILIZANDO HERRAMIENTAS DE SIG Y TELEDETECCIÓN EN EL TRAMO VIAL PEDRO POIZ - COCAHUAYCO - $AMADONAS$ para obtener el Titulo Profesional de *INGENTERO AMBIENTAL* a ser otorgado por la Universidad Nacional Toribio Rodríguez de Mendoza de Amazonas, ante el Jurado Evaluador, constituido por:  $\mathsf{PresidenteI}_{k_1} \mathsf{IOREC} \quad \mathsf{CHAVE2} \quad \mathsf{CUVIN}$ Secretario  $Ing. LUCIAA$  ARCE MEZA

IN NILTON B. ROJAS BRICENO Vocal

Procedió el aspirante a hacer la exposición de la Introducción, Material y método, Resultados, Discusión y Conclusiones, haciendo especial mención de sus aportaciones originales. Terminada la defensa de la Tesis presentada, los miembros del Jurado Evaluador pasaron a exponer su opinión sobre la misma, formulando cuantas cuestiones y objeciones consideraron oportunas, las cuales fueron contestadas por el aspirante.

Tras la intervención de los miembros del Jurado Evaluador y las oportunas respuestas del aspirante, el Presidente abre un turno de intervenciones para los presentes en el acto, a fin de que formulen las cuestiones u objeciones que consideren pertinentes.

Seguidamente, a puerta cerrada, el Jurado Evaluador determinó la calificación global concedida la Tesis para obtener el Título Profesional, en términos de: Desaprobado (  $\rightarrow$ 

Otorgada la calificación, el Secretario del Jurado Evaluador lee la presente Acta en sesión pública. A continuación se levanta la sesión.

Siendo las /2 45 ... horas del mismo día y fecha, el Jurado Evaluador concluye el acto de sustentación de la Tesis para obtener el Título Profesional.

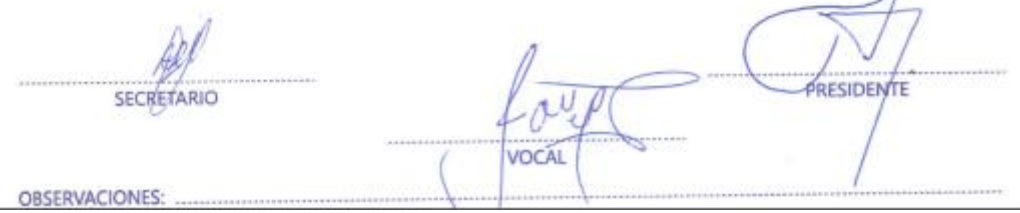

<span id="page-9-0"></span>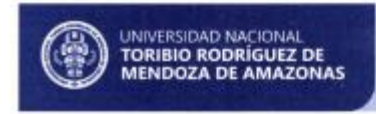

Secretaria General OFICINA DE GRADOS Y TÍTULOS

que presento para

#### **ANEXO 3-K**

### DECLARACIÓN JURADA DE NO PLAGIO DE TESIS PARA OBTENER EL TÍTULO PROFESIONAL

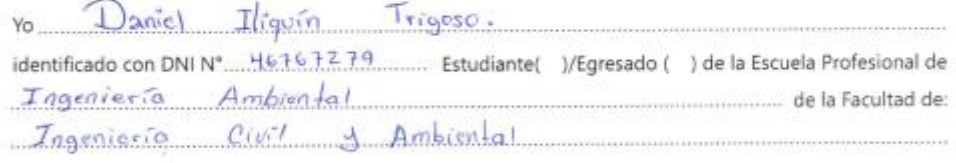

de la Universidad Nacional Toribio Rodríguez de Mendoza de Amazonas.

#### DECLARO BAJO JURAMENTO QUE:

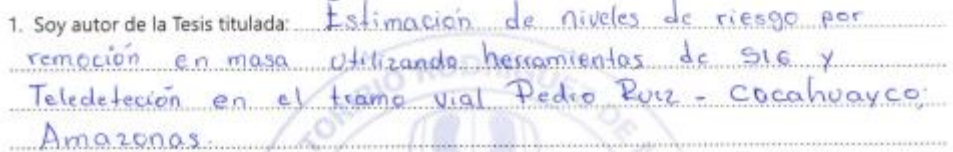

Ambien  $Ingenier$ obtener el Título Profesional de:

- 2. La Tesis no ha sido plagiada ni total ni parcialmente, y para su realización se han respetado las normas internacionales de citas y referencias para las fuentes consultadas.
- 3. La Tesis presentada no atenta contra derechos de terceros.
- 4. La Tesis presentada no ha sido publicada ni presentada anteriormente para obtener algún grado académico previo o título profesional.
- 5. La información presentada es real y no ha sido falsificada, ni duplicada, ni copiada.

Por lo expuesto, mediante la presente asumo toda responsabilidad que pudiera derivarse por la autoria, originalidad y veracidad del contenido de la Tesis para obtener el Título Profesional, así como por los derechos sobre la obra y/o invención presentada. Asimismo, por la presente me comprometo a asumir además todas las cargas pecuniarias que pudieran derivarse para la UNTRM en favor de terceros por motivo de acciones, reclamaciones o conflictos derivados del incumplimiento de lo declarado o las que encontraren causa en el contenido de la Tesis.

De identificarse fraude, piratería, plagio, falsificación o que la Tesis para obtener el Titulo Profesional haya sido publicado anteriormente; asumo las consecuencias y sanciones civiles y penales que de mi acción se deriven.

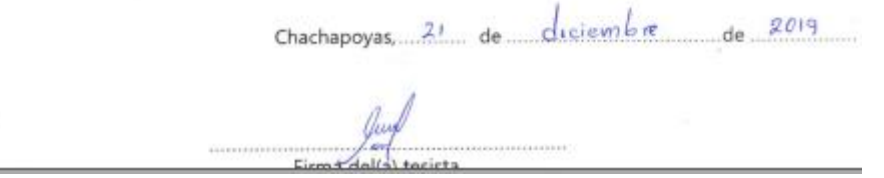

## ÍNDICE DE CONTENIDO

<span id="page-10-0"></span>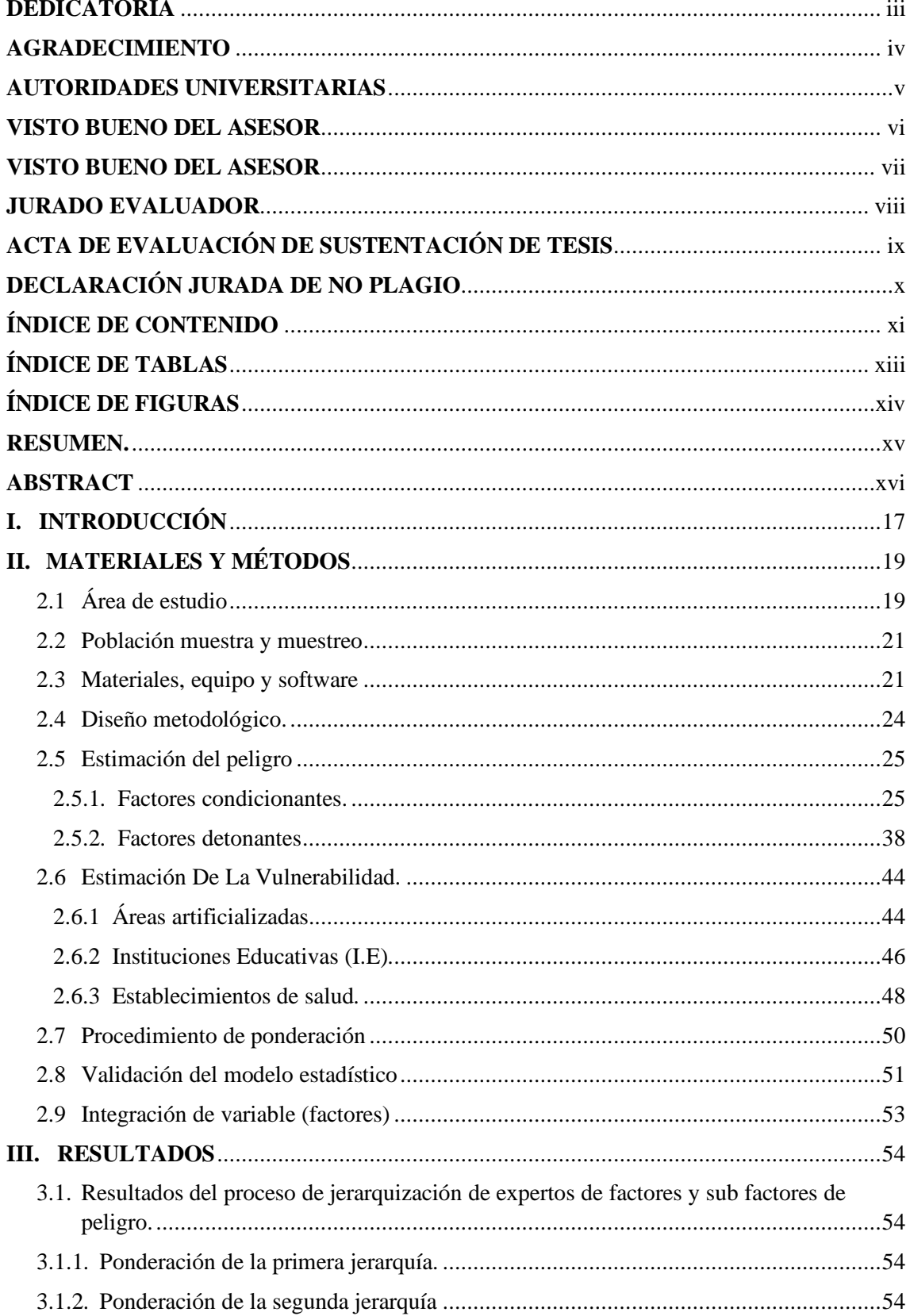

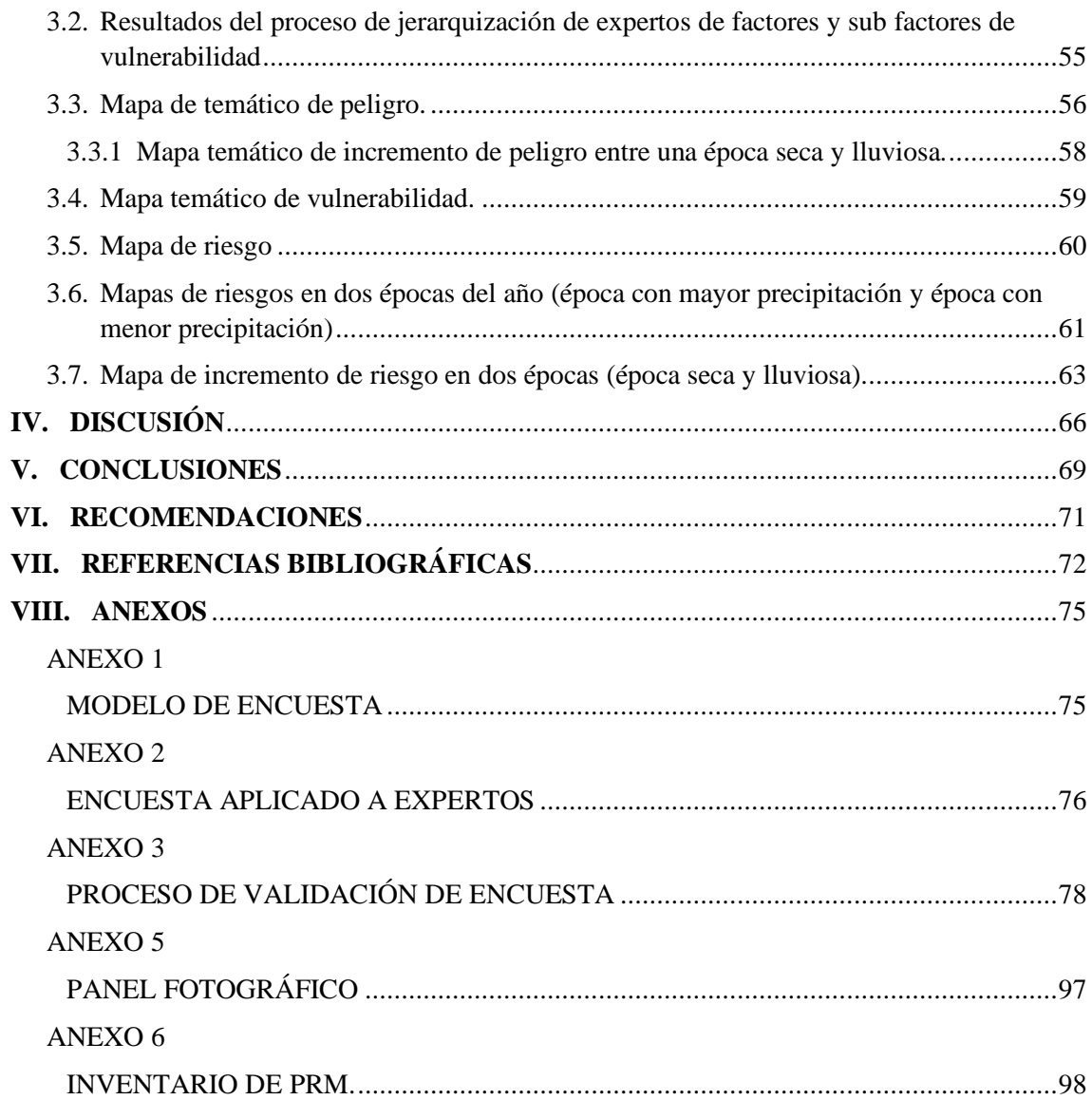

## **ÍNDICE DE TABLAS**

<span id="page-12-0"></span>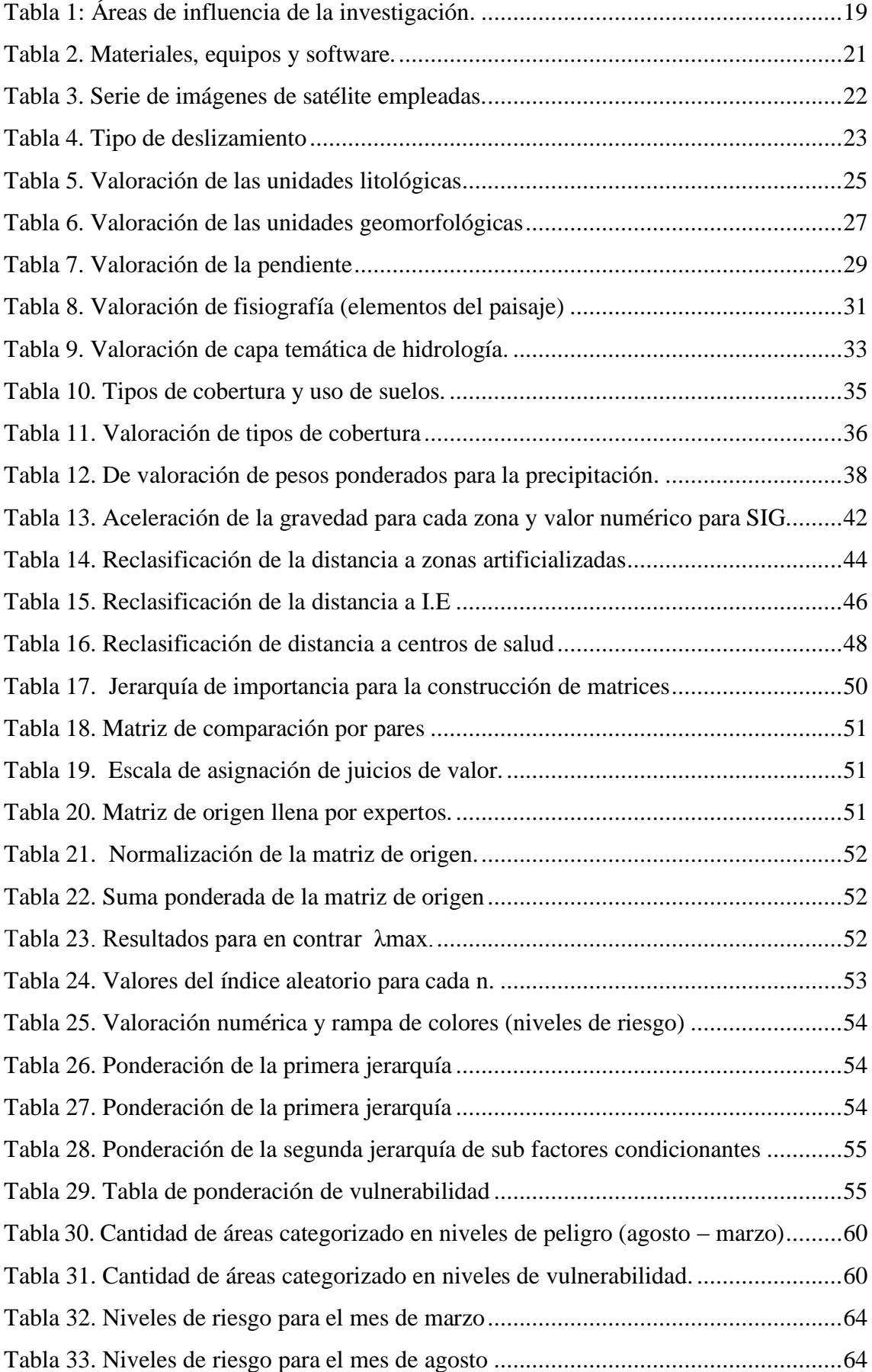

# **ÍNDICE DE FIGURAS**

<span id="page-13-0"></span>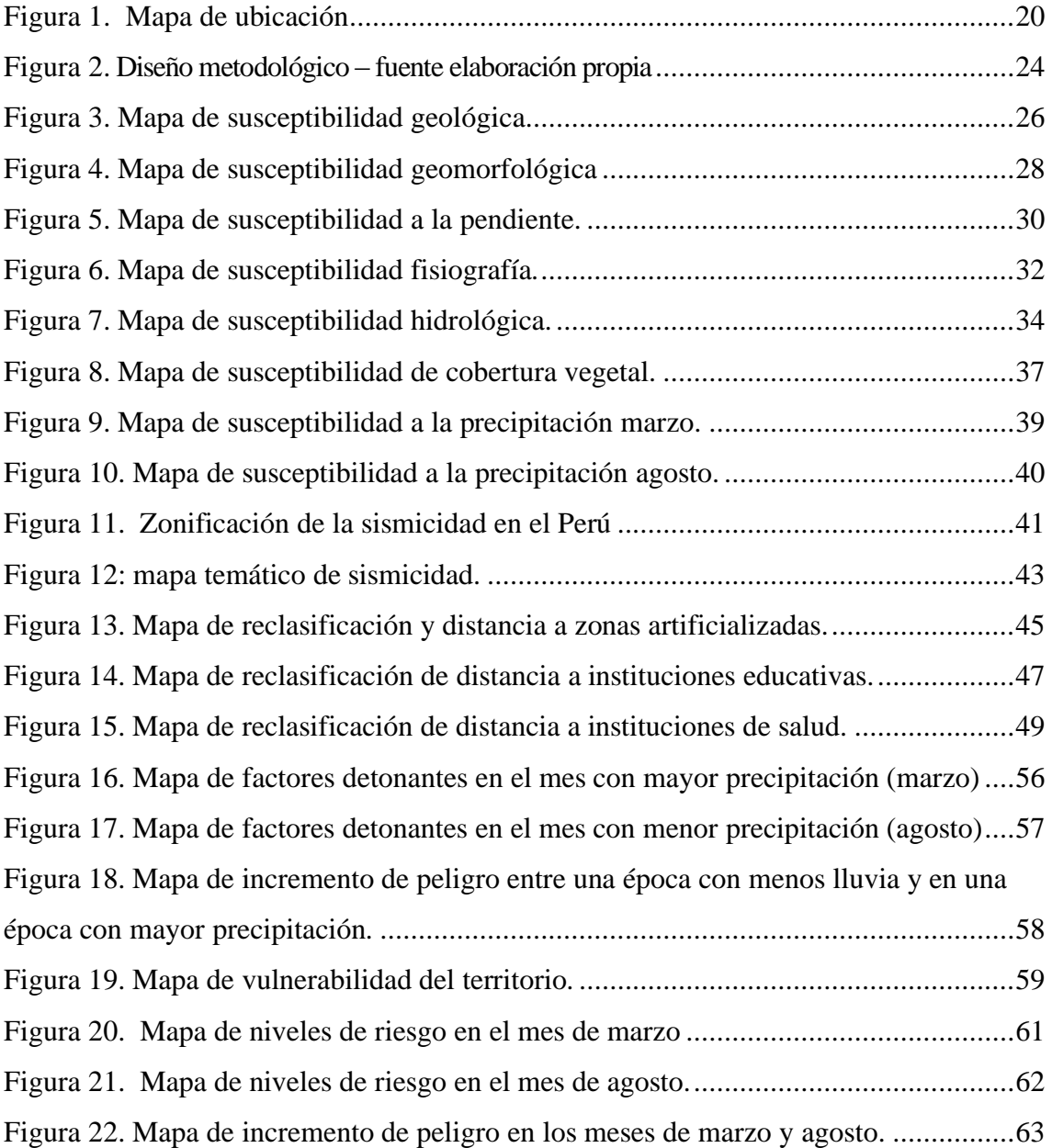

#### **RESUMEN.**

<span id="page-14-0"></span>Los procesos de remoción en masa (PRM) es uno de los peligros naturales más importantes, causan graves daños financieros, pérdida de vidas en distintas regiones del país y del mundo, en Amazonas, en los últimos años se han presentado diversos informes de alto perfil de PRM en las redes viales nacionales y locales y cuencas, estos eventos varían en tamaño y magnitud, los daños y fallas en infraestructuras viales, pueden causar lesiones hasta la muerte. Usando la tecnología RS (Sensor remoto) y SIG (Sistema de información geográfica), se estudió el tramo vial Pedro Ruiz – Cocahuayco. Con la finalidad de estimar los niveles de riesgo de PRM. Adoptando el AHP (Proceso de jerarquía analítica), se seleccionaron ocho variables de evaluación que incluyen: geología, geomorfología, fisiografía, pendiente, cubertura vegetal, hidrología, sismicidad del terreno y precipitación como factores de evaluación, el cual nos permitirá determinar el peligro en el área de estudio y la vulnerabilidad incluye distancia a zona artificializada, establecimientos de salud e instituciones educativas. Para lograr con este objetivo se siguieron tres pasos: primero las variables, se agruparon en variables condicionantes y detonantes, segundo se aplicaron algoritmos de aprendizaje automático basados en SIG y AHP, se aplicó el algoritmo de suma lineal ponderada teniendo en cuenta la importancia. Finalmente se logró zonificar el territorio teniendo en cuenta el peligro y vulnerabilidad, las áreas que se encuentran en muy alto riesgo es 4 Ha siendo un (0.01 %), representa áreas que deben ser intervenidas para disminuir o mitigar el riesgo.

**Palabras clave:** Riesgo a procesos de remoción en masa, estimación de niveles de riesgo, AHP

#### **ABSTRACT**

<span id="page-15-0"></span>Mass removal processes (PRM) is one of the most important natural hazards, causing serious financial damage, loss of life in different regions of the country and the world, in the Amazon, in recent years several high profile reports have been submitted PRM in national and local road networks and basins, these events vary in size and magnitude, damage and failures in road infrastructure, can cause injury to death. Using the RS (Remote Sensor) and SIG (Geographic Information System) technology, the Pedro Ruiz - Cocahuayco road section was studied. In order to estimate the risk levels of PRM. Adopting the AHP (Analytical hierarchy process), eight evaluation variables were selected that include: geology, geomorphology, physiography, slope, plant cover, hydrology, earthquake seismicity and precipitation as evaluation factors, which will allow us to determine the danger in The area of study and vulnerability includes distance to an artificial zone, health facilities and educational institutions. To achieve this goal, three steps were followed: first the variables were grouped into conditioning and trigger variables, second, machine learning algorithms based on GIS and AHP were applied, the weighted linear sum algorithm was applied taking into account the importance. Finally it was possible to zoning the territory taking into account the danger and vulnerability, the areas that are at very high risk is 4 Ha (0.01%), it represents areas that must be intervened to reduce or mitigate the risk.

Keywords: Risk of mass removal processes, estimation of risk levels, AHP

### **I. INTRODUCCIÓN**

<span id="page-16-0"></span>Los procesos de remoción en masa son reconocidos globalmente como un fenómeno causante de desastres naturales de considerable importancia por sus efectos destructivos en la sociedad y el medio ambiente (Samia et al., 2017, [Girma et al., 2015,](https://www.sciencedirect.com/science/article/pii/S1018364715301129#b0100) [Pan et al.,](https://www.sciencedirect.com/science/article/pii/S1018364715301129#b0165)  [2008\)](https://www.sciencedirect.com/science/article/pii/S1018364715301129#b0165). Si bien es cierto estos procesos son considerados naturales dentro del ciclo geomorfológico y del desarrollo paisajístico, pero pueden afectar significativamente el desarrollo socioeconómico al involucrar las vidas y patrimonios humanos, principalmente cuando la ocurrencia de este fenómeno se ven acelerados por diversas actividades antropogénicas (Marín et al., 2018, [Raghuvanshi et al., 2014](https://www.sciencedirect.com/science/article/pii/S1018364715301129#b0175) ).

El crecimiento de la población y la rápida urbanización están impulsando el aumento de los riesgos de desastres en diferentes partes del mundo, los procesos de remoción en masa son uno de los riesgos más frecuentes en la región Amazonas debido a las condiciones climáticas, complejidad geológica–geomorfológica y actividades antropogénicas. (Li et al., 2019)

Según el informe del Banco Mundial para el 2050 más de dos tercios de la población mundial vivirá en ciudades debido a la falta de inversiones urbanas para mejorar la capacidad de adaptación. Estos PRM pueden tener un impacto negativo severo en el estado socioeconómico y ambiental de las personas y sus comunidades. La minimización de estos impactos depende de la identificación efectiva de las áreas de riesgo mediante un proceso de análisis de susceptibilidad (Dragićević, Lai & Balram, 2015)

En general, las [fuertes lluvias](https://www.sciencedirect.com/topics/engineering/heavy-rainfall) y la compleja geología frágil con el aumento de las actividades hechas por el hombre, como las carreteras en las montañas, han provocado un aumento de las actividades de PRM en diferentes partes del mundo ( [Girma et al.,](https://www.sciencedirect.com/science/article/pii/S1018364715301129#b0100)  [2015](https://www.sciencedirect.com/science/article/pii/S1018364715301129#b0100) , [Raghuvanshi et al., 2014](https://www.sciencedirect.com/science/article/pii/S1018364715301129#b0175) ; [Woldearegay , 2013](https://www.sciencedirect.com/science/article/pii/S1018364715301129#b0200) ).

Los PRM se dan debido a la influencia factores detonantes y condicionantes, los factores condicionantes (Geología, fisiografía, pendiente, hidrología, geomorfología y cobertura vegetal), tienen característica extrínsecas que condicionan este ([Raghuvanshi et al.,](https://www.sciencedirect.com/science/article/pii/S1018364715301129#b0175) [2015](https://www.sciencedirect.com/science/article/pii/S1018364715301129#b0175)). Los factores detonantes que generalmente desencadenan los PRM son las lluvias y la sismicidad del terreno [\(Dahal et al., 2006\)](https://www.sciencedirect.com/science/article/pii/S1018364715301129#b0075) , [sismicidad](https://www.sciencedirect.com/topics/engineering/seismicity) ( Hamza, 2017; [Bommer y](https://www.sciencedirect.com/science/article/pii/S1018364715301129#b0050)  [Rodríguez, 2002\)](https://www.sciencedirect.com/science/article/pii/S1018364715301129#b0050)

Es esencial identificar y evaluar [áreas propensas a los](https://www.sciencedirect.com/topics/engineering/prone-area) PRM para una planificación de estrategias y mitigación adecuación de estos sucesos, la incorporación de la gestión de riesgos de desastres en la proyección del desarrollo puede revertir la actual tendencia del aumento de estos impactos. Si los países actúan de manera decidida, se pueden salvar vidas y bienes materiales. [\(Girmam et al., 2015\)](https://www.sciencedirect.com/science/article/pii/S1018364715301129#b0100).

El desarrollo de la tecnología RS (Remote Sensing), SIG (Sistema de Información Geográfica), es posible se vigile, pronostique y evalúe el riesgo ocasionado por PRM, mediante la imagen de teledetección. En esta investigación, se estudió el área que involucra uno de los tramos viales más importantes de la región Amazonas, para analizar los niveles de riesgo de PRM mediante el uso de imágenes de detección remota y el AHP (Proceso de Jerarquía Analítica) (Yu, Yang, Tian, & Zhang, 2011) Los resultados de la investigación son útiles para proporcionar la base científica de la prevención local del área de estudio.

La temática está estrechamente relacionada con la gestión de riesgo ambiental, por lo que resulta de gran interés para la ciencia, el Estado, los planificadores, las instituciones y la población en general, ya que las repercusiones que en los últimos años han tenido sobre el país la ocurrencia de fenómenos naturales como las lluvias extremas, combinadas con un alto nivel de vulnerabilidad en la población, han dejado trágicas consecuencias como pérdidas de vidas humanas y económicas, que colocan a muchas familias en una situación de riesgo; lo que genera en consecuencia, un grave problema para el Estado y la sociedad. Por estos motivos, en la actualidad se hace imprescindible contar con herramientas que contribuyan con la gestión de riesgo ambiental, tal como la representación cartográfica del riesgo, para precisar espacialmente el peligro y tomar acciones en consecuencia. (Mujica & Pacheco, 2013).

El desarrollo de esta investigación tiene como objetivo principal estimar los niveles de riesgo por remoción en masa usando herramientas de SIG y teledetección. Los propósitos específicos para lograr con el objetivo principal son: 1) identificar variables condicionantes y detonantes de los procesos de remoción en masa 2) Desarrollar un modelo de procesamiento de datos espaciales y análisis jerárquico de variables condicionantes y detonantes a PRM. 3) zonificar el territorio teniendo en cuenta los niveles de riesgo.

## **II. MATERIALES Y MÉTODOS**

## <span id="page-18-1"></span><span id="page-18-0"></span>**2.1 Área de estudio**

El tramo vial Pedro Ruiz – Chachapoyas es la principal vía de acceso a la provincia de Chachapoyas, capital de la región Amazonas. El área de estudio está situada en los paralelos 5°59'06''de latitud sur y los meridianos 77°55'48'' de longitud oeste con un desnivel que varían entre 1314 m.s.n.m y 2800 m.s.n.m.

La microcuenca presenta las formaciones vegetales de bosque húmedo Montano Bajo Tropical (bh-MBT), bosque muy húmedo Montano Bajo Tropical (bmh-MBT), bosque muy húmedo Montano Tropical (bmh-MT), bosque pluvial Montano Tropical (bp-MT) bosque seco montano Bajo Tropical (bs-MBT) (Holdridge, 1987). (ZEE-Amazonas, 2009)

El tramo vial Pedro Ruiz Cocahuayco se encuentra adyacente al Rio Uctubamba, los límites del área de estudio están definido de acuerdo a la pendiente y a todas las fuentes de agua que desembocan en ese tramo del rio que se encuentra adyacente al tramo vial en evaluación.

La ubicación de la zona de estudio abarca áreas de dos provincias de la región, Amazonas, provincias de Luya y Bongará, las cuales a su vez están limitado por el rio Utcubamba, en ambas áreas de intervención se encuentran ubicados distritos y centros poblados, los cuales son áreas susceptibles a estos peligros s inminente presentes en el área de estudio.

<span id="page-18-2"></span>**Tabla 1:** Áreas de influencia de la investigación.

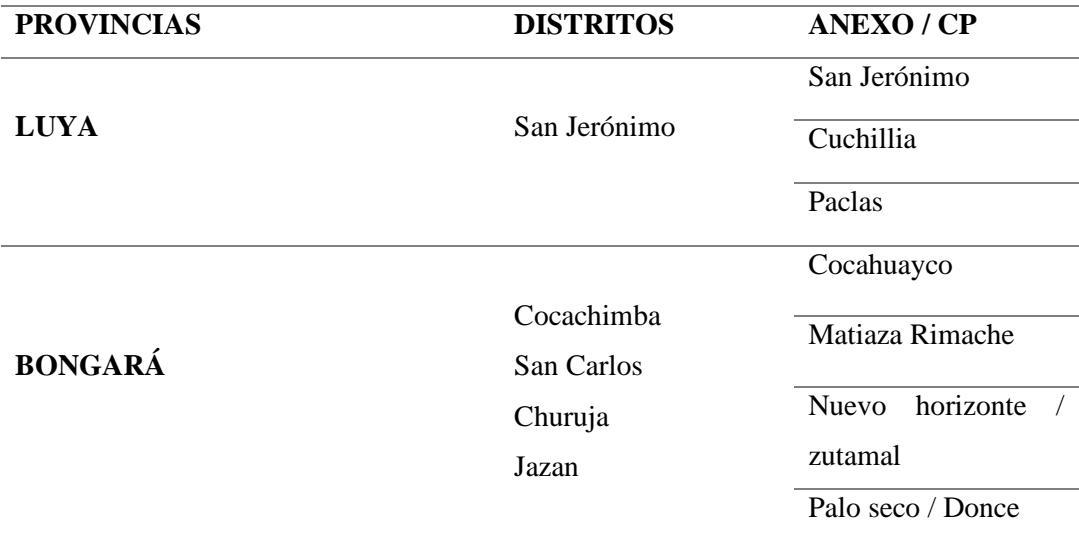

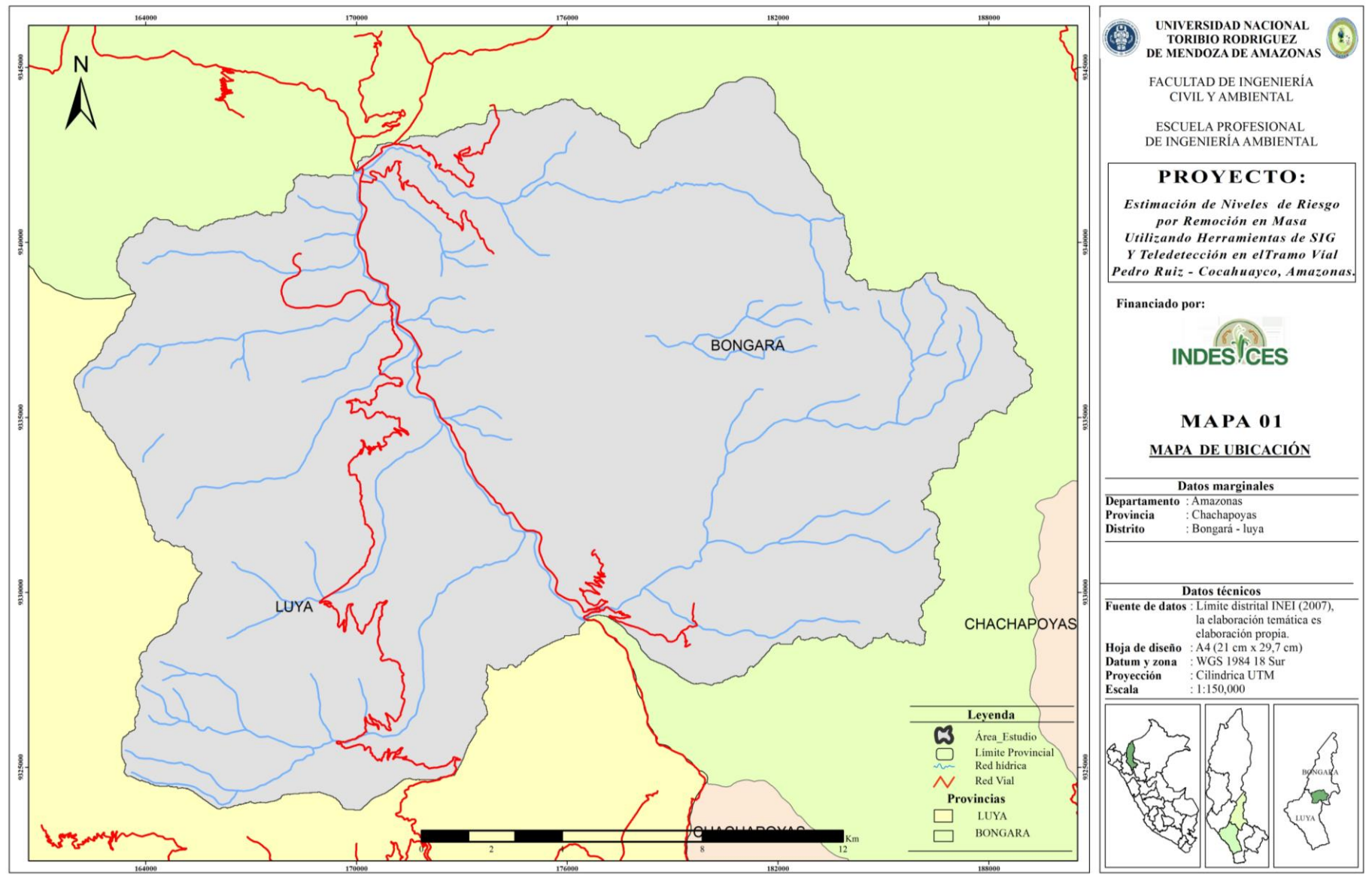

<span id="page-19-0"></span>**Figura**  1 .

Fuente: Elaboración propia.

### <span id="page-20-0"></span>**2.2 Población muestra y muestreo**

La población está representada por 36464 hectáreas de superficie que presenta una vegetación las formaciones arbóreas ocurren con fisonomía dispersa en los bosques estacionalmente secos en las laderas de ambas márgenes desde del río Utcubamba hasta su desembocadura en el río Marañón, en la parte superior presenta una fisionomía de bosques húmedos perennifolios a semicaducifolios relieve montañoso (ZEE - Amazonas), entre los principales usos de suelos podemos encontrar bosque (bosque seco y bosque húmedo), herbazal/arbustal, pajonal, pastos &cultivos y zonas artificializadas (Centros poblados, carreteras y caminos) área que fue delimitada con la herramienta de geo procesamiento SIG. (Arc Hydro) teniendo en cuenta el afluente de la red hídrica que desemboca en el rio Utcubamba, área de interés para el fin de esta investigación y cuál puede ser la posible causa de que suceda dicho PRM. La muestra está representada por 29 punto de PRM georreferenciados mediante un receptor GPS e inventariados para posterior ser utilizado como una herramienta de validación del estudio. (Ver - Anexo 06) un inventario de PRM proporciona la base de datos para la evaluación de la susceptibilidad que permite la aplicación de diversas técnicas de modelado para evaluar peligro y riesgo de un determinado área de estudio ( [Zieher](https://www.sciencedirect.com/science/article/abs/pii/S0169555X16300344#!) et al., 2016)

#### <span id="page-20-1"></span>**2.3 Materiales, equipo y software**

La Tabla 2 indica los materiales, equipos y software utilizados para la presente investigación.

<span id="page-20-2"></span>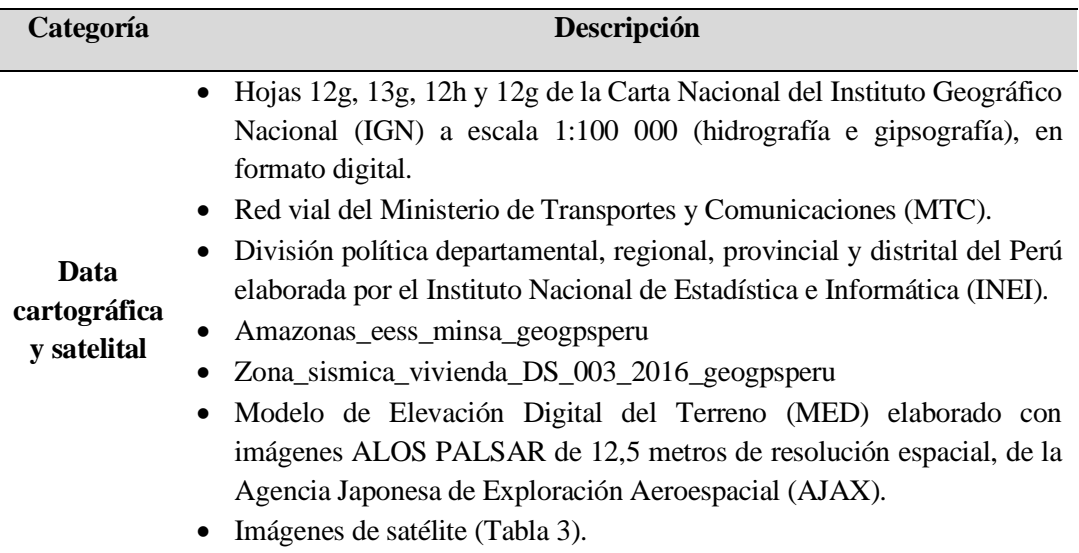

**Tabla 2.** Materiales, equipos y software.

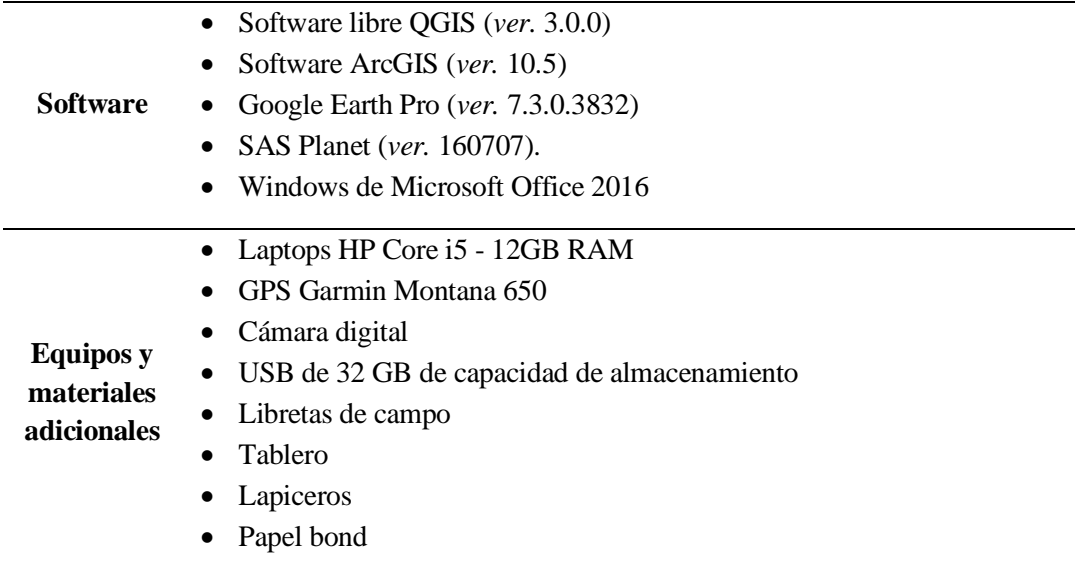

Para elaborar uno de los mapas temáticos (variables de evaluación – cobertura vegetal) se utilizaron dos imágenes del satélite Sentinel, obtenidas del portal de Servicio Geológico de los Estados Unidos (USGS, por sus siglas en inglés) [\(https://earthexplorer.usgs.gov/\)](https://earthexplorer.usgs.gov/) (Tabla 3). Los criterios de selección de imágenes fueron: a) no presentar errores ni distorsiones; b) tener un máximo de 10 % de nubes y sombras en el área de estudio y c) ser las imágenes más reciente posibles para poder identificar en lo posible todo los PRM, incluyendo los más actuales.

<span id="page-21-0"></span>

| Fecha de<br>adquisición | Satélite/Sen<br>sor | Path<br><b>Row</b> | <b>Resolución</b><br>espacial | <b>Bandas</b><br>espectrales<br>utilizadas |
|-------------------------|---------------------|--------------------|-------------------------------|--------------------------------------------|
| 04 de mayo 2019         | Sentinel 2A         | 17MRN              | 10 metros                     | $2, 3, 4, 5, 6$ y 7                        |
| 19 de abril 2019        | Sentinel 2A         | 17MRN              | 10 metros                     | $2, 3, 4, 5, 6$ y 7                        |

**Tabla 3.** Serie de imágenes de satélite empleadas.

La Estimación de los niveles de Riesgo entiende las acciones y procedimientos que se realizan para forjar el conocimiento de los peligros o amenazas, analizar la vulnerabilidad e implantar los niveles de riesgo que permitan la toma de decisiones en la Gestión del Riesgo de Desastres CENEPRE (Centro Nacional de Estimación, Prevención y Reducción del Riesgo de Desastres, 2017)

Expresar el riesgo en función del peligro y la vulnerabilidad ha sido ampliamente aceptado en el campo científico, siendo representado matemáticamente por la siguiente fórmula (Díaz& Donal, 2017).

$$
\mathbf{R}_{ie} = | \mathbf{F}(\mathbf{P}_i^* \mathbf{V}_e) |_t
$$

R: Riesgo

F: Función

P*i*: Peligro con la intensidad mayor o igual a *<sup>i</sup>* durante un periodo de exposición *<sup>t</sup>*

V*e*: Vulnerabilidad de un elemento expuesto *<sup>e</sup>*

**Tipos de movimientos en masa:** Los procesos de remoción en masa para su mejor interpretación y estudio se clasifican en grupos de tipos y sub tipos tal como se muestra a continuación en la tabla N° 04

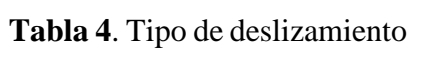

<span id="page-22-0"></span>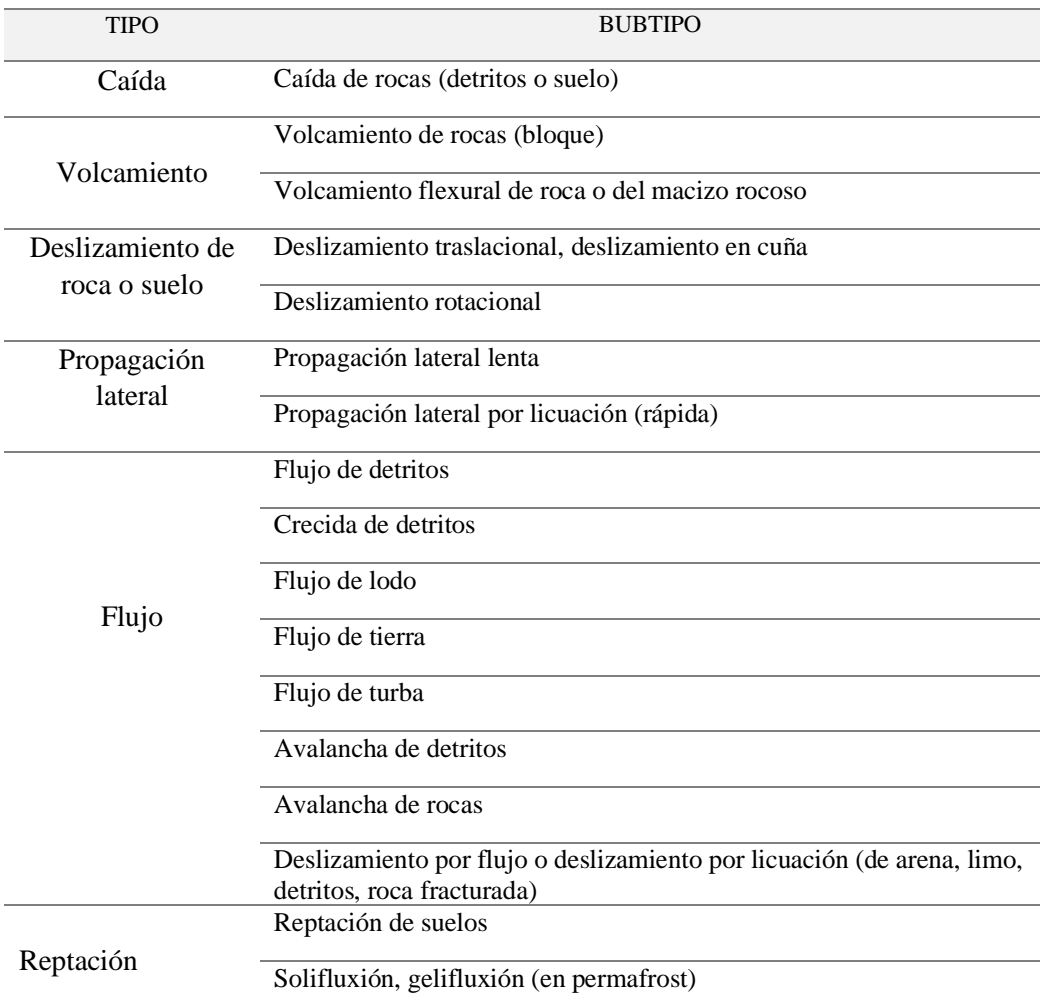

**Fuente:** Manual de evaluación de riesgos **–** CENEPRED 2015

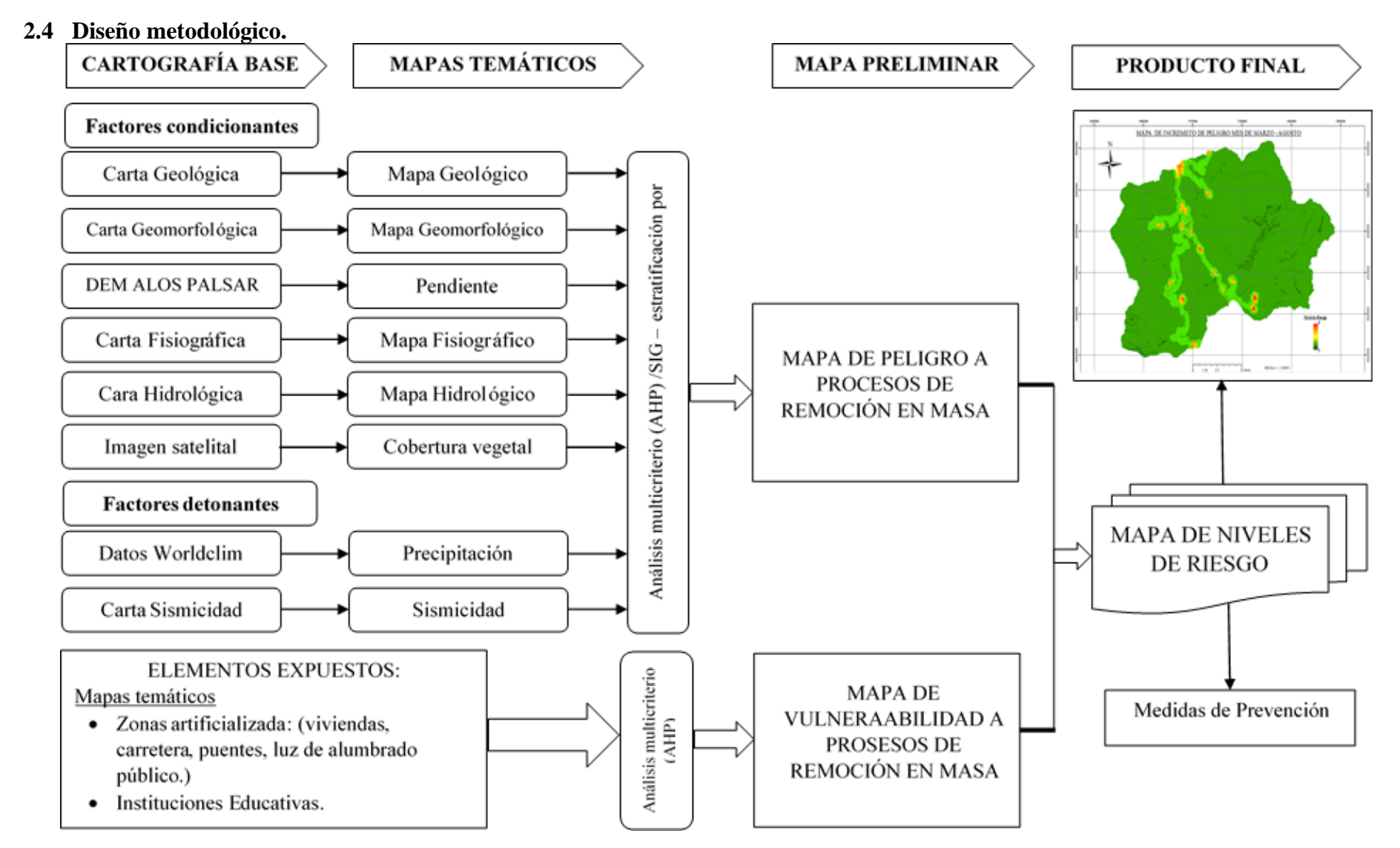

<span id="page-23-1"></span><span id="page-23-0"></span>**Figura 2.** Diseño metodológico – fuente elaboración propia

#### <span id="page-24-0"></span>**2.5 Estimación del peligro**

El peligro es la posibilidad de que se produzca un evento y sus consecuencias negativas. La minimización de estos impactos depende de la identificación efectiva de las áreas de peligro mediante un proceso de análisis de susceptibilidad, (Dragićević; Lai; & Balram, 2015) siendo los factores detonantes (precipitación y sismicidad) y condicionantes (Geología, geomorfología, fisiografía, hidrología, pendiente), (Graciano, 2015) (Cuanalo, 2006) los criterios se utilizan para asignar las zonas de riesgo a PRM. Los pesos se asignan en base al peso máximo, donde el índice de aptitud se calcula multiplicando el factor de rango con el peso. las zonas susceptibles se clasifican en cinco grupos, muy altos, altos, moderada, baja y muy baja. (Bakhtiar et al., 2011)

#### <span id="page-24-1"></span>**2.5.1. Factores condicionantes.**

#### **a) Geología.**

En Amazonas según la ZEE podemos encontrar 36 tipos de unidades litoestratigráficas, estos han sido originados desde el Precámbrico (800 m.a.) hasta nuestros tiempos (Cuaternario). Por su complejidad, han sido separadas y caracterizadas en cuatro (4) grandes bloques: Bloque Precambriano, Bloque Paleozoico, Bloque Cenozoico y Bloque Cenozoico. Esto fue clasificado considerado su génesis (ígneo, metamórfico y sedimentario), ambiente de sedimentación, edad de formación, rasgos paleontológicos (fósiles) y estructuras tectónicas (fallas, pliegues, etc.) (Castro, W. 2010).

**Tabla 5.** Valoración de las unidades litológicas

<span id="page-24-2"></span>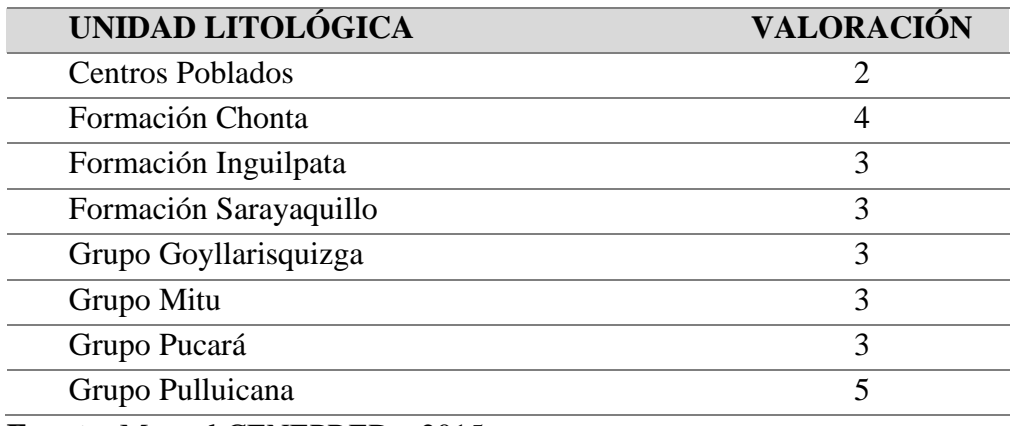

**Fuente:** Manual CENEPRED – 2015

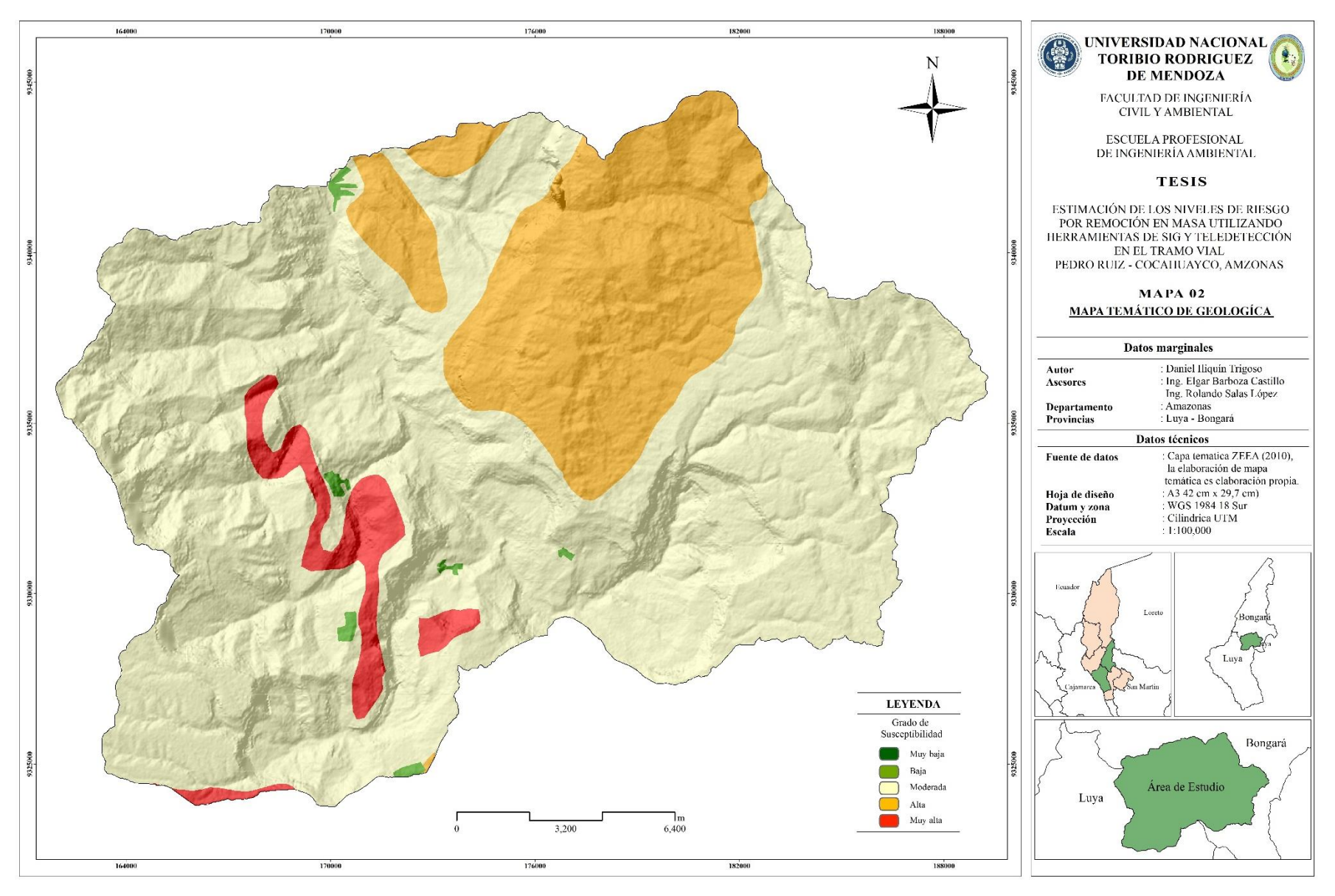

<span id="page-25-0"></span>**Figura 3.** Mapa de susceptibilidad geológica.

#### b) **Geomorfología**.

Es definida como la rama de la Geografía General que estudia las formas superficiales de la tierra, describiéndolas, ordenándolas sistemáticamente e investigando su origen y desarrollo.(Fidel et al., 2010) La valoración de atributos de la variable geomorfología, se ha realizado en función a la amplia variedad de caracteres geomorfológicos que presenta el departamento de Amazonas, que resultan de su compleja topografía y de la existencia de varios pisos altitudinales que condicionan ambientes morfo climáticos característicos; es decir se ha tomado en cuenta la forma del relieve que presenta la superficie territorial (Castro.W, 2010)

La morfogénesis de la región se ha manifestado bajo la influencia de dos grandes procesos formadores del relieve. El primero, originado por fuerzas endógenas correspondientes a fases tectónicas de levantamiento, hundimiento y plegamiento, las cuales dieron lugar al nacimiento a zonas de gran altitud (edificio cordillerano) y depresiones intramontañosas. Y el segundo, por los intensos procesos denotativos, que modelaban las zonas relativamente altas generando depósitos sedimentarios que han sido transportados por los sistemas fluviales originados durante el levantamiento andino. Estos sedimentos se acumularon al borde de las laderas, formando relieves poco accidentados que seguían el alineamiento morfológico andino. El resultado de estos procesos, trajo como consecuencia una complejidad de geoformas generando 44 unidades geomorfológicas (Castro, W, 2010). De las cuales dentro del área de estudio se idéntico 6 unidades geomorfológicas los que se muestran en la siguiente tabla. 6

**Tabla 6.** Valoración de las unidades geomorfológicas

<span id="page-26-0"></span>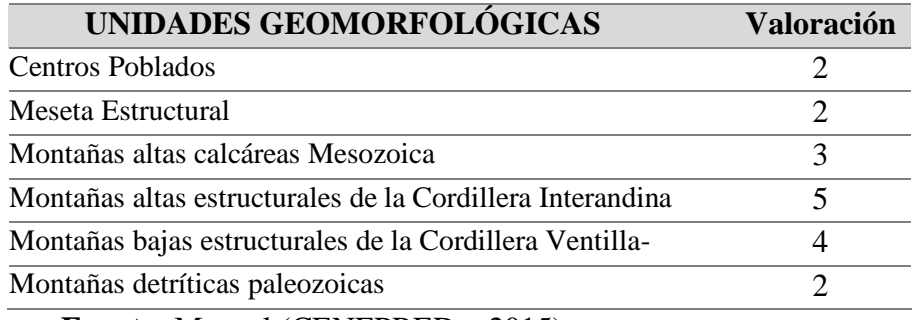

**Fuente:** Manual (CENEPRED – 2015)

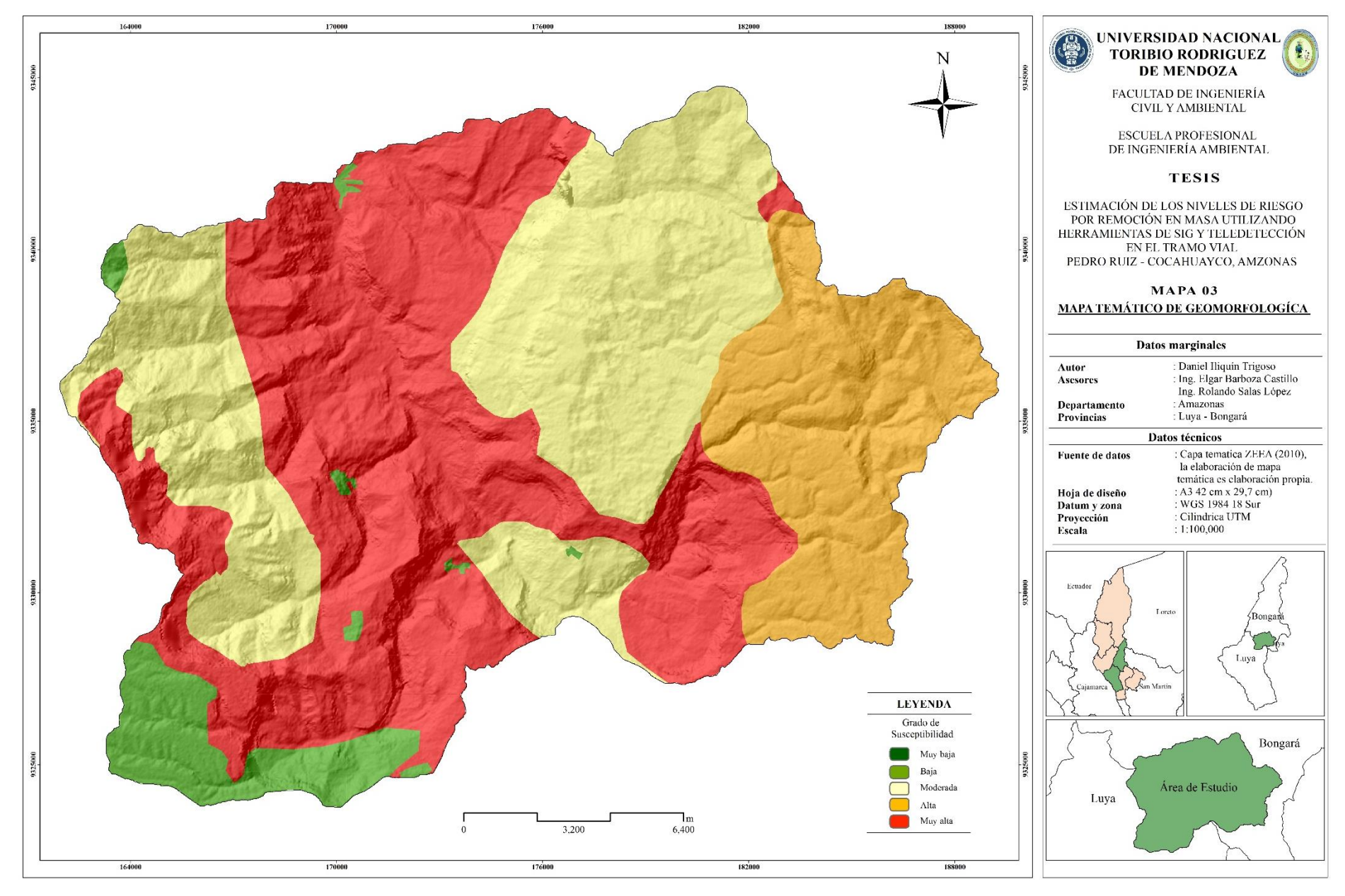

<span id="page-27-0"></span>**Figura 4.** Mapa de susceptibilidad geomorfológica

#### **c) Pendiente.**

Pendiente se refiere al grado de inclinación de los terrenos y se define como el ángulo formado por dos lados, siendo la forma conocida y de uso corriente de expresarla, en porcentaje (%). La valoración de los atributos de la variable pendiente se ha realizado en función a la relación que existe entre la inclinación del terreno y la ocurrencia de un PRM; pues a mayor inclinación o gradiente del terreno, mayor será la fuerza que ejercen sobre un bloque de terreno, por consiguiente mayor probabilidad de ocurrencia de un proceso de remoción en masa; en cambio a menor inclinación del terreno, las fuerzas que ejercen son menor y por lo tanto, menor probabilidad de que ocurra de un PRM (Salgado & Bonala, 2012). Bajo este criterio se elaboró la cartografía temática de pendiente, a partir del modelo digital del terreno (DEM ALOS PALSAR) adquirido desde el servidor Alaska Satélite Facility (UAF), se obtuvo el mapa de pendiente reclasificado en cinco categorías en base al riesgo por PRM como se muestra en la tabla: 7.

Pendiente es el grado de inclinación del terreno; está expresado en porcentaje (tabla. 6). Se determina por el gradiente topográfico.

$$
i = \frac{h2 - h1}{l}
$$

Donde:

*i* : pendiente

h2: cota mayor

h1: cota menor

l : distancia plana ente el pun h2 y h1

**Tabla 7.** Valoración de la pendiente

<span id="page-28-0"></span>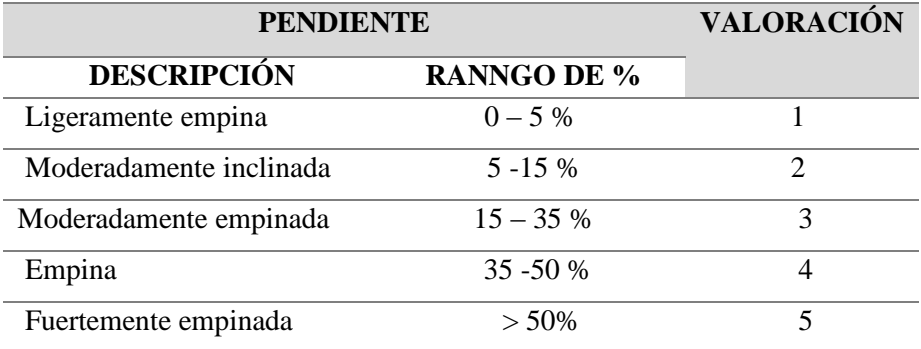

**Fuente:** Manual (CENEPRED - 2015)

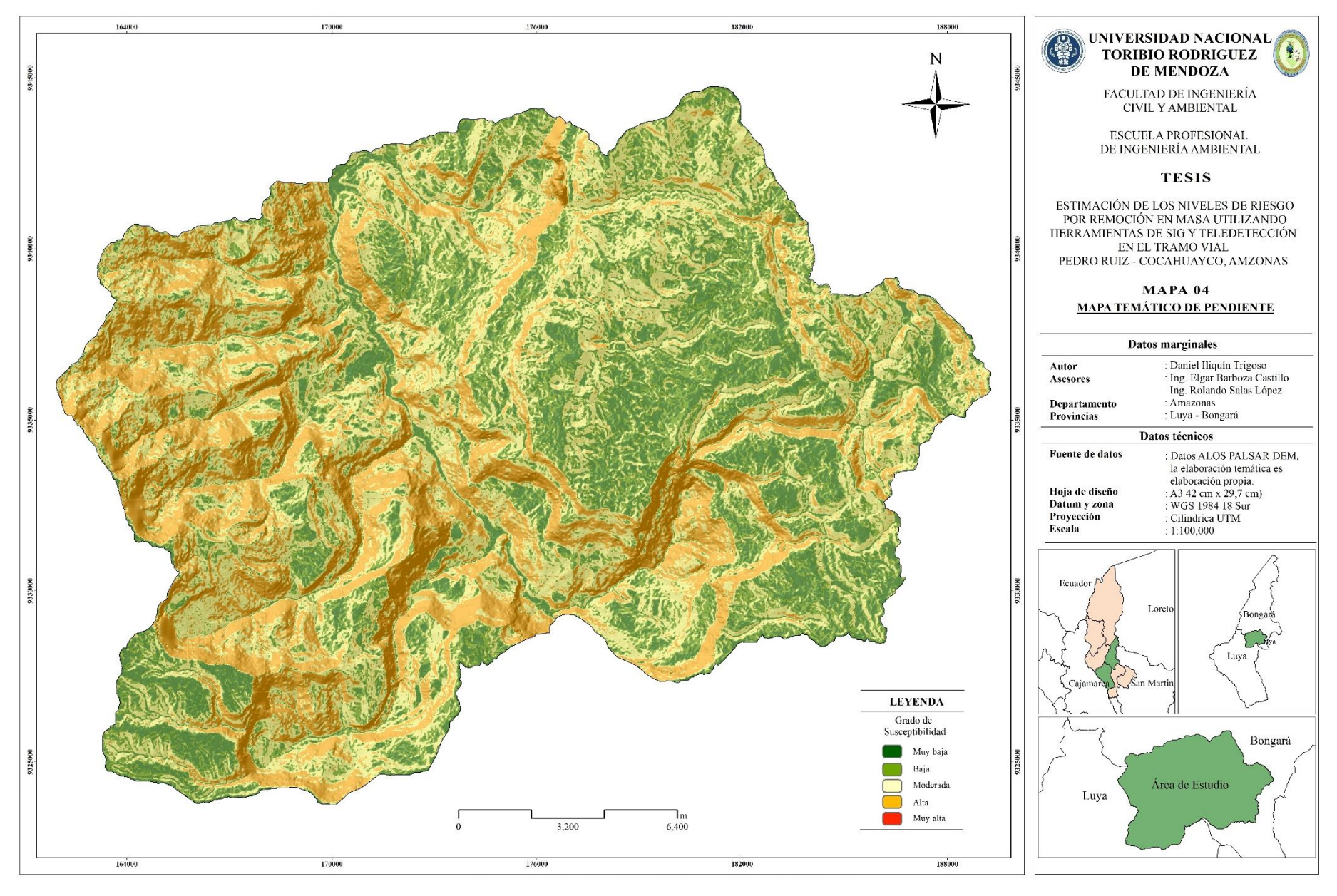

<span id="page-29-0"></span>**Figura 5 .** Mapa de susceptibilidad a la pendiente.

d) Fisiografía.

Amazonas presenta una fisiografía bastante heterogénea la misma que se caracteriza por presentar geoformas, definidas por las características del macro relieve y el macro clima, que permitió identificar una provincia fisiográfica (la Cordillera Andina) con tres unidades climáticas (Escobedo, 2010). (1) Tierras húmedas templadas frías, ubicadas a altitudes de 2,500 a 4,100 m.s.n.m... Consta de un gran paisaje de Relieve montañoso, constituido por un paisaje de montañas altas y dos sus paisajes definido por su pendiente. (2) Tierras cálido templado con temperatura que varía de 14. 5º a 25º C, precipitación que varía de 500 a 4,000 mm, ubicadas a altitudes de 500 a 3,500 m.s.n.m. (3) Tierras cálido áridas, con temperatura media anual de 25º C - 23º C, precipitación de 793 – 162.9 mm, ubicadas a altitudes de 0 a 600 m.s.n.m. (Escobedo, 2010). Estas unidades climáticas se subdividen en tipos de paisaje y ellos a su vez se subdividen en 51 sub paisajes definidos por su pendiente y grado de disección.

En el área de estudio se identificó 11 tipos de sub paisajes o elementos del paisaje los cuales fueron extraídos de la capa temática de la ZZE-Amazonas. Teniendo como referencia la matriz de valoración se asignó valores a los respectivos elementos del paisaje, el cual nos dio como resultado una tabla de valoración para esta capa temática: tabla. 8

<span id="page-30-0"></span>

| <b>ELEMENTOS DEL PAISAJE</b>                                                         |                             |  |
|--------------------------------------------------------------------------------------|-----------------------------|--|
| Centros Poblados                                                                     | $\mathcal{D}_{\mathcal{L}}$ |  |
| T. Cal a Templ. Re. Mont./C.O. Montañas altas de laderas empinadas                   | 3                           |  |
| T. Cal a Templ. Re. Mont./C.S.A. Montañas altas de laderas extremadamente empinadas  | 5                           |  |
| T. Cal. a Templ. Rel. Mont. /C.O Montañas altas de laderas extremadamente empinadas  | 4                           |  |
| T. Cal. a Templ. Rel. Mont. y C. /C. Sub. Montañas altas de laderas empinadas        | 2                           |  |
| T. Cal. a Templ. Rel. Mont. y C. /C. Sub. Montañas altas de laderas moderadamente    | 3                           |  |
| T. Cal. a Templ. Rel. Mont. y C. /C. Sub. Montañas altas de laderas muy empinadas    | 4                           |  |
| T. Calidas arida Re. Mont./C.S.A. Montañas altas de laderas empinadas                | 3                           |  |
| T. Calidas arida Re. Mont./C.S.A. Montañas altas de laderas extremadamente empinadas | 5                           |  |
| T. Frias. Rel. Mont/C.O. Montañas altas de laderas empinadas                         |                             |  |
| T. Templ. Calidas Re. Mont./C.S.A. Montañas altas de laderas moderadamente           |                             |  |
| T. Templadas Calidas Mont./C.S.A. Montañas altas de laderas muy empinadas            | 4                           |  |

**Tabla 8**. Valoración de fisiografía (elementos del paisaje)

**Fuente:** Manual (CENEPRED – 2015)

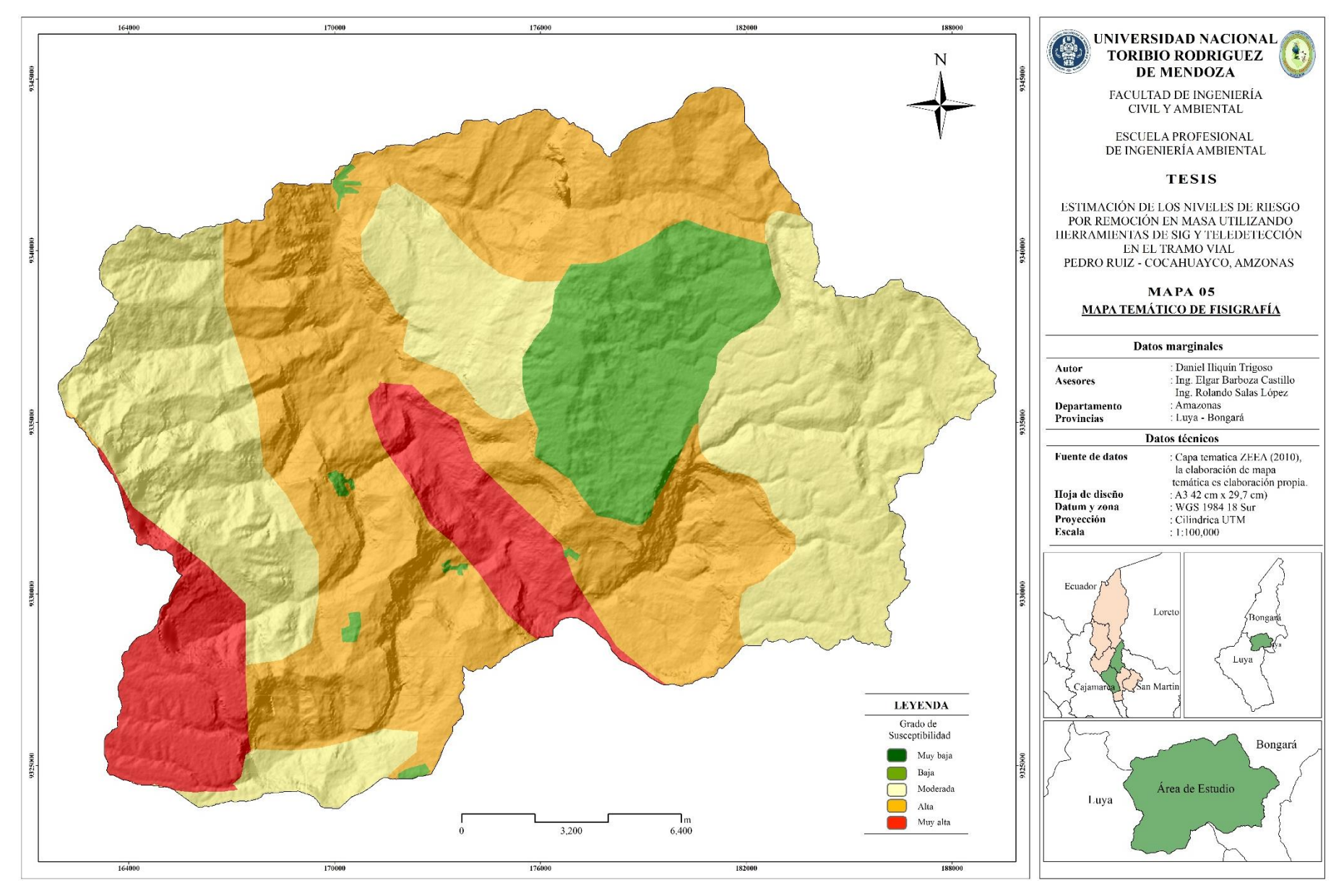

<span id="page-31-0"></span>**Figura 6.** Mapa de susceptibilidad fisiografía.

e) Hidrología.

La capa temática de hidrología fue desarrollada a partir de una imagen satelital Sentinel 2B con resolución espacial de 10 metros el cual fue de mucha ayuda para identificar todas las fuentes de agua del área de estudio, delimitando de forma manual cada una de ellas.

Para el levantamiento de información de cada fuente de agua delimitada en el área de estudio, esta fue verificada en campo para tener una información acorde con el área de estudio, posterior a ello se desarrolló el análisis y post procesamiento.

Para obtener susceptibilidad de capa temática de hidrología fue necesario aplicar distancia euclidiana en el programa Arc Gis 10.5, el cual nos permitió delimitar a cada espacio geográfico de acorde a la distancia o acercamiento a fuentes de agua, posterior a ello se re realizo una reclasificación de la distancia (tabla 9) teniendo en cuenta que las zonas más susceptibles son las más cercanas a las fuentes de cuerpos de agua.

<span id="page-32-0"></span>

| <b>DISTANCIA A FUENTES DE AGUA</b> | <b>VALORACIÓN</b>           |
|------------------------------------|-----------------------------|
| $< 50 \text{ m}$                   | 5                           |
| $50 - 100$ m                       |                             |
| $100 - 250$ m                      | 3                           |
| $250 - 500$ m                      | $\mathcal{D}_{\mathcal{A}}$ |
| $> 500 \text{ m}$                  |                             |

**Tabla 9.** Valoración de capa temática de hidrología.

**Fuente:** Manual del CENEPRED – 2015)

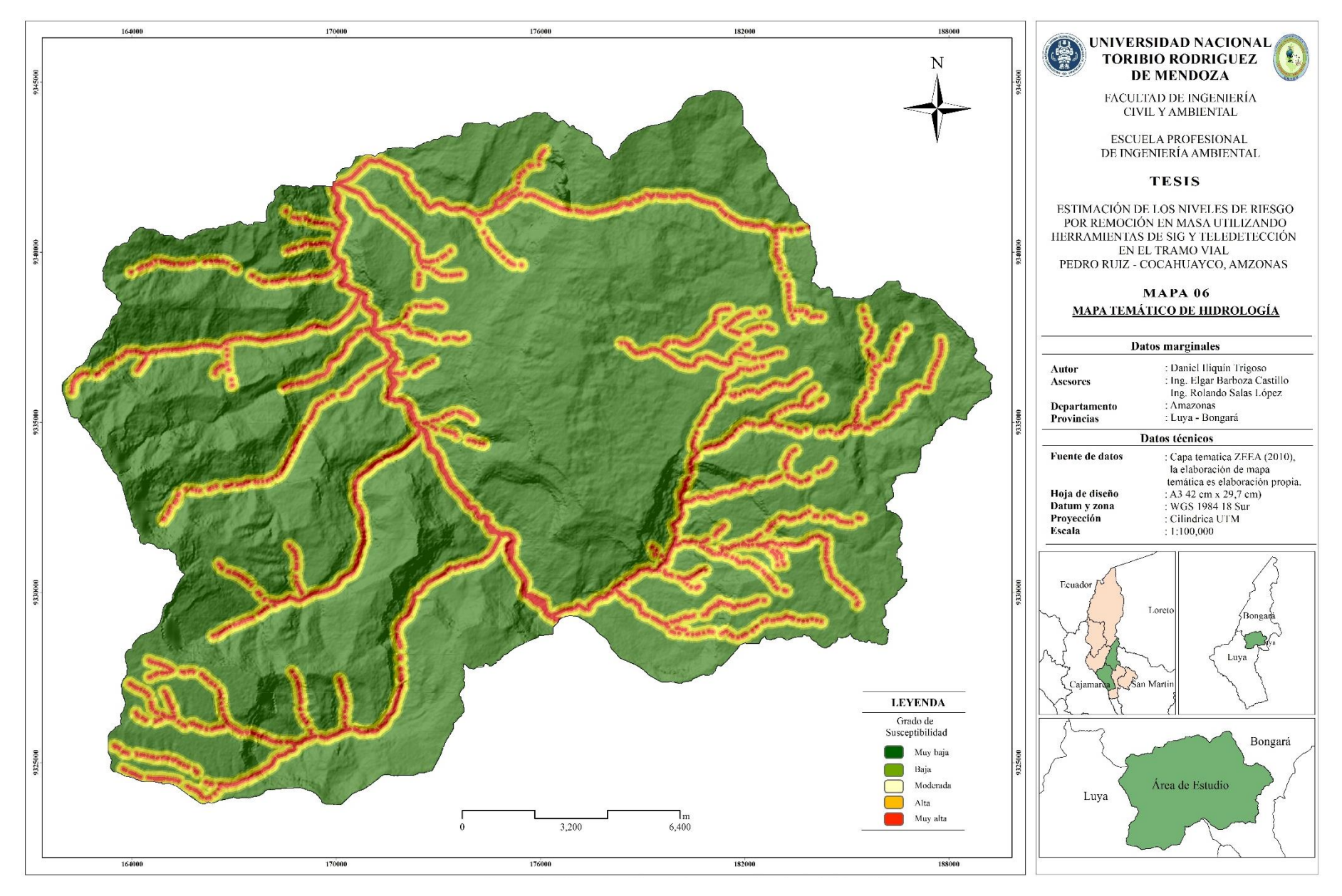

<span id="page-33-0"></span>**Figura 7.** Mapa de susceptibilidad hidrológica.

f) Cobertura vegetal.

La información satelital imágenes Sentinel 2B (tabla 3) fue adquirida del servidor Geológico de los Estados Unidos (USGS, por sus siglas en inglés) [\(https://earthexplorer.usgs.gov/\)](https://earthexplorer.usgs.gov/) el cual nos permitió generar el mapa temático de cobertura vegetal para el área de estudio los criterios de selección de imágenes fueron: i) no presentar errores ni distorsiones; ii) tener un máximo de 10 % de nubes y sombras en el área de estudio (Chuvieco, 1998).

Para elaboración de la cartografía temática de cobertura vegetal, se identificaron seis clases de cobertura y uso de suelo (CUS), con base a la metodología de CORINE Land Cover adaptada para Perú (MINAM, 2014b), se identificaron seis clases de CUS características del área de estudio en 70 Áreas de Entrenamiento mediante un receptor GPS: Área artificializada (AA), Pastos y cultivos (PC), Bosques (BO), Pajonal (P), Vegetación arbustiva/ herbácea (AH) y la clase R (superficie Ríos y lagos) (Tabla 10).

<span id="page-34-0"></span>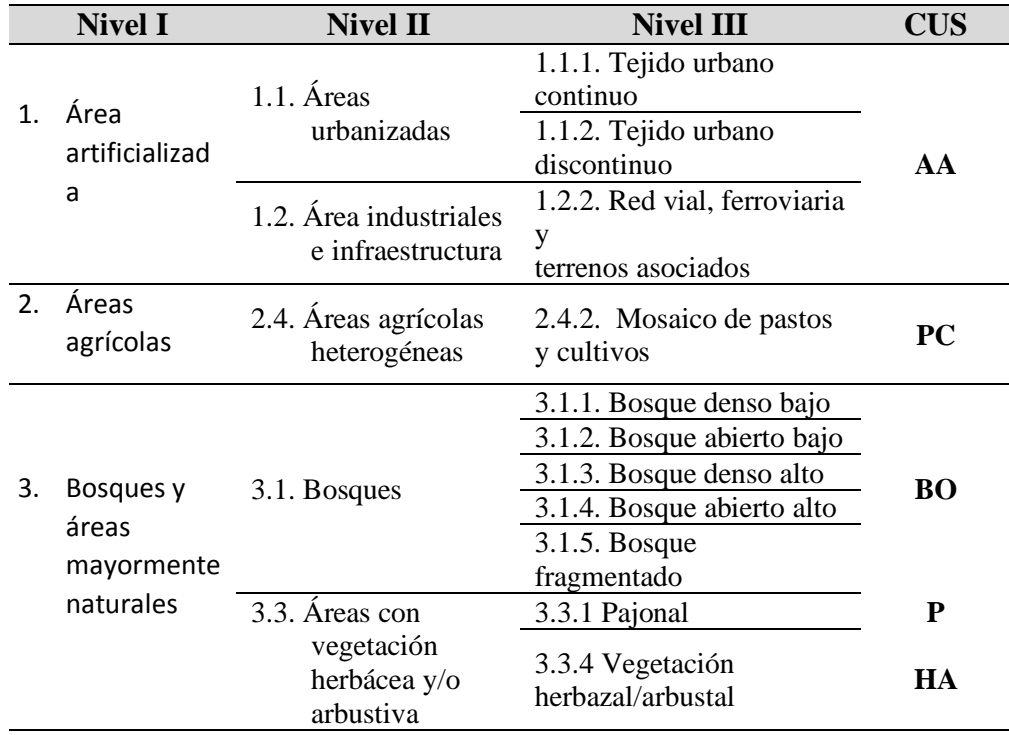

**Tabla 10.** Tipos de cobertura y uso de suelos.

Para el caso en estudio la cobertura vegetal puede ser definida como la capa de vegetación natural que cubre la superficie terrestre, comprende una amplia gama de biomasas que van desde pastizales hasta las áreas cubiertas por bosques naturales. También se incluyen las coberturas vegetales inducidas que son el resultado de la acción humana como serían las áreas de cultivos, pastos cultivados.

La valoración de atributos se ha realizado teniendo en cuenta el tipo de cobertura vegetal que cubre la superficie territorial; pues los terrenos que tienen una baja influencia en los peligros a PRM son los que albergan a bosques montañosos densos, a una vegetación arbustiva, a plantaciones forestales a pastos naturales, por cuanto permiten la infiltración del agua producto de las lluvias y frena la velocidad de escorrentía superficial; en cambio los espacios que tienen una muy alta influencia sobre los peligros a PRM, son las tierras degradadas, las tierras con vegetación escasa y afloramientos rocosos, los que presentan cultivos agrícolas y aún más los que alojan cuerpos de agua. La valoración y los niveles de peligro que presentan se detallan continuación

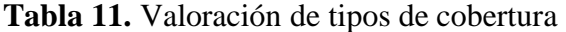

<span id="page-35-0"></span>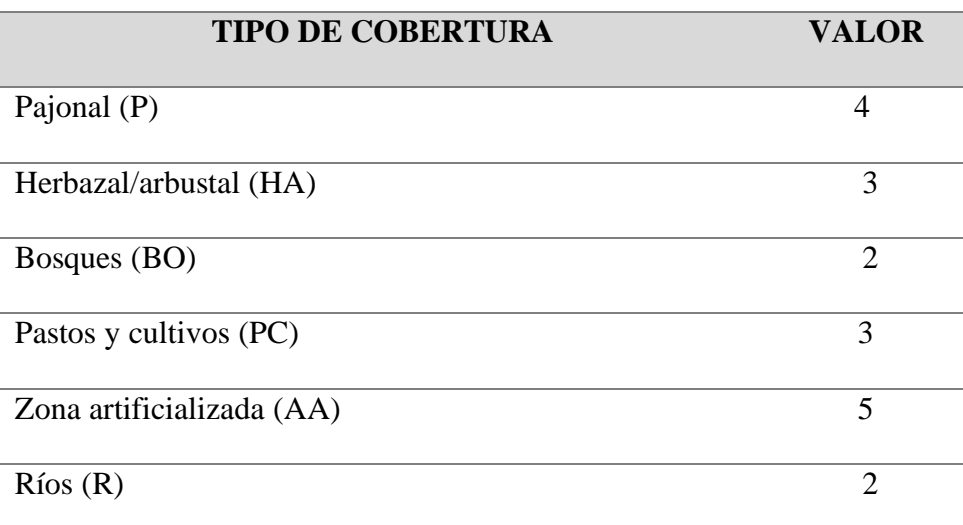

**Fuente:** Manual (CENEPRED – 2015)
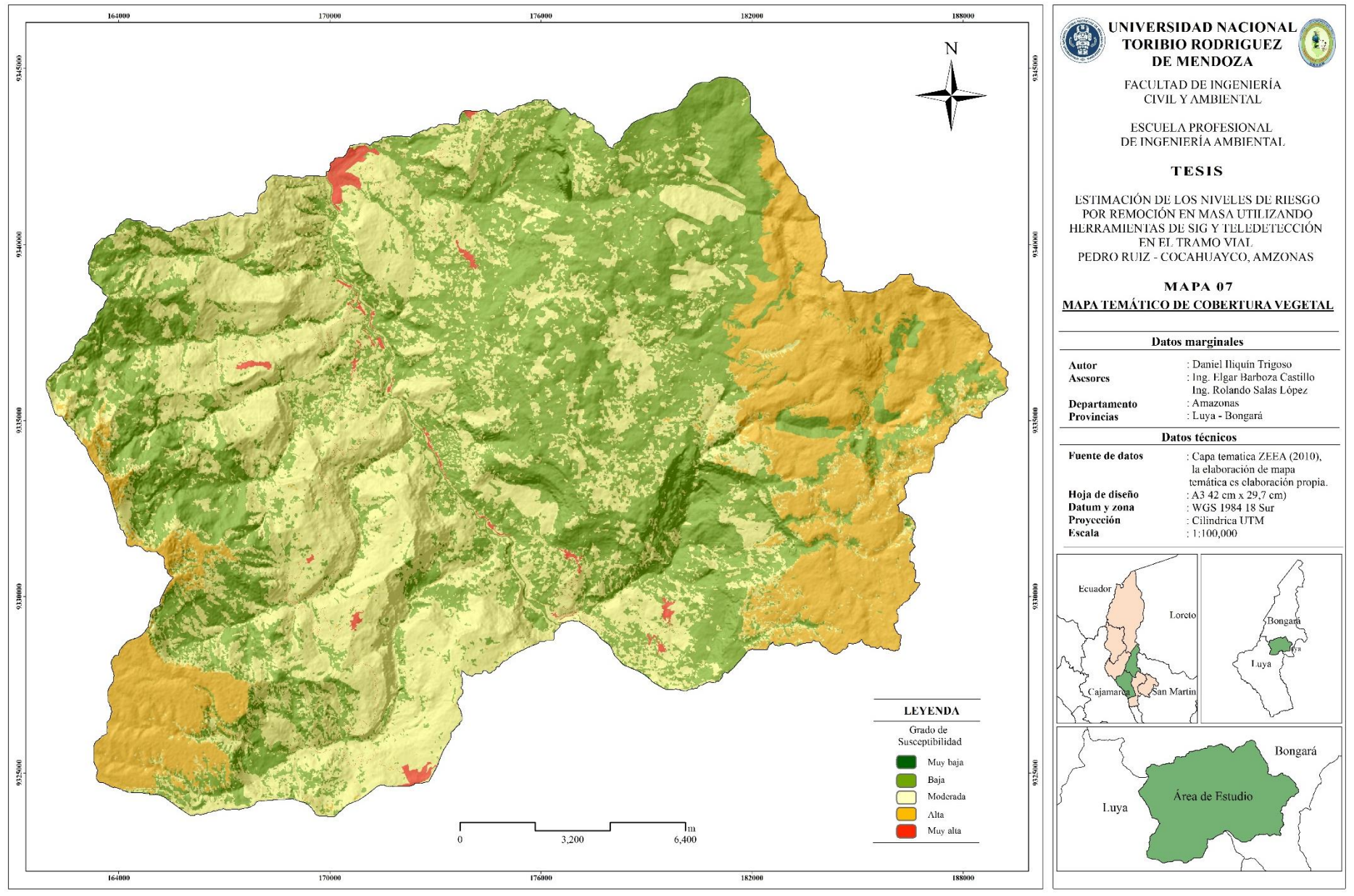

**Figura 8.** Mapa de susceptibilidad de cobertura vegetal.

#### **2.5.2. Factores detonantes**

#### **a. Precipitación**

La precipitación pluvial es la cantidad total de agua que cae de la atmosfera (en forma de lluvia, de granizo, de rocío, etc.), se mide en milímetros (mm), que equivale al espesor de la lámina de agua que se formaría, a causa de la precipitación sobre una superficie e impermeable.

Los datos de precipitación fueron obtenidos de worldClimb Datos climáticos globales, [\(http://worldclim.org/version2\)](http://worldclim.org/version2), plataforma satelital MODIS. Worldclim genera un conjunto de datos climáticos mensuales interpolados espacialmente para áreas terrestres globales con una resolución espacial muy alta (aproximadamente 1 km <sup>2</sup> ) Generando así un conjunto de capas climáticas globales (datos climáticos cuadriculados) que pueden usarse para mapeo y modelado espacial. (Fick. S, 2017).

Los datos obtenidos fueron de dos meses, seleccionó el mes de (marzo) con mayor precipitación y el mes de (agosto) con menor precipitación con la finalidad de hacer una comparación y ver si la precipitación es una variable influyente en la estimación de los niveles de riesgo.

La valoración de atributos se ha realizado en función a la cantidad de agua de lluvia que cae a la superficie de la tierra; pues cantidades mayores de precipitación, caídas en un determinado espacio y tiempo, son las que generalmente originan procesos de remoción en masa e inundaciones.

Para objetivo de esta investigación la precipitación de promedio mensual comprendidos entre los rangos mínimo 33 mm y rango máximo 167mm fueron reclasificados en 5 niveles de susceptibilidad (tabla 12) el cual arrojó mapas temáticos de susceptibilidad para el mes de marzo - agosto.

**Tabla 12.** De valoración de pesos ponderados para la precipitación.

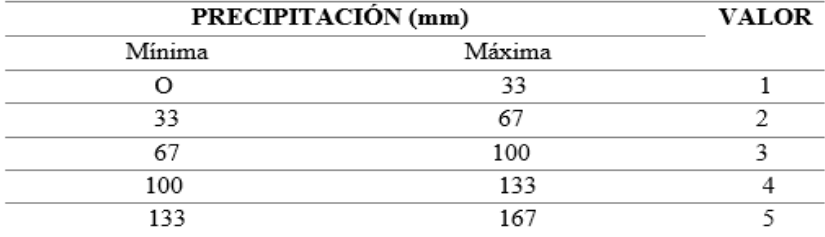

**Fuente:** Manual del CENEPRED - 2015

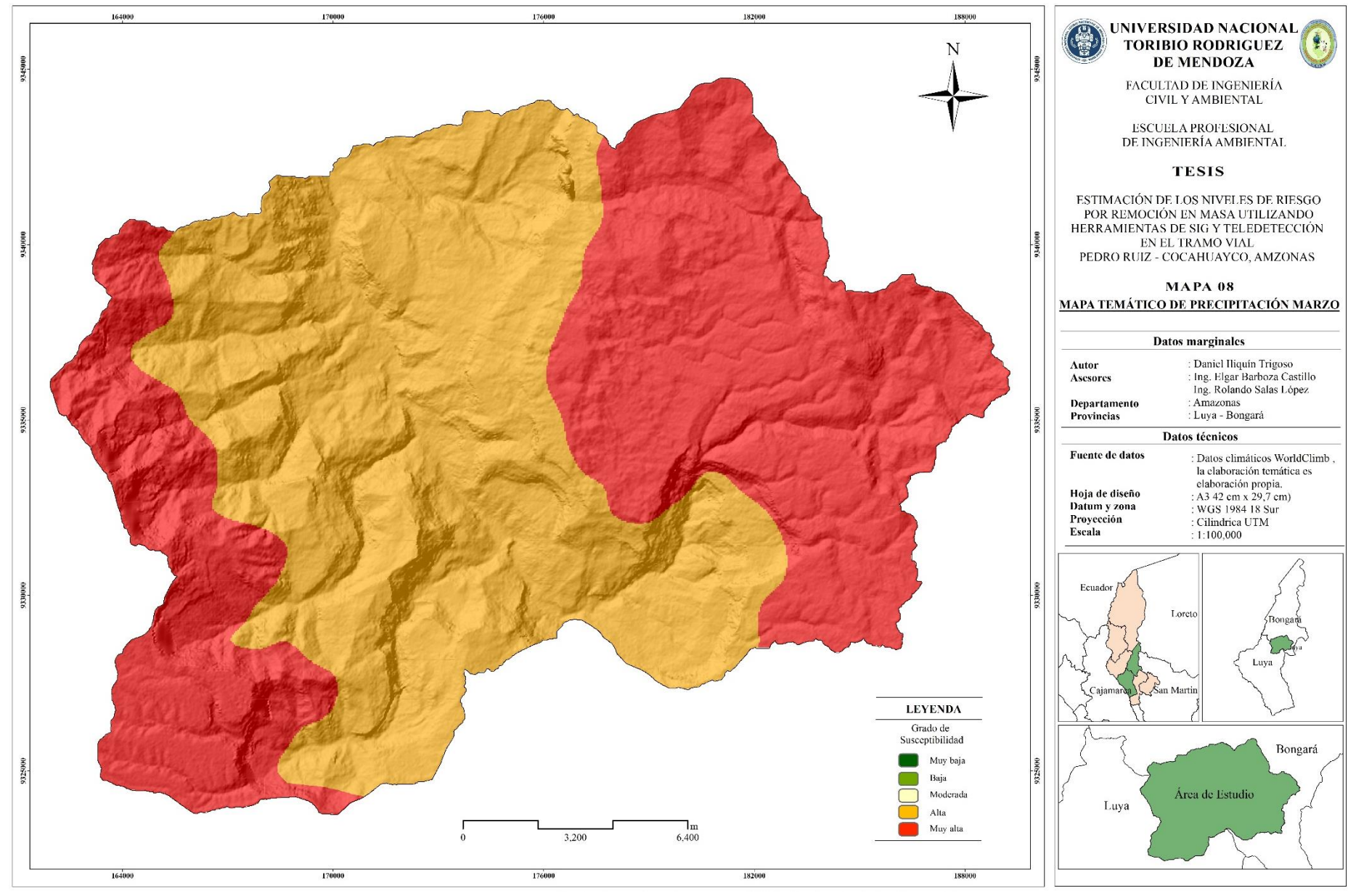

**Figura 9.** Mapa de susceptibilidad a la precipitación marzo.

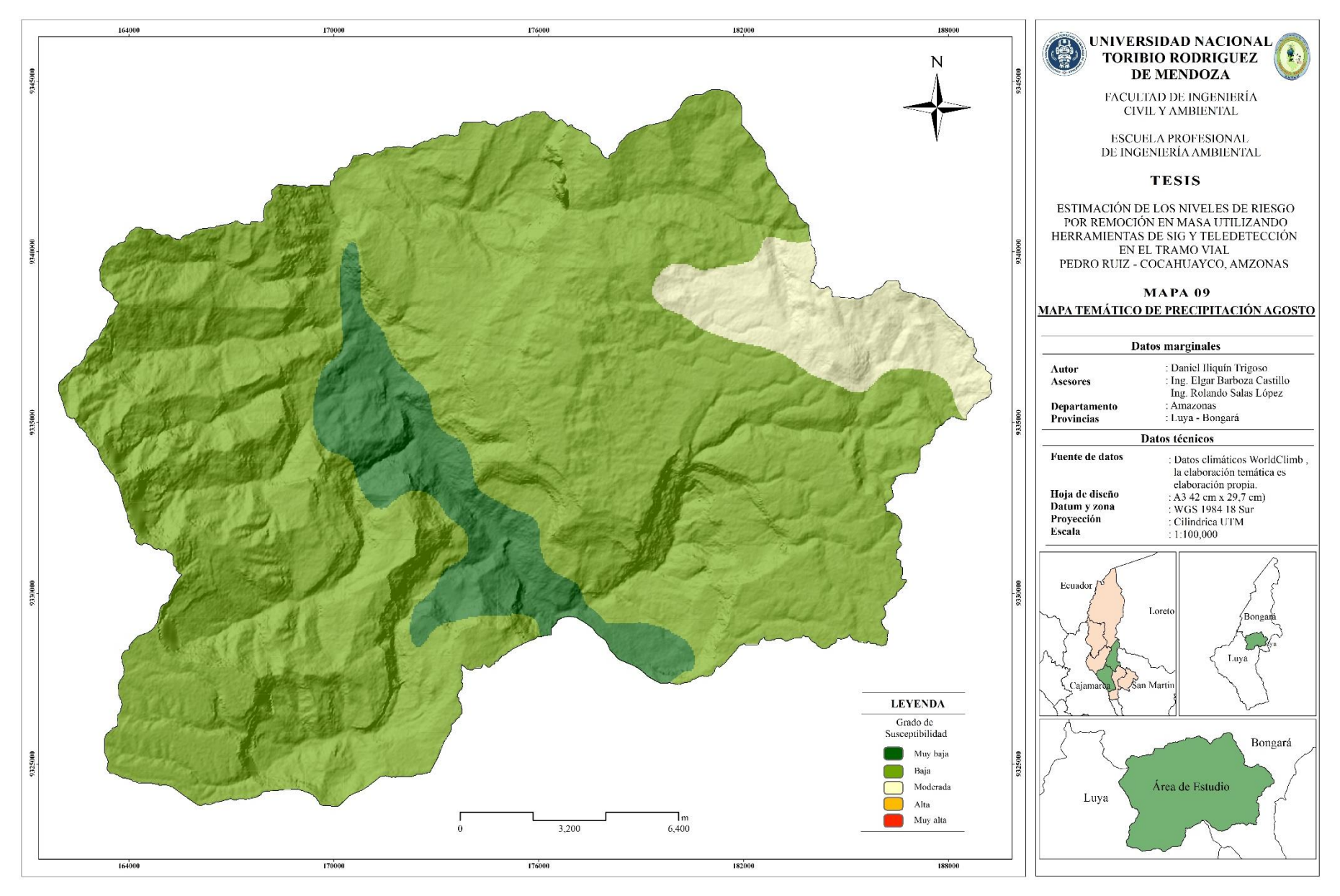

**Figura 10.** Mapa de susceptibilidad a la precipitación agosto.

**b.** Cartografía temática de sismicidad.

La cartografía de sismicidad fue adquirida del portal GEO GPS PERU [\(https://www.geogpsperu.com/2016/06/mapa-de-zonificacion-sismica-](https://www.geogpsperu.com/2016/06/mapa-de-zonificacion-sismica-peligro.html)

[peligro.html\)](https://www.geogpsperu.com/2016/06/mapa-de-zonificacion-sismica-peligro.html) los que muestra que el área de estudio se encuentra en la zona 3 según la clasificación realizada por el estado peruano.

Los proyectos de inversión pública o privado en los alcances de la Norma técnica E.030 Diseño Sismoresistente, que al entrar en vigencia de la presente resolución ministerial, cuenta con un expediente técnico aprobado en el marco del sistema nacional de programación multianual y gestión de inversiones –aprobada por el **DECRETO SUPREMO N° 003-2016- VIVIENDA -** Decreto supremo que modifica la norma técnica e.030 "Diseño Sismorresistente" del reglamento nacional de edificaciones, aprobada por decreto supremo n° 011-2006-vivienda, modificada con decreto supremo n° 002-2014-vivienda.

La norma técnica especifica que el Perú está categorizado en cuatro zonas como se muestra en la figura 11.

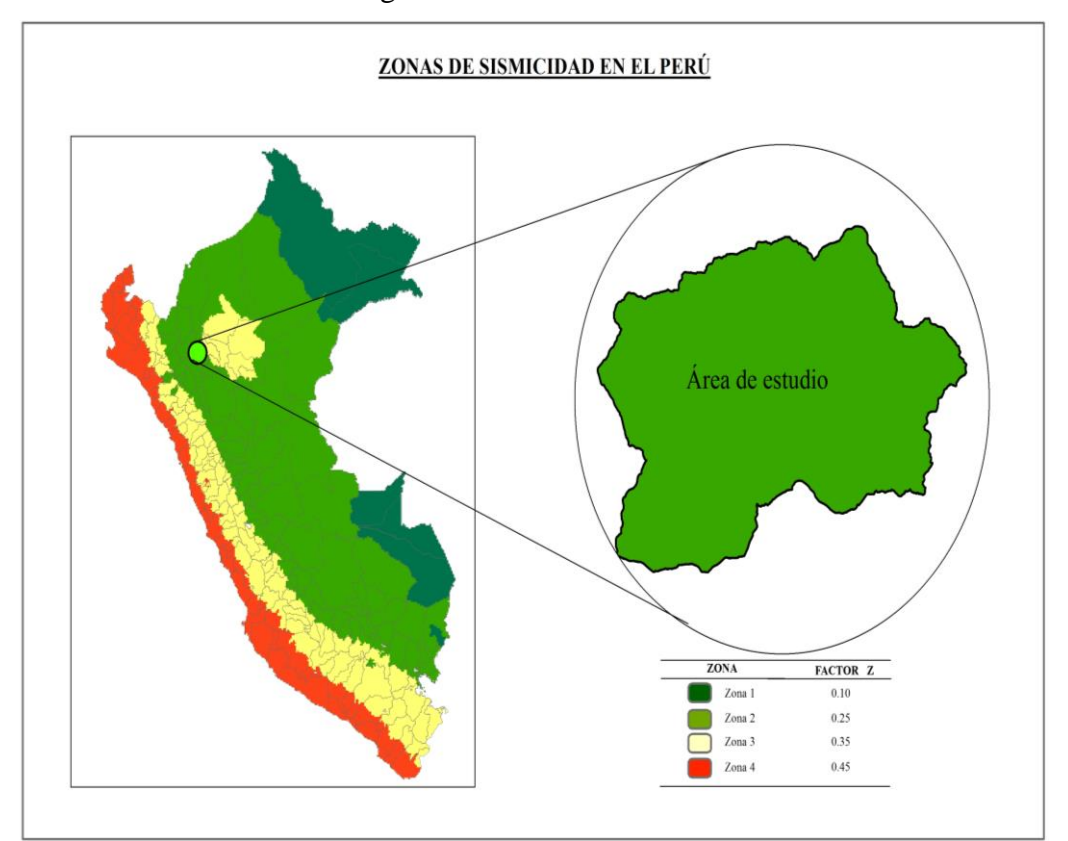

 **Figura 11.** Zonificación de la sismicidad en el Perú **Fuente:** DECRETO SUPREMO N° 003-2016-VIVIENDA.

La zonificación propuesta se basa en la distribución espacial de la sismicidad observada, las características generales de los movimientos sísmicos y la atenuación de éstos con la distancia epicentral, así como la información geotectónica.

A cada zona se asigna un factor Z según se indica en la Tabla 13. Este factor se interpreta como la aceleración máxima horizontal en el suelo rígido, el cual se expresa como una fracción de la aceleración de la gravedad. En el cual podemos afirmar que a mayo aceleración mayor será probabilidad de que ocurra un PRM.

| <b>ZONA</b> | Z    | <b>VALOR</b>   |
|-------------|------|----------------|
| Zona 1      | 0.1  |                |
| Zona 2      | 0.25 | $\overline{2}$ |
| Zona 3      | 0.35 | 3              |
| Zona 4      | 0.45 |                |

**Tabla 13.** Aceleración de la gravedad para cada zona y valor numérico para SIG.

**Fuente:** Decreto Supremo N° 003-2016-Vivienda.

El área de estudio se localiza en una sola zona de sismicidad (zona 2) que representa un nivel de susceptibilidad baja, de acuerdo al Decreto supremo N° 011-2006-vivienda, modificada con decreto supremo N° 002-2014 vivienda, por lo consiguiente para el área de estudio se empleará el nivel de susceptibilidad baja.

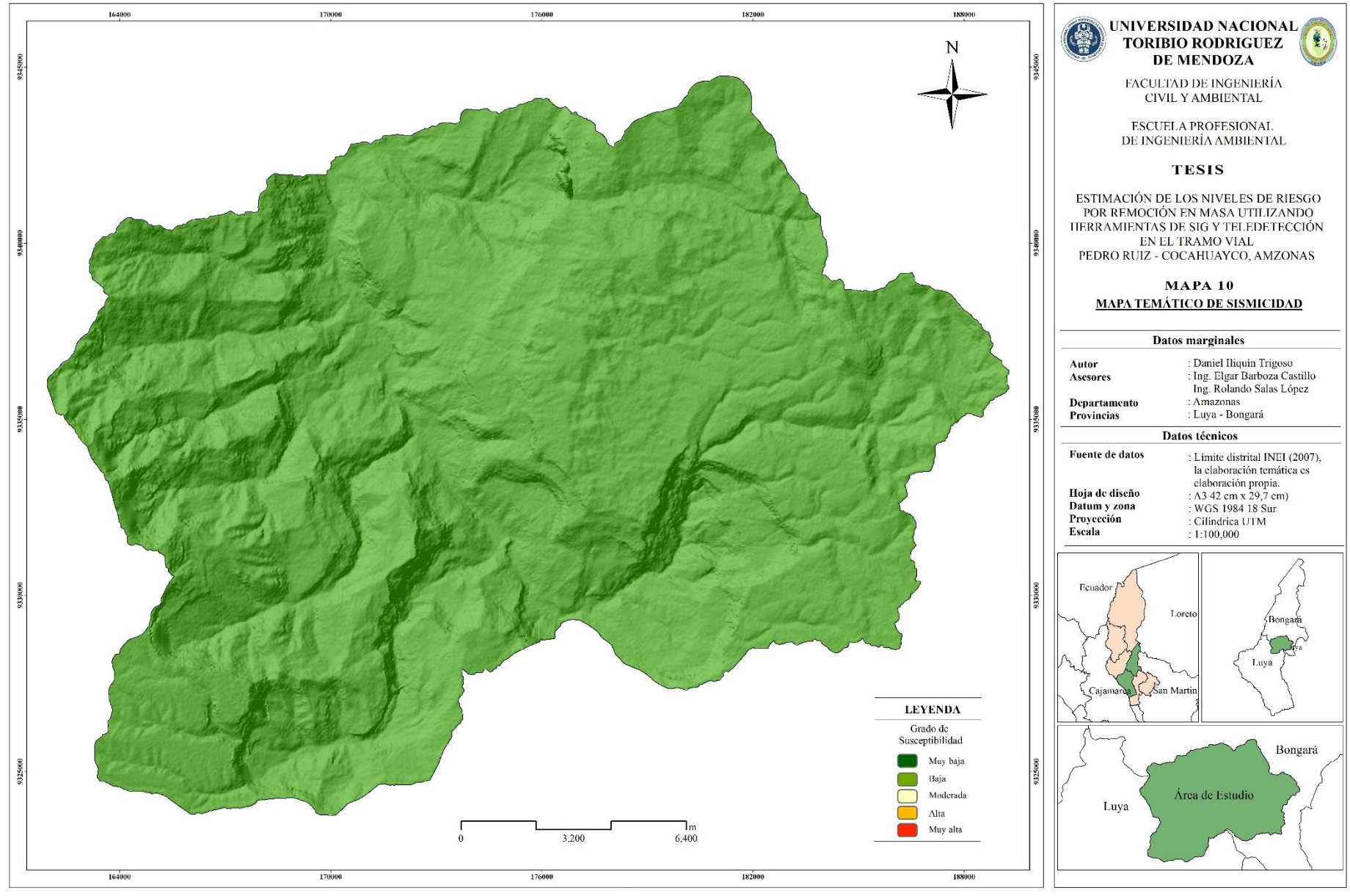

**Figura 12:** mapa temático de sismicidad.

### **2.6 Estimación De La Vulnerabilidad.**

Para la determinación de la vulnerabilidad se analiza y cuantifica a través de la metodología AHP, los factores de la vulnerabilidad que son la Exposición, Fragilidad y Resiliencia en el grado de afectación a bienes económicos sociales y ambientales. Para ello se tomaron en consideración factores vulnerables a esto PRM.

• Análisis de fragilidad social

Los parámetros considerados en la presente investigación en el análisis de fragilidad (Grupo etario, discapacidad, conexión a red pública de desagüe, conexión a red pública de agua, conexión a red pública de electricidad, localización de la edificación) y asimismo factores de resiliencia (nivel educativo, si cuenta con seguro social), material predominante en paredes y techo, tipo de abastecimiento de agua en a vivienda, tipo de servicios higiénicos, tipo de alumbrad, tenencia de vivienda, actividad laboral en el último mes.

- Análisis de fragilidad y resiliencia económica En el análisis de la dimensión económica se considera características de la vivienda (dan una idea aproximada de las condiciones económicas de la población) en las cuales los parámetros considerados
- Análisis de fragilidad y resiliencia ambiental

# **2.6.1 Áreas artificializadas.**

La s áreas artificializadas fueron construidas a partir de una imagen satelital 2B y ayuda con google eart. En las que se creó una ruta por donde son los recorridos. De cada una de las vías, camino, centros poblados, haciendas, puentes, etc. Esta zona artificializada creada en forma de shapefile fue ingresada al programa ArcGIS 10.5 en don con ayuda de las herramientas (Distancia euclidiana) se tomó distancias próximas tala como se muestra en la tabla.14.

| Distancia en metros | <b>VALOR</b> |
|---------------------|--------------|
| $< 50 \,\mathrm{m}$ |              |
| $50 - 100$ m        |              |
| $100 - 250$ m       |              |
| $250 - 500$ m       |              |
| $> 500 \text{ m}$   |              |

**Tabla 14.** Reclasificación de la distancia a zonas artificializadas

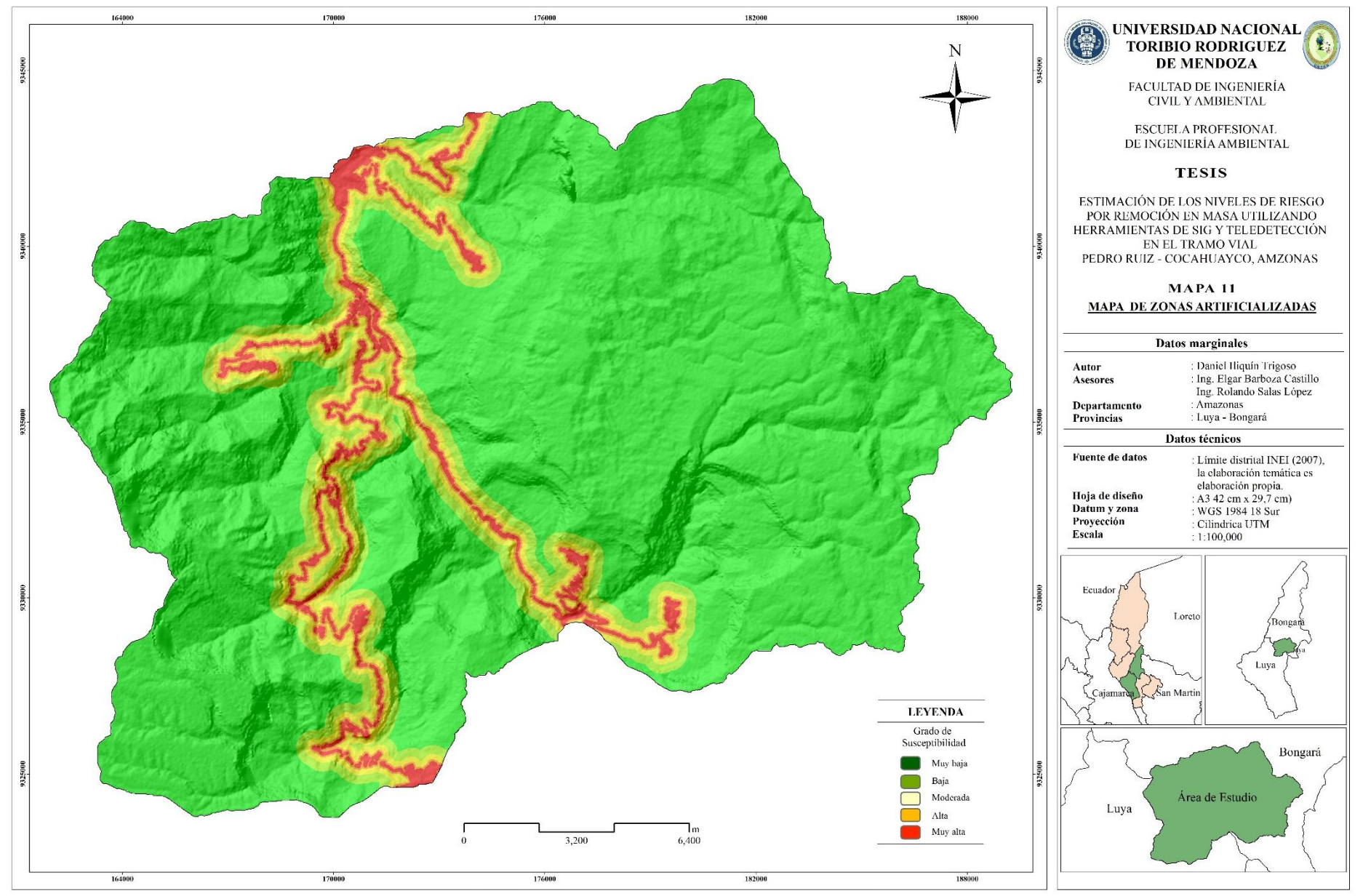

**Figura 13**. Mapa de reclasificación y distancia a zonas artificializadas.

# **2.6.2 Instituciones Educativas (I.E)**

La ubicación de las instituciones educativas fue descargada del servidor GEOS GPS PERÚ – MINEDU. (ww.geosgpsperu.com) los cuales fueron verificados en campo a través de un receptor GPS navegador, esto puntos descargados a en formato shapefile fueron ingresados al programa ArcGIS en don con ayuda de las herramientas (distancia euclidiana) se tomó distancias próximas tala como se muestra en la tabla.15.

| Distancia en metros | <b>VALOR</b> |
|---------------------|--------------|
| $< 50 \text{ m}$    |              |
| $50 - 100$ m        |              |
| $100 - 250$ m       |              |
| $250 - 500$ m       |              |
| $> 500 \text{ m}$   |              |

**Tabla 15**. Reclasificación de la distancia a I.E

 **Fuente:** Manual del CENEPRED -2015

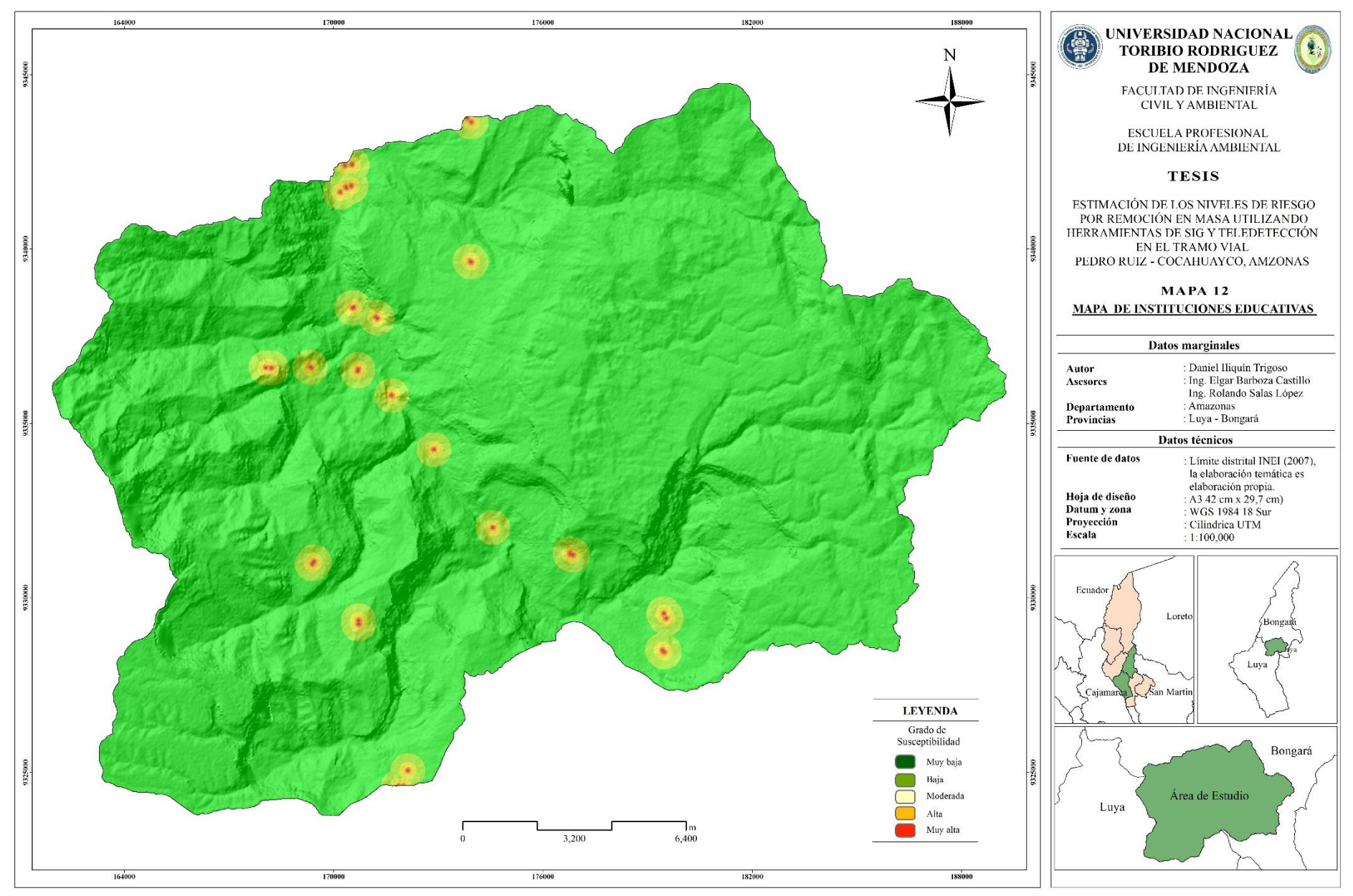

**Figura 14.** Mapa de reclasificación de distancia a instituciones educativas.

# **2.6.3 Establecimientos de salud.**

La ubicación de los establecimientos de salud fue descargada del servidor GEOS GPS PERÚ – MINSA. (ww.geosgpsperu.com) los cuales fueron verificados en campo a través de un receptor GPS navegador, esto puntos descargados a en formato shapefile fueron ingresados al programa ArcGIS en don con ayuda de las herramientas (distancia euclidiana) se tomó distancias próximas tala como se muestra en la tabla.16.

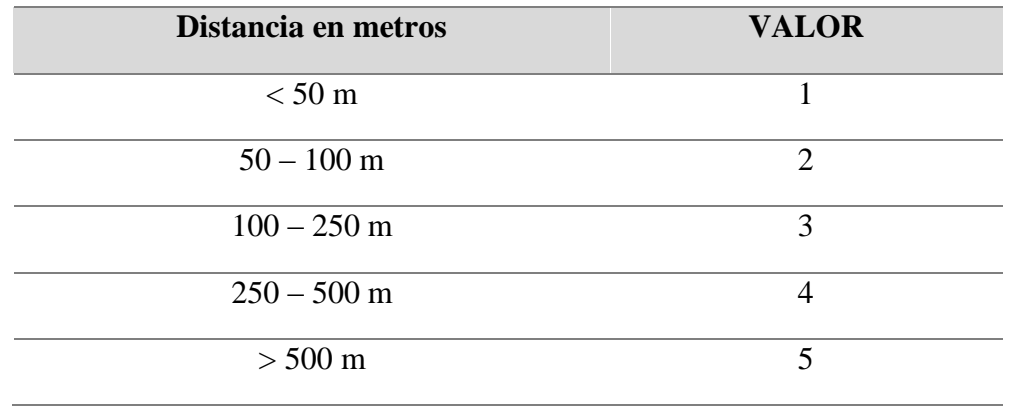

**Tabla 16.** Reclasificación de distancia a centros de salud

**Fuente:** CENEPRED -2015

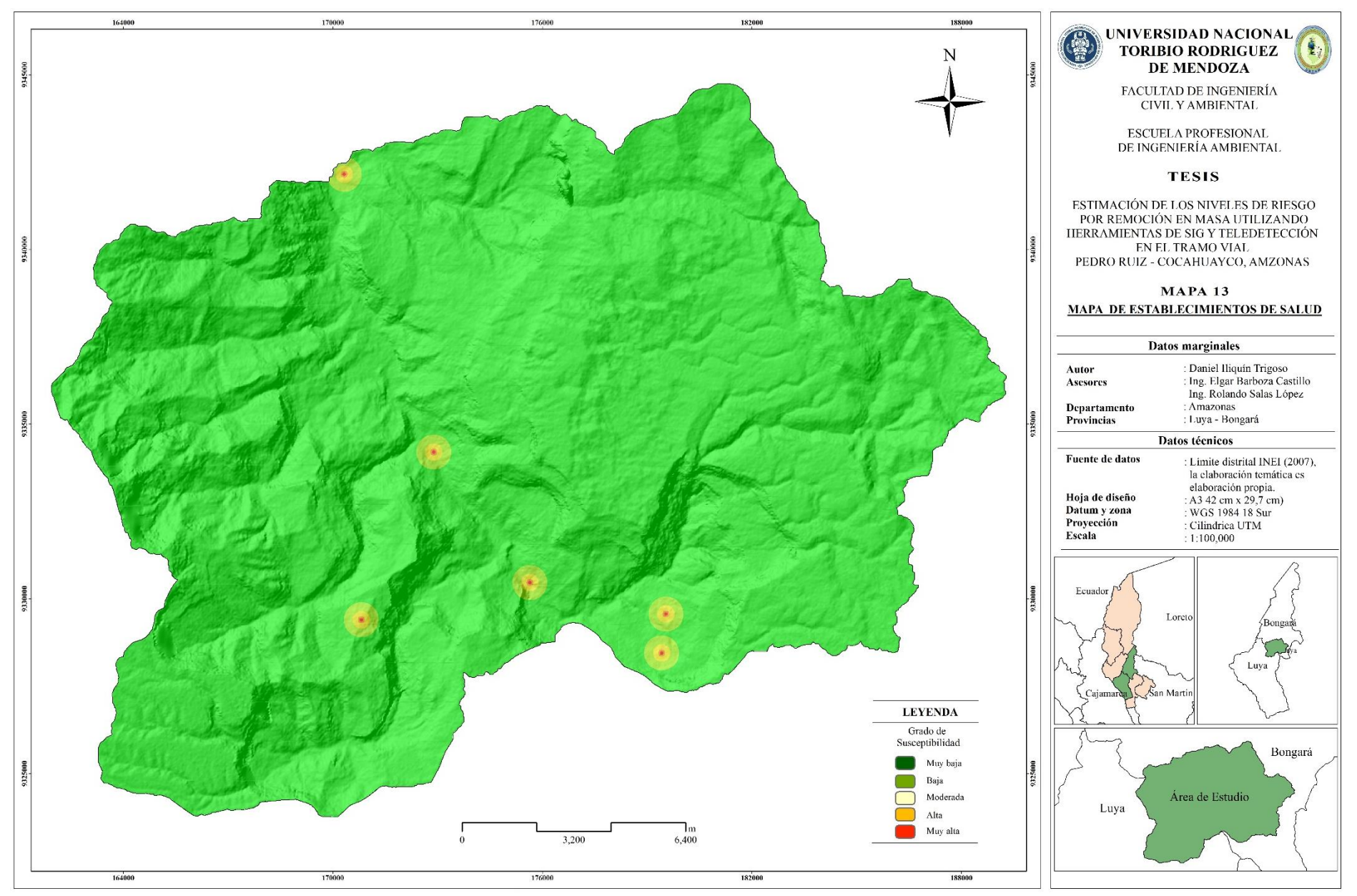

**Figura 15.** Mapa de reclasificación de distancia a instituciones de salud.

#### **2.7 Procedimiento de ponderación**

La ponderación consiste en darle una importancia relativa a los criterios, desde un punto de vista de experto conocedor del tema de investigación, estableciendo una ponderación para cada criterio, aplicando el método de comparación por pares (Saaty, 1980), en la tabla 17 se muestra la matriz de comparación por pares para determinar peso ponderado para cada variable.

El grupo profesional de experto estuvo conformado por especialista en metodologías de evaluación de riesgo (CENEPRED – INGEMMET), evaluadores de riesgo (GOREA) e investigadores en el tema de estimación de susceptibilidad y peligro geológico, quienes según su criterio profesional y experiencia indicaron el valor asignado a cada factor indicando su importancia con relación a los demás, esta importancia relativa se evaluó en una escala continua desde lo menos importante hasta lo más importante.

Los criterios de evaluación para estimar los niveles de riesgos se estandarizo en cinco niveles de riesgo, muy bajo, bajo, moderado, alto y muy alto, asignando una valoración numérica a cada uno de ellos de: 1, 2, 3, 4, 5respectivamente.

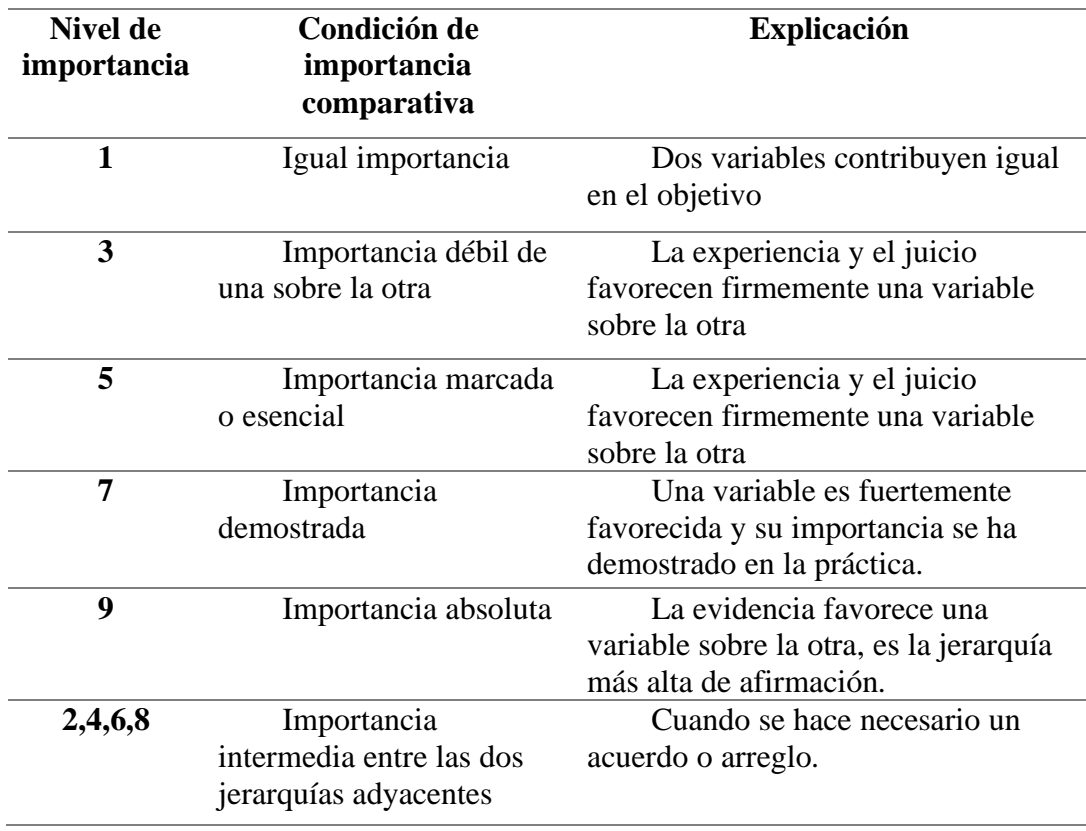

**Tabla 17.** Jerarquía de importancia para la construcción de matrices

Fuente: Saaty. T, (1980).

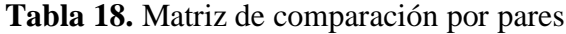

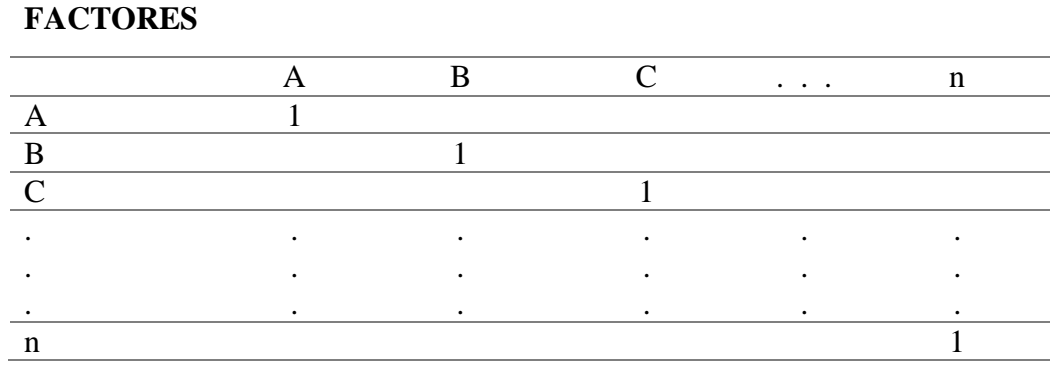

Fuente: Saaty. T, (1980).

**Tabla 19.** Escala de asignación de juicios de valor.

| 1/9                      | 1/7           | 1/5    | 1/3      |       |          |        |               |                |
|--------------------------|---------------|--------|----------|-------|----------|--------|---------------|----------------|
| <b>Extrema</b>           | Muy<br>Fuerte | Fuerte | Moderado | Igual | Moderado | Fuerte | Muy<br>Fuerte | extrema        |
| <b>Menos Importante.</b> |               |        |          |       |          |        |               | Más Importante |

Fuente: Saaty. T, (1980).

# **2.8 Validación del modelo estadístico**

El proceso de validación de encuesta consiste en calcular la relación de consistencia (RC) de la matriz, el cual dependiendo del número de factores o subfactores varía entre 0 y 0.1, puesto que este coeficiente debe de ser menor al 10 % (RC < 0.1), el cual es un indicador que los criterios utilizados por expertos fueron los adecuado y por consiguiente la encuesta puede ser considerada para los fines convenientes. (Aguarón, Escobar & Moreno. J, 2003) (CENEPRED, 2015).

Ejemplo. Validación de ponderación caso vulnerabilidad, siendo los factores de vulnerabilidad: A, B, C.

| <b>Factores</b> |      |      |  |
|-----------------|------|------|--|
|                 |      | 0.33 |  |
|                 |      |      |  |
|                 | 0.50 | 0.33 |  |

**Tabla 20.** Matriz de origen llena por expertos.

Procedimiento después de la encuesta

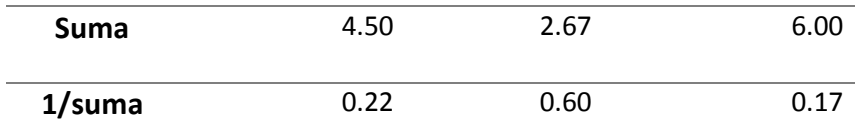

### **Normalización de la matriz de origen.**

El proceso consta en multiplicar (1/suma) por cada columna a la que pertenece, el resultado es una matriz del mismo orden de la matriz origen. El vector de ponderación resulta del promedio de cada fila a la que pertenece.

| factores |      |      |      | Vector de<br>ponderación |
|----------|------|------|------|--------------------------|
|          | 0.22 | 0.20 | 0.33 | 0.25                     |
| В        | 0.67 | 0.60 | 0.50 | 0.59                     |
|          | 0.11 | 0.20 | 0.17 | 0.16                     |
| suma     | 1.00 | 1.00 | 1.00 | 1.00                     |

**Tabla 21.** Normalización de la matriz de origen.

#### **Suma pondera de la matriz de la matriz normalizada.**

Es el proceso de multiplicar la columna del vector de ponderación por la matriz de origen.

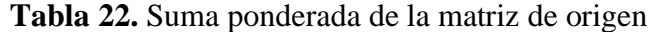

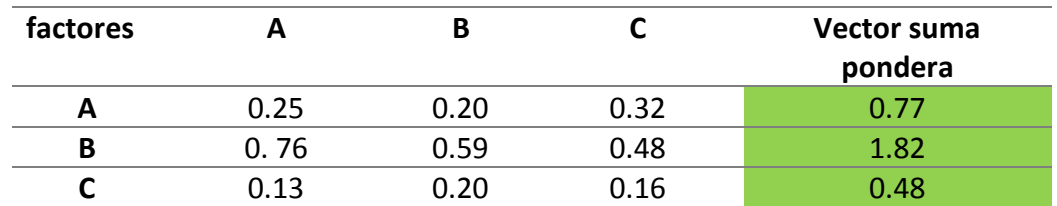

# **Hallar el λmax.**

Resulta de la división del vector suma ponderado entre el vector de ponderación.

**Tabla 23.** Resultados para en contrar λmax.

| Vector suma<br>ponderada | Vector de<br>ponderación |            |
|--------------------------|--------------------------|------------|
| 0.77                     | 0.25                     | 3.04411765 |
| 1.82                     | 0.59                     | 3.09433962 |
| 0.48                     | 0.16                     | 3.02325581 |
|                          | Suma                     | 9.16171308 |
|                          | Umax.                    | 3.05390436 |

#### $\lambda$ max  $=$ 3.04411765 + 3.09433962 + 3.02325581  $\overline{3}$

 $λ_{max} = 3.05390436$ 

#### **Cálculo del índice de consistencia (IC)**

**n**: número de factores de la matriz de origen.

$$
IC = \frac{\lambda \max - n}{n - 1}
$$

$$
IC = \frac{3.05390436 - 3}{3 - 1}
$$

$$
IC = 0.02695218
$$

**Cálculo de la relación de consistencia (RC)**

$$
RC = \frac{IC}{IA}
$$

IA: Índice aleatorio

Nota: Los Valores del Índice Aleatorio (IA) para los diferentes "n", obtenidos mediante la simulación de 100,000 matrices (Aguarón, Moreno & Jiménez, 2003), son:

**Tabla 24.** Valores del índice aleatorio para cada n.

|                                                   |                                                                                     | 3 4 5 6 7 8 9 10 11 12 13 14 15 16 |  |  |  |  |  |  |  |  |  |
|---------------------------------------------------|-------------------------------------------------------------------------------------|------------------------------------|--|--|--|--|--|--|--|--|--|
|                                                   | 0,525 0,882 1,115 1,252 1,341 1,404 1,452 1,484 1,513 1,535 1,555 1,570 1,583 1,595 |                                    |  |  |  |  |  |  |  |  |  |
| $(\Lambda_{\text{quark}})$ Moreno & Liménez 2003) |                                                                                     |                                    |  |  |  |  |  |  |  |  |  |

(Aguarón, Moreno & Jiménez, 2003)

$$
RC = \frac{0.02695218}{0,525}
$$
  
RC = 0.05133749

El RC < 0.1 por lo tanto podemos afirmar que es una matriz llenada de forma adecuada, por lo que puede ser utilizada para ponderación de las variables en evaluación.

#### **2.9 Integración de variable (factores)**

Se utilizó el software ArcGIS 10.5 para la conversión y análisis de datos y así obtener los modelos de idoneidad. Fueron ocho capas de datos de los criterios ambientales, económicos y sociales del área de estudio, dando como resultado de la combinación de estas el mapa final de idoneidad de áreas (Bagdanavičiūtė *et. al.,* 2018) (Radiarta *et. al.,* 2008).

#### **III. RESULTADOS**

# **3.1. Resultados del proceso de jerarquización de expertos de factores y sub factores de peligro.**

La tabla muestra los niveles de categorización en lo que se estipulo cada factor en evaluación, así mismo será los niveles de riesgo final que muestra en el trabajo concluido, donde cada color representa in nivel de riego específico.

**Tabla 25.** Valoración numérica y rampa de colores (niveles de riesgo)

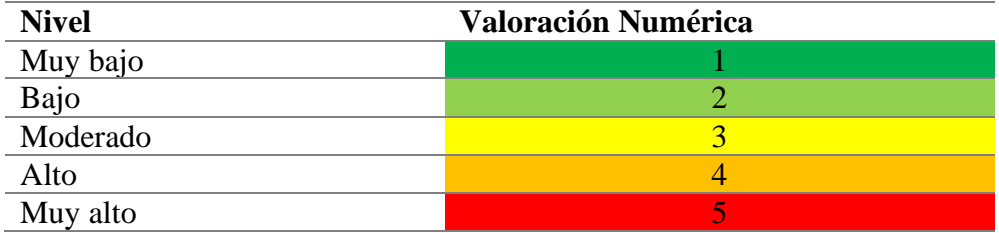

Fuente: Elaboración propia

La ponderación de los factores y sus factores de evaluación se realizó en base a cinco expertos conocedores del tema, posterior a ello se realizó una validación de encuesta AHP (ver anexo 03) siguiendo la metodología de (Saaty, 1980).

#### **3.1.1. Ponderación de la primera jerarquía.**

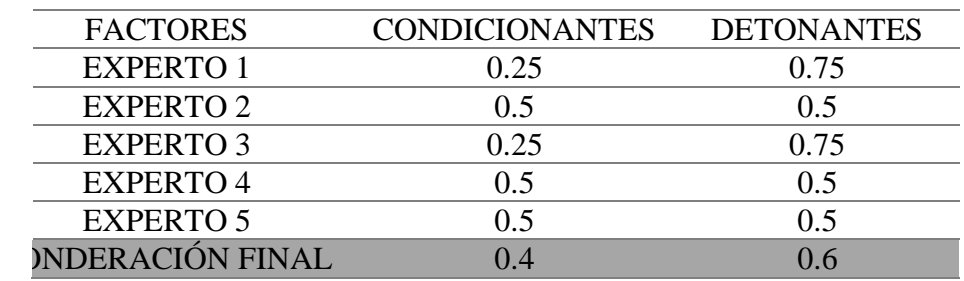

**Tabla 26.** Ponderación de la primera jerarquía

#### **3.1.2. Ponderación de la segunda jerarquía**

#### **a. Subfactores Condicionantes**

**Tabla 27.** Ponderación de la primera jerarquía

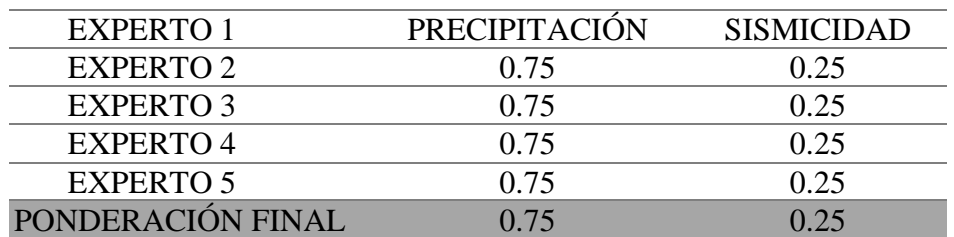

#### b. **Subfactores Denantes**

| <b>SUB - FACTORES</b>       | Experto1 | <b>Experto</b> | <b>Experto</b> | <b>Experto</b> | <b>Experto</b> | Ponderación |
|-----------------------------|----------|----------------|----------------|----------------|----------------|-------------|
|                             |          | 2              | 3              | 4              | 5              | Final       |
| <b>GEOLOGÍA</b>             | 0.42     | 0.05           | 0.12           | 0.14           | 0.07           | 0.16        |
| <b>GEOMORFOLOGÍA</b>        | 0.23     | 0.13           | 0.16           | 0.09           | 0.10           | 0.14        |
| <b>PENDIENTE</b>            | 0.20     | 0.37           | 0.39           | 0.47           | 0.33           | 0.35        |
| <b>FISIOGRAFÍA</b>          | 0.07     | 0.08           | 0.11           | 0.09           | 0.10           | 0.09        |
| <b>HIDROLOGÍA</b>           | 0.05     | 0.21           | 0.07           | 0.06           | 0.25           | 0.13        |
| COBER, VEGETAL              | 0.03     | 0.16           | 0.15           | 0.15           | 0.15           | 0.13        |
| <b>PONDERACIÓN</b><br>TOTAL | 1.00     | 1.00           | 1.00           | 1.00           | 1.00           | 1.00        |

**Tabla 28.** Ponderación de la segunda jerarquía de sub factores condicionantes

# **3.2. Resultados del proceso de jerarquización de expertos de factores y sub factores de vulnerabilidad**

La vulnerabilidad es la incapacidad de resistencia cuando se presenta un de peligro y esto se mide en cuanto puede afectar a la población en el ámbito económico, social y ambiental.

| <b>FACTORES</b>    | <b>ZONAS</b>            | INST.             | ESTABLECIMIENTOS. |
|--------------------|-------------------------|-------------------|-------------------|
|                    | <b>ARTIFICIALIZADAS</b> | <b>EDUCATIVAS</b> | <b>SALUD</b>      |
| <b>EXPERTO 1</b>   | 0.42                    | 0.23              | 0.2               |
| <b>EXPERTO 2</b>   | 0.05                    | 0.13              | 0.37              |
| <b>EXPERTO 3</b>   | 0.12                    | 0.16              | 0.39              |
| <b>EXPERTO 4</b>   | 0.14                    | 0.09              | 0.47              |
| <b>EXPERTO 5</b>   | 0.07                    | 0.1               | 0.33              |
| <b>PONDERACIÓN</b> | 0.33                    | 0.33              | 0.34              |
| <b>FINAL</b>       |                         |                   |                   |

**Tabla 29.** Tabla de ponderación de vulnerabilidad

Los factores vulnerables a procesos de remoción en masa están considerados desde el punto económico social y ambiental y fueron jerarquizados de acuerdo al nivel de su importancia. Estos vectores de ponderación final obtenidos fueron integrados en un GIS el cual nos dio como resultado los siguientes mapas temáticos y como resultado final nuestro mapa de niveles de riesgo obtenido.

# **3.3. Mapa de temático de peligro.**

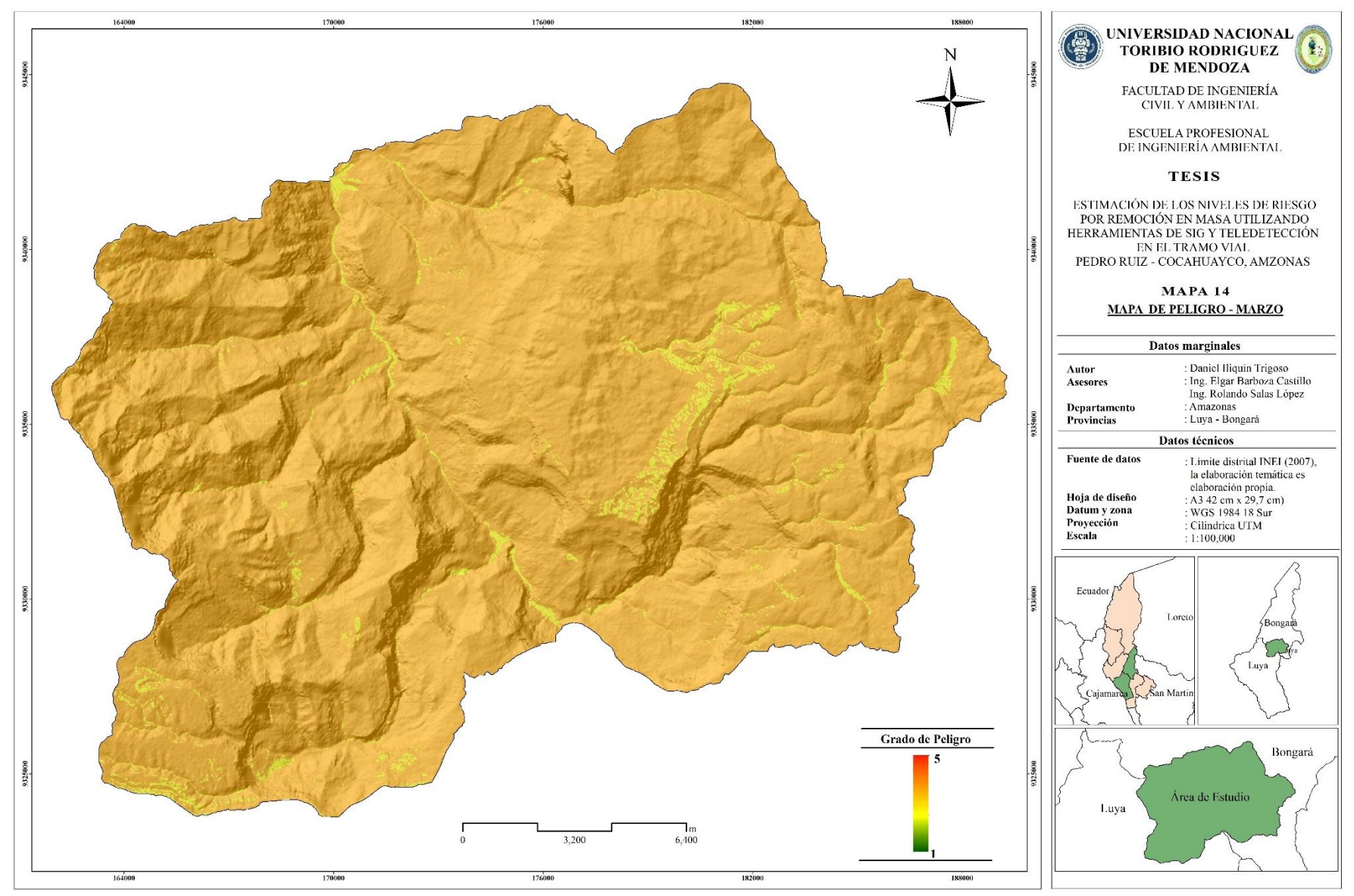

**Figura 16.** Mapa de factores detonantes en el mes con mayor precipitación (marzo)

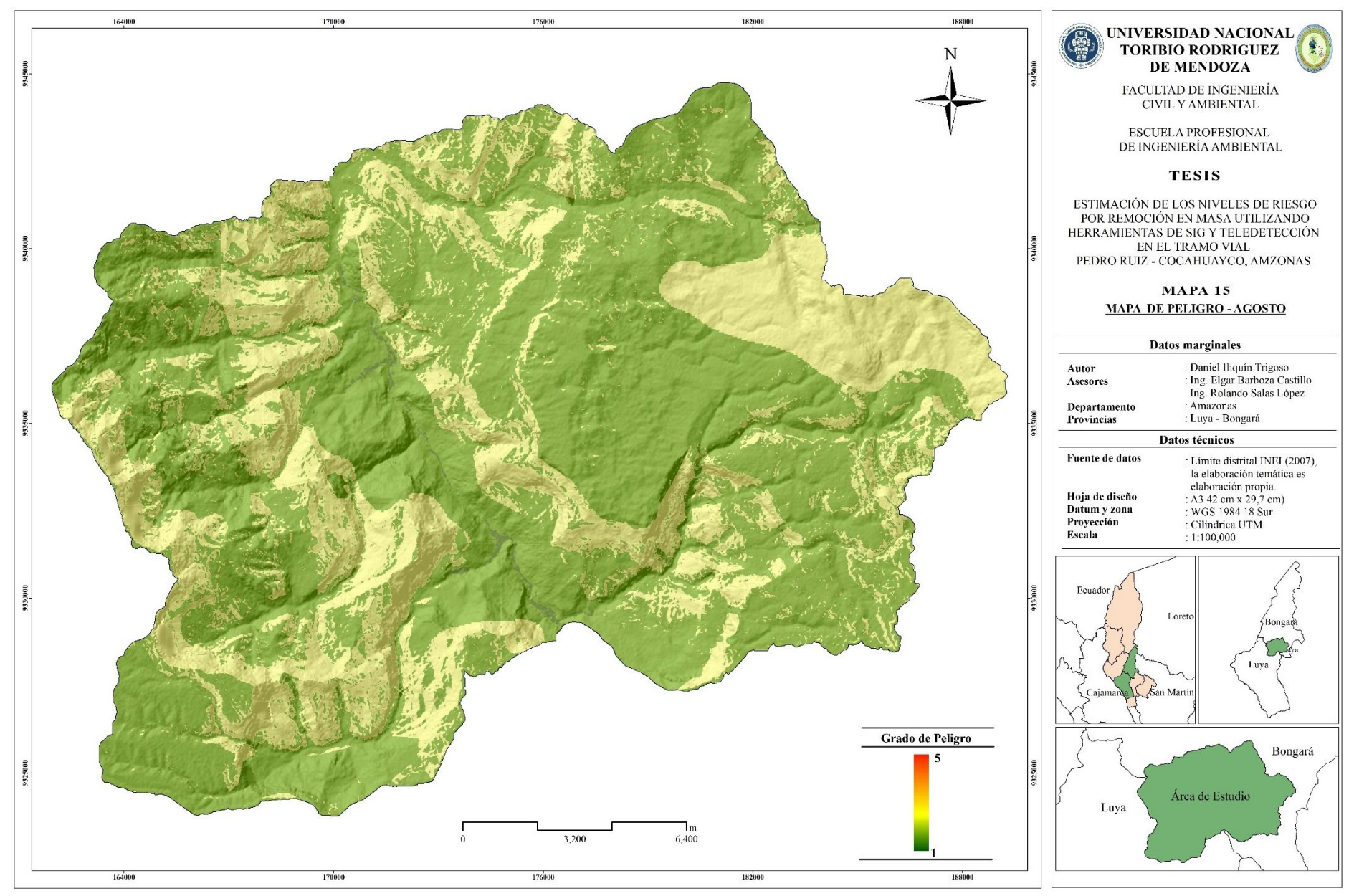

**Figura 17.** Mapa de factores detonantes en el mes con menor precipitación (agosto)

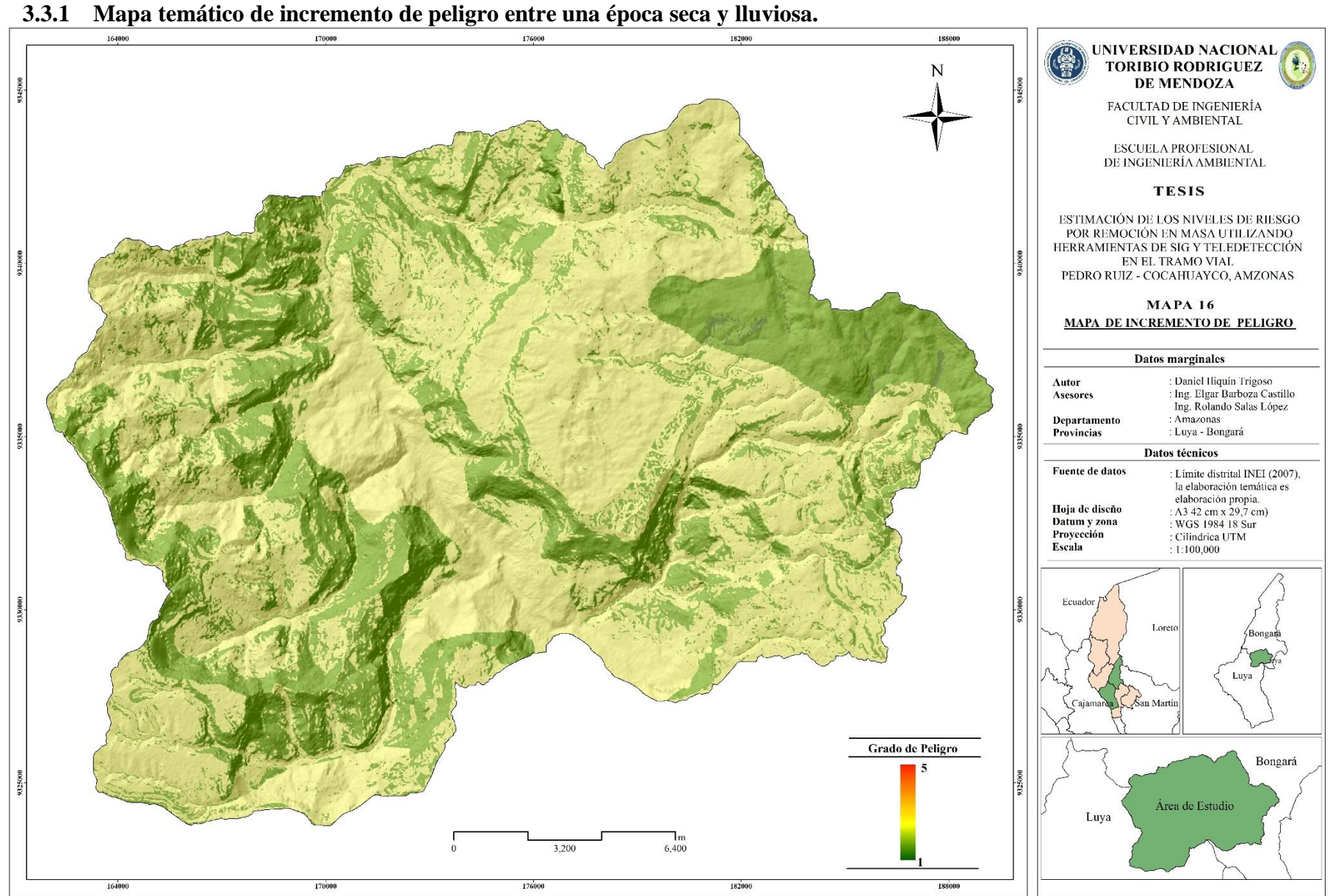

**Figura 18.** Mapa de incremento de peligro entre una época con menos lluvia y en una época con mayor precipitación.

#### **3.4. Mapa temático de vulnerabilidad.**

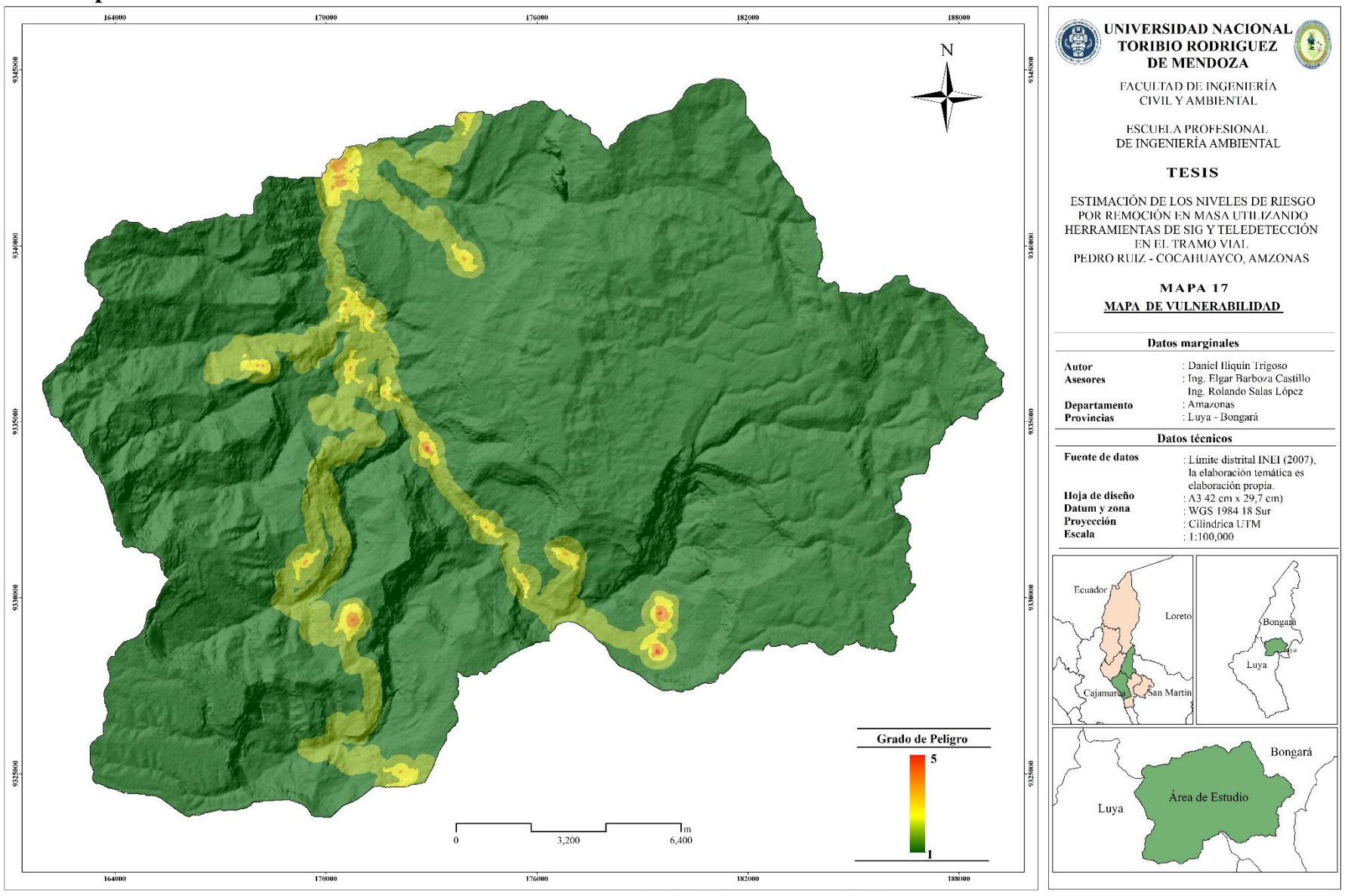

**Figura 19.** Mapa de vulnerabilidad del territorio.

#### **Resultado de mapas temáticos de peligro:**

Para para el cálculo del peligro se empleó factores condicionantes y detonantes integrados en un entorno SIG y asignándolos los pesos ponderados estipulados por expertos, lo que nos muestra como resultado la figura 17 y 18, esto nos permite hacer una comparación de áreas de peligro y como esto se va incrementando con cambio de estaciones del año ver tabla 30. Podemos afirmar que la precipitación es un agente detonante.

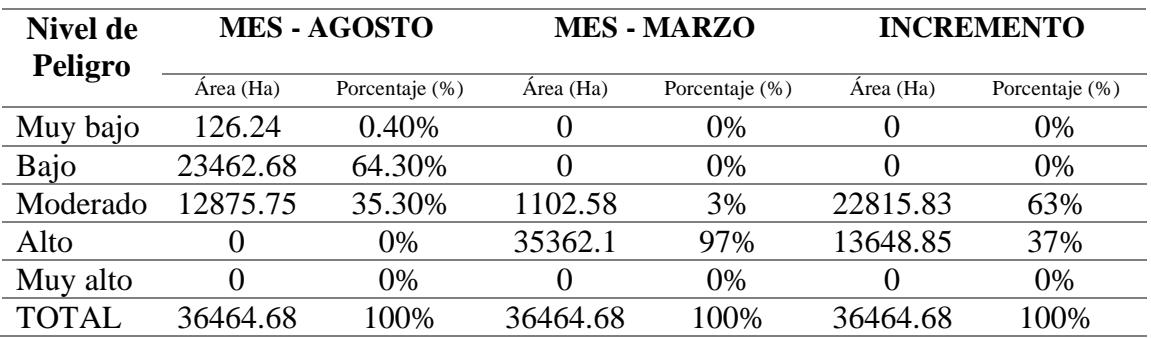

**Tabla 30.** Cantidad de áreas categorizado en niveles de peligro (agosto – marzo)

#### **Resultado de mapas temáticos de Vulnerabilidad.**

La vulnerabilidad es el nivel de poblaciones, propiedades, actividades económicas, incluyendo los servicios públicos, etc., en riesgo en determinada área como el resultado de la ocurrencia de PRM de determinado tipo.

La vulnerabilidad fue integrada en SIG (figura 19) teniendo en cuenta la proximidad a la que se encuentran estos agentes vulnerables, lo que dio como resultado áreas vulnerables categorizado en cinco niveles de vulnerabilidad, así como muestra la tabla 31.

| Nivel de vulnerabilidad | <b>Area</b> | Porcentaje $(\% )$ |
|-------------------------|-------------|--------------------|
| Muy bajo                | 32032.49    | 87.85 %            |
| Bajo                    | 3830.35     | 10.50 %            |
| Moderado                | 517.41      | 1.42 %             |
| Alto                    | 80.07       | $0.22\%$           |
| Muy alto                | 4.36        | 0.001%             |
| TOTAL.                  | 36464.68    | 100 %              |

**Tabla 31.** Cantidad de áreas categorizado en niveles de vulnerabilidad.

#### **3.5. Mapa de riesgo**

El mapa de riesgo es la integración (multiplicación de capas) de los mapas de peligro y vulnerabilidad, obteniendo así mapas de riesgo para dos épocas del año (época con menor precipitación y época con mayor precipitación) los cuales se muestran a continuación.

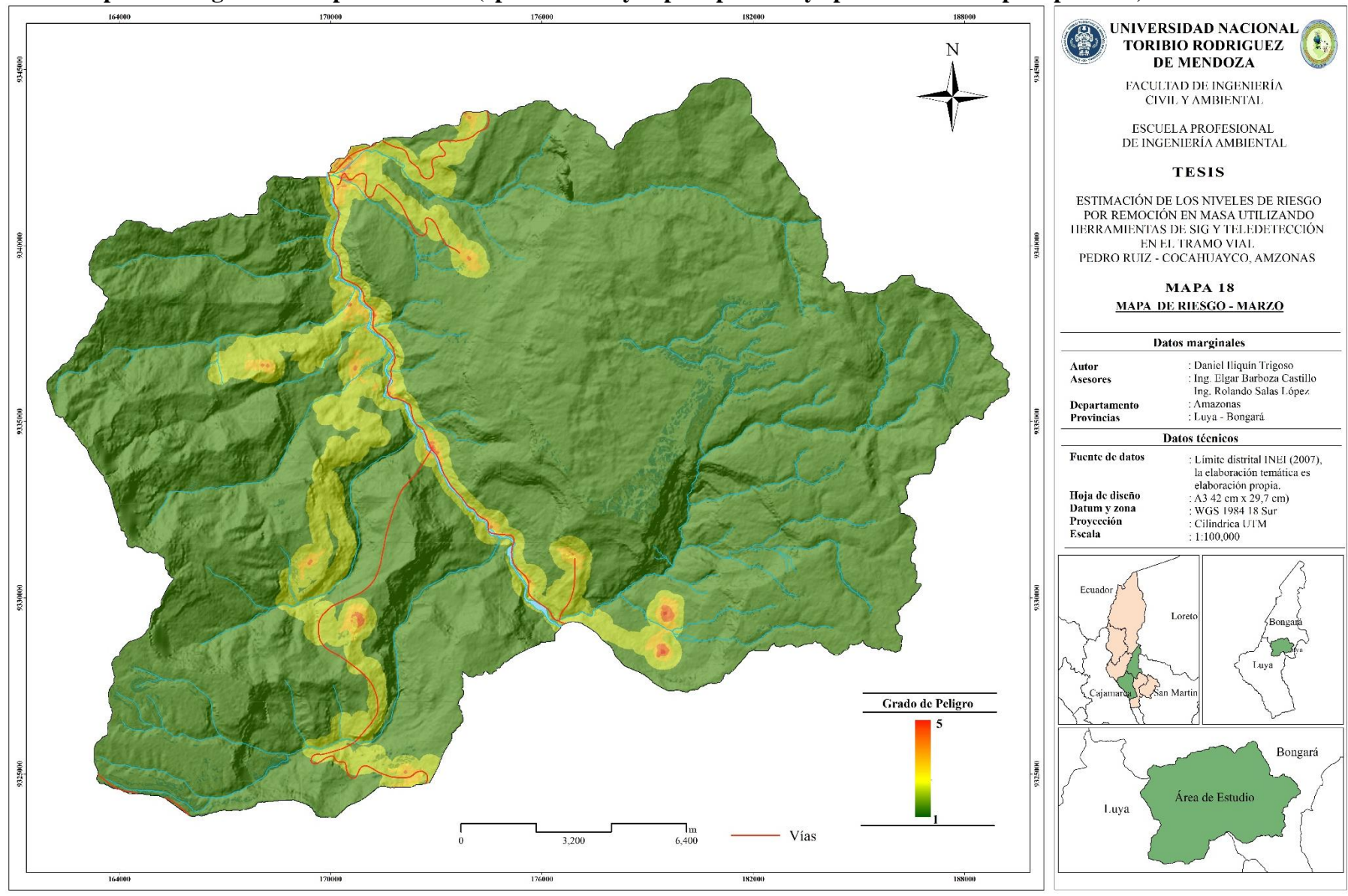

**3.6. Mapas de riesgos en dos épocas del año (época con mayor precipitación y época con menor precipitación)**

**Figura 20.** Mapa de niveles de riesgo en el mes de marzo

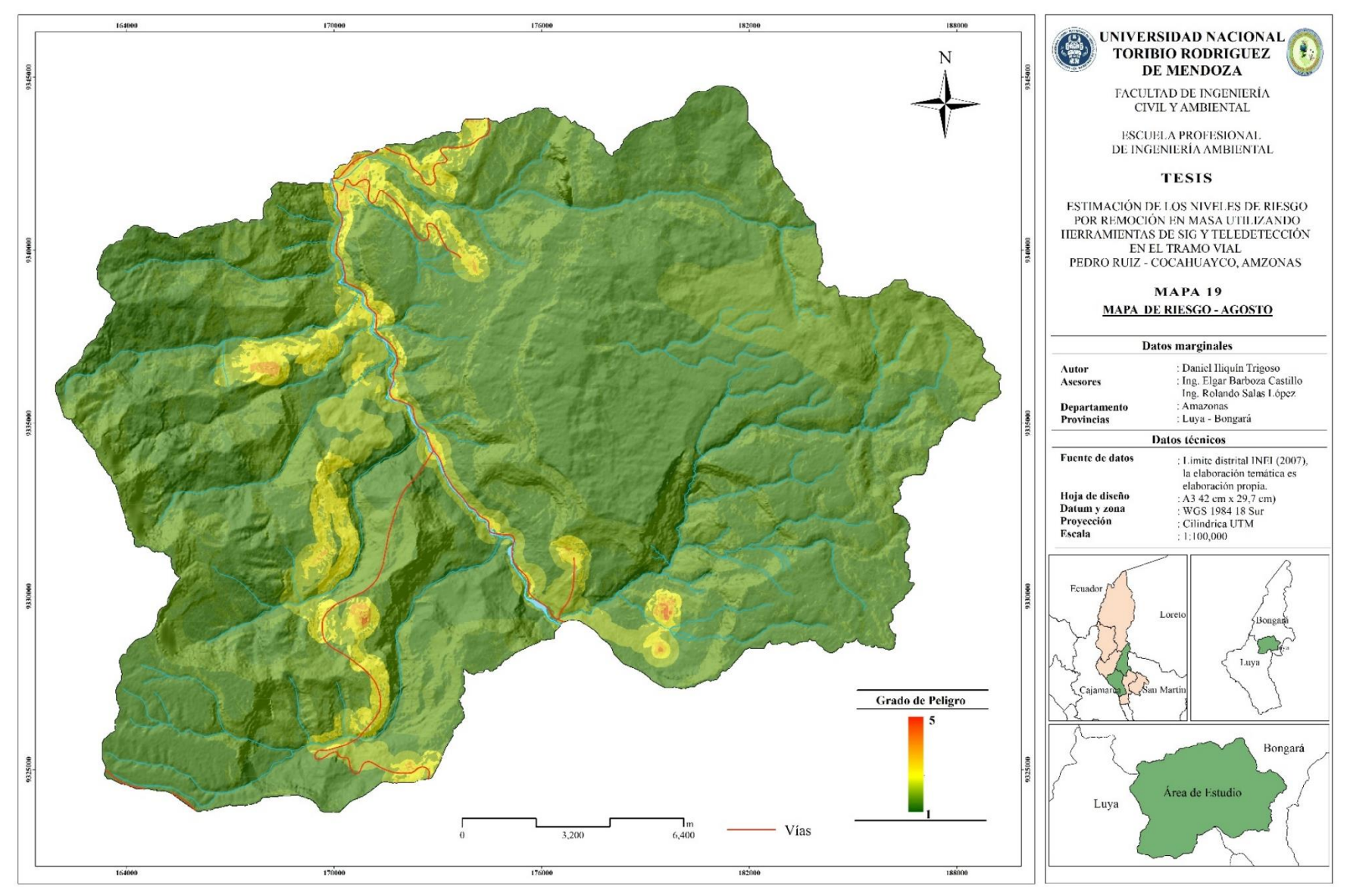

**Figura 21**. Mapa de niveles de riesgo en el mes de agosto.

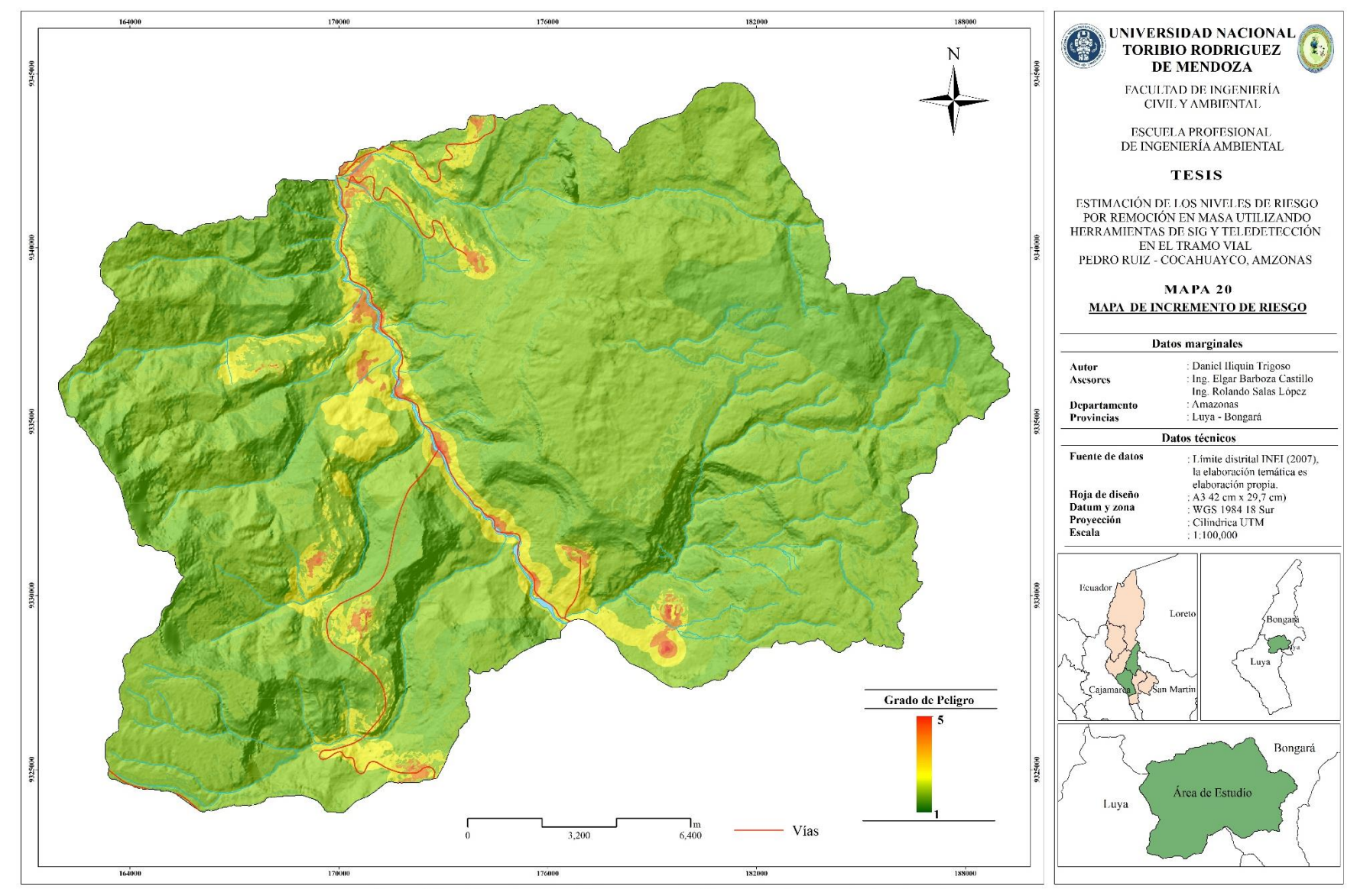

**3.7. Mapa de incremento de riesgo en dos épocas (época seca y lluviosa).**

**Figura 22**. Mapa de incremento de peligro en los meses de marzo y agosto.

Los resultados de estimación de niveles de riesgo en el área de estudio evaluado están determinados por factores y sub factores de evaluación, los cuales muestran los siguientes resultados dos épocas del año considerando la precipitación como agente detonante de PRM.

| <b>Nivel de Riesgo</b> | Área (ha)  | Porcentaje $(\% )$ |
|------------------------|------------|--------------------|
| Muy bajo               | 32032.4886 | 87.85 %            |
| Bajo                   | 3830.35109 | 10.50 %            |
| Moderado               | 537.941823 | 1.48 %             |
| Alto                   | 59.880737  | 0.16%              |
| Muy alto               | 4.014136   | 0.01%              |
| <b>TOTAL</b>           | 36464.68   | 100 %              |

**Tabla 32.** Niveles de riesgo para el mes de marzo

**Tabla 33.** Niveles de riesgo para el mes de agosto

| <b>Nivel de Riesgo</b> | Área (ha) | Porcentaje $(\% )$ |
|------------------------|-----------|--------------------|
| Muy bajo               | 32138.00  | 88.13              |
| Bajo                   | 4153.43   | 11.39              |
| Moderado               | 158.64    | 0.44               |
| Alto                   | 14.46     | 0.04%              |
| Muy alto               | 0.15      | 0.00041%           |
| <b>TOTAL</b>           | 36464.68  | 100 %              |

Los resultados muestran que las áreas sufren cambios con respecto a los meses de marzo y agosto, las áreas de muy bajo y bajo riesgo incrementan en áreas. 0.29 %, 0.89%, incrementan con respecto al área total representando 105.51, 323.08 hectáreas respectivamente, y las áreas que sufren disminución de áreas en nivel de riesgo son las de moderado 1.4 %, alto 0.12 % y muy alto 0.01 %, representando 379.30, 45.42, 3.86. Áreas en hectáreas respectivamente

El nivel de riesgo calculado en el área de estudio está altamente relacionado a la vulnerabilidad ya que es a través de ello que se mide el grado de nivel de riesgo, puesto que si existe mayor área vulnerable va existir mayor área que representan riesgo.

Los resultados de la estimación de niveles de riesgo se ilustran en la tabla anterior, que muestra un mapa de riesgos la distribución espacial de las clases de riesgo en el área de estudio para el mes de marzo, las áreas de alto riesgo, que representa aproximadamente el 0.16 % del área total que representa un total de 60 hectáreas que se encuentran en un nivel de alto riesgo.

Las áreas de muy alto riesgo representan un 0.01 % del área total, que expresados en hectáreas son aproximadamente 4.15 hectáreas lo cual indican puntos de muy alto riesgo.

El crecimiento poblacional y los procesos de urbanización, las tendencias en la ocupación del territorio, el proceso de empobrecimiento de importantes segmentos de la población, la utilización de sistemas organizacionales inadecuados y la presión sobre los recursos naturales, han hecho aumentar en forma continua la vulnerabilidad de la población frente a una amplia diversidad de fenómenos de origen natural. (MAN-manual-evaluaciónriesgo-natural-v2.pdf-2015)

# **IV. DISCUSIÓN**

A partir de los resultados obtenidos la estimación de niveles de riesgo a PRM integrando AHP y análisis de decisión multicriterio (MCDA). Introduciendo un enfoque que integra algoritmos de teoría de la información (es decir, extendido), que podría ser una herramienta geoespacial útil para integrar múltiples características / atributos que afectan el PRM. Dentro de este enfoque, se empleó un AHP para determinar las ponderaciones de criterios a partir de juicios subjetivos de expertos en el dominio de la toma de decisiones. Este enfoque de AHP incluye una cuidadosa selección y estandarización de criterios relacionados con PRM y procedimientos de ponderación utilizando métodos objetivos que determinan los pesos de criterios resolviendo modelos matemáticos sin tener en cuenta las preferencias del tomador de decisiones (como es convencional en los métodos subjetivos). Los resultados confirman que la integración de AHP puede dar como resultado mapas de estimación de niveles de riesgo a PRM de alta confiabilidad. La integración AHP es una herramienta prometedora para GIS-MCDA, el AHP generalmente se aplica en procesos, basándose en el conocimiento experto para evaluar los pesos de los criterios y al mismo tiempo permitir un cierto grado de subjetividad en la matriz de comparación por pares).

En cuanto a la zonificación del peligro, los resultados guardan relación con lo que sostiene (Torkashvand, Irani, & Sorur, 2014). En lo que hacen mención que al hacer una combinación lineal ponderada el 71 % del territorio son inestables con respecto al peligro lo que menciona que hace dudar en gran medida para un desarrollo urbano. Ello guarda relación con lo encontrado en área de estudio, un 97 % del territorio se encuentra en un peligro alto, debido a las características del área y los factores que influyen.

Los resultados mostraron que el potencial del movimiento de masas es alto en la cuenca, así como sostiene (Torkashvand, 2014), La pendiente se considera como el factor importante y la razón principal de los de la ocurrencia de deslizamientos, este factor guarda relación con lo evidenciado en el trabajo de investigación, dentro del área de estudio mayor inestabilidad ocurrió en pendientes mayor al 50 % , donde muestra que los niveles de riesgos de PRM, se introdujo una pendiente de mayores a esta, debido a la ocurrencia se puede considerar como un factor de inestabilidad dentro de la cuenca, asimismo se evidenciaron que en pendientes menores al 35 %, hubo el mínimo deslizamiento de tierra.

La intensidad de la precipitación y su duración tienen un papel importante en la ocurrencia de PRM, lo que, por supuesto, depende de factores como la topografía y la estructura geológica de las pendientes y la permeabilidad de las pendientes (Torkashvand, 2014, Mahdavi et al., 2016, Feizizadeh et al., 2014). En una comparación realizada durante el desarrollo de la investigación para determinar cuán importante es el parámetro de precipitación se hizo un una comparación de mapas temáticos usando como fuente de datos meteorológico las capas climáticas globales [\(Worldclim\)](https://www.google.com/search?sxsrf=ACYBGNT-9neK7FTg4GZ2GkLVOHOnkHAv5Q:1573482834402&q=Worldclim&spell=1&sa=X&ved=0ahUKEwiP8p2rsOLlAhWEjlkKHZcqDJsQkeECCC0oAA) se tomó en cuenta dos épocas con escasa precipitación y épocas con mayor precipitación, donde se coincide que mientras haya mayor precipitación el riesgo incrementa, entonces podemos afirmar que precipitación es un factor detonante del peligro las cuales fueron quienes provocaron PRM a lo largo de la de todo el departamento de amazonas en muchos casos generando grandes pérdidas económica y algunos casos pérdidas humanas a lo largo de la historia, la influencia de la intensidad de la lluvia en la inestabilidad de las laderas depende de la permeabilidad y otras propiedades de las masas rocosas. La tasa más alta de precipitación registrada para el año 2016 en la estación meteorológica Yambrasbamba – INDES CES, UNTRM, más próxima al área de estudio una precipitación de 1123.6 mm/año, lo que nos da una evidencia clara que en el área de estudió se encuentra en una zona de precipitación alta, por lo que hace propensa a PRM.

Respecto a lo mencionando en el párrafo anterior y teniendo en cuenta los factores desencadenantes de los procesos de ladera, así como hace mención (Arenaza, et al., 2017) el principal causante de PRM es la precipitación. Estos resultados guardan relación con lo obtenido de la comparación de zonificación de riesgo, en una época con mayor precipitación representa mayor peligro, por lo que es ineludible certificar que la precipitación es un agente detonante en el área de estudio.

El mapeo de procesos de remoción en masa es uno de los pasos más importante en la gestión y prevención de deslizamientos de tierra en zonas propensas a deslizamientos de tierra. Los mapas de riesgos a procesos de remoción en masa proporcionan conocimiento fundamental de los factores efectivos y causantes de la ocurrencia de estos sucesos. Obviamente, dicha información puede ser útil en la gestión de riesgos y sus medidas de mitigación (Pourghasemi et al., 2012). Basado En este supuesto, el objetivo principal de este estudio fue desarrollar un mapa de niveles de riesgo en uno de los tramos viales más importantes de la Región de deslizamientos aplicando un enfoque integrado de lógica difusa y la técnica AHP. Para este propósito, se utilizó la relación de frecuencia y los valores de las variables de estudió, de cada uno de los criterios utilizados, se calcularon los mapas de riesgo de procesos de remoción en masa, luego de una ponderación a cada criterio se hizo una superposición de capas con cada uno de ellos. Con base en los resultados, podemos decir que la aplicación de esta metodología AHP muestra la compensación de cada uno de los criterios utilizados para la ponderación de cada criterio en evaluación. La integración conjunta de cada criterio con AHP puede dar como resultado una de niveles de riesgo a procesos de remoción en masa con una alta confiabilidad mapas, la comparación de los resultados de esta investigación con investigaciones similares indicó la integración del enfoque de AHP – EMC podría minimizar la posibilidad de error y optimizar la precisión de investigación. (Gheshlaghi y Feizizadeh, 2017).

El control del riesgo por movimientos en masa, es complejo; su análisis cuantitativo como valorizar las consecuencias, la frecuencia de ocurrencias, los niveles de daños, la aceptabilidad y/o tolerancia y la prioridad de intervención debido a que no existen investigaciones que establezcan metodologías para obtener un valor que sea usado como umbral en los análisis de control del riesgo, viendo la necesidad de valorar las variables para el control del riesgo, se analizó cualitativamente con valores de 1 a 5 que establecen los niveles de muy bajo, bajo, moderado, alto y muy alto respectivamente; por tanto para valorizar las probables consecuencias, la frecuencia de ocurrencia, los daños, se usó la evaluación cualitativa ya que compete a un análisis ex-post (posterior ocurrido el desastre), pero como la gestión del riesgo es anticiparse al desastre era conveniente realizar el análisis estos resultados nos ayudan a identificar si el riesgo es aceptable o tolerable para priorizar las intervenciones con medidas de prevención.

#### **V. CONCLUSIONES**

Este estudio se realizó con la finalidad de estimar los niveles de riesgo a procesos de remoción en masa basado en el SIG, utilizando la metodología de análisis de proceso jerárquico (AHP), para poder establecer la prioridad de las medidas de uso de esta herramienta de prevención y gestión ante estos procesos. La estimación de los niveles de riesgo se llevó a cabo mediante el uso de múltiples indicadores de desarrollo humano y natural con potencial de afectar el desarrollo y estabilidad de laderas en el área de estudio. La zonificación de los riesgos servirá como un instrumento de gestión territorial por parte de los Gobiernos Regionales y Locales para la elaboración e implementación del Plan de Acondicionamiento Territorial, Plan de Desarrollo Urbano, Ordenamiento territorial, etc. Que ayudarán a un desarrollo sostenible.

Se logró identificar las variables detonantes (precipitación y sismicidad) y desencadenantes (geología, geomorfología, pendiente, hidrología, fisiografía y cobertura vegetal), el cual nos permitieron estimar el nivel de riesgo de nuestra área de estudio. Una reflexión sobre el tema del riesgo nos muestra evidencia que en muchas ocasiones no es posible actuar sobre el peligro o amenaza o es muy difícil hacerlo; bajo este enfoque es factible comprender que para reducir el riesgo no habría otra alternativa que disminuir la vulnerabilidad de los elementos expuestos, esto tiene relación con la gestión prospectiva y correctiva, dos de los tres componentes de la Gestión del Riesgo de Desastres.

Se logró desarrollar y aplicar un modelo se procesamiento de datos espaciales haciendo uso de la técnica de análisis de proceso jerárquico (AHP) las cuales nos ayudaron a identificar cuáles son las variables que tienen mayor importancia dentro del área de estudio, esto permitió obtener mapas temáticos dándole una importancia debida a cada una de las variables evaluadas, donde así se logró conseguir mapas temáticos de peligro y la presencia o ausencia de la vulnerabilidad dentro del territorio.

Siguiendo la metodología aplicada como último paso se consiguió la zonificación del territorio en 5 niveles de riesgo (muy bajo, bajo, moderado, alto y muy alto) donde podemos evidenciar que dentro del área de estudio podemos encontrar la presencia de los 5 niveles de riesgo el cual se hacemos énfasis en las áreas que representan áreas de muy alto riesgo, las que necesitan ser intervenidas por autoridades locales para poder prevenir cualquier Se logró zonificar el espacio geográfico del área de estudio en niveles (muy bajo, bajo, moderado, alto y muy alto), de riesgo teniendo en cuenta el peligro identificado y la vulnerabilidad de la población expuesta. La zonificación de los riesgos servirá como un instrumento de gestión territorial por parte de los Gobiernos Regionales y Locales para la elaboración e implementación del Plan de Acondicionamiento Territorial, Plan de Desarrollo Urbano, Ordenamiento territorial, etc. Que ayudarán a un desarrollo sostenible. El mapa de niveles de riesgos por movimientos en masa de la subcuenta del área de estudio fue estratificado en los 5 niveles de riesgo, revela un área de 32032.5 Ha., equivalente al 87.85% del territorio en riesgo muy bajo, 3830.351094 Ha. equivalente a 10.5 % del territorio en riesgo bajo, 537.941823 Ha. equivalente a 1.5 % del territorio en riesgo moderado, 59.880737 Ha. equivalente a 0.16 % de área del territorio se encuentra en riesgo moderado, 4.01 Ha. equivalente a 0.16 % del área total del territorio en riesgo alto y 4.014 Ha que representa un total de 0.01 % se encuentra en muy alto riesgo, evidenciándose así zonas críticas dentro del área de estudio, lo que no permite justificar la importancia de nuestra investigación.

#### **VI. RECOMENDACIONES**

Se recomienda realizar la evaluación del riesgo en otras subcuentas del Río Utcubamba ya que la topografía es agreste y es necesario reconocer las zonas con mayor nivel de riesgo, así se tendrá más fuentes de información así mismo herramientas de gestión lo que les permitirá a las entidades competentes y autoridades que puedan implementar planes de mitigación y gestión frente a los riesgos inminentes que se presentan a lo largo de todo el recorrido de la cuenca del Utcubamba.

Se recomienda realizar la evaluación del riesgo de los ecosistemas de montaña ya que la cabecera de las subcuentas del Río Utcubamba que pertenece las cuencas más importantes de la región amazonas.

Incorporar a la metodología los factores desencadenantes propios del proceso del cambio climático como la desglaciación, lluvias intensas y el incremento de la temperatura. Realizar estudios similares para determinar escenarios futuros del cambio climático en las subcuentas del río Utcubamba y establecer medidas de adaptación.

Se recomienda realizar estudios a nivel micro en nuestra región amazonas ye que esto contribuirá con lo que se pueda reducir los niveles de vulnerabilidad en las diferentes comunidades de nuestra región, esto permitirá que las autoridades locales encargadas de su jurisdicción puedan tomar decisiones a favor de la población que este sujeto a la ocurrencia de este posible suceso

### **VII. REFERENCIAS BIBLIOGRÁFICAS**

- Aguaron, J., Escobar, MT y Moreno-Jiménez, JM (2003). Intervalos de estabilidad de consistencia para un juicio en los sistemas de soporte de decisiones AHP. *European Journal of Operational Research*, *145* (2), 382-393.
- Arenaza, O. O., Arroyo, J. C. B., & de Olazagoitia Blanco, A. S. (2017). Caracterización geomorfológica y análisis de la evolución del deslizamiento rotacional de Andoin, Sierra de Entzia (País Vasco). *Cuaternario y Geomorfología*, *31*(3-4), 7-26.
- Bagdanavičiūtė, I., Umgiesser, G., Vaičiūtė, D., Bresciani, M., Kozlov, I., y Zaiko, A. (2018). Selección de sitios de criterios múltiples basados en SIG para el cultivo de mejillón cebra: abordar la remediación de fin de tubería de un ecosistema de laguna costera eutrófico. *Science of the Total Environment*, *634*, 990-1003.
- Bakhtiar F., Thomas B. and Lubna R. (2011). GIS Based landslide susceptibility mapping: A case study in Boston Abad Country,Iran. Achieved from. [http://ispace.researchstudio.at/downloads/2011/239\\_full .pdf.](http://ispace.researchstudio.at/downloads/2011/239_full%20.pdf)
- Bommer, JJ y Rodrıguez, CE (2002). Deslizamientos de tierra inducidos por terremotos en América Central. Ingeniería Geológica, 63 (3-4), 189-220.
- Castro, W. 2010. Geomorfología, informe temático. Proyecto Zonificación Ecológica y Económica del departamento de Amazonas, convenio entre el IIAP y el Gobierno Regional de Amazonas. Iquitos - Perú
- CENEPRED. (2015). MAN-Manual de evaluación de riesgo naturales vol2.pdf-2015. [http://www.sigpad.gov.co/sigpad/paginas\\_detalle.aspx?idp=112](http://www.sigpad.gov.co/sigpad/paginas_detalle.aspx?idp=112)
- Chuvieco, E. (1998). El factor temporal en teledetección: evolución fenomenológica y análisis de cambios. *Revista de teledetección*, *10*(1-9).
- Cuanalo, O. A., Quezada, P., Aguilar, A., Olivan, A. M., & Barona, E. (2006). Sismos y lluvias, factores detonantes de deslizamientos de laderas en las regiones montañosas de Puebla, México. e-Gnosis, (4), 0.
- Dahal, RK, Hasegawa, S., Masuda, T. y Yamanaka, M. (2006). Fallas en las laderas de las carreteras en Nepal durante las lluvias torrenciales y su mitigación. *Mitigación de desastres de flujos de escombros, fallas en pendientes y deslizamientos de tierra*, 503- 514.
- Díaz, M., & Donal, E. (2017). Estimación del nivel de riesgo geológico en la ciudad de Bambamarca.
- Dragićević, S., Lai, T., & Balram, S. (2015). GIS-based multicriteria evaluation with multiscale analysis to characterize urban landslide susceptibility in data-scarce environments. *Habitat international*, *45*, 114-125.
- Escobedo, R. 2010. Fisiografía, informe temático. Proyecto Zonificación Ecológica y Económica del departamento de Amazonas, convenio entre el IIAP y el Gobierno Regional de Amazonas. Iquitos – Perú
- Feizizadeh, B., Roodposhti, MS, Jankowski, P. y Blaschke, T. (2014). Una evaluación extendida de criterios múltiples difusa basada en SIG para el mapeo de susceptibilidad a deslizamientos de tierra. Computadoras y geociencias, 73, 208-221.
- Fick, S. E., & Hijmans, R. J. (2017). WorldClim 2: new 1‐km spatial resolution climate surfaces for global land areas. International journal of climatology, 37(12), 4302-4315.
- Fidel, W., Medina, C., Clim, C., Territorial, D., Qui, A., Regional, G., … Regional, G. (2010). Zonificación Ecológica y Económica del departamento de Amazonas 1
- Gheshlaghi, HA y Feizizadeh, B. (2017). Un enfoque integrado del proceso de red analítica y sistemas de toma de decisiones espaciales basados en difusos aplicados al mapeo de riesgo de deslizamientos de tierra. Revista de Ciencias de la Tierra de África, 133, 15- 24.
- Girma, F., Raghuvanshi, T. K., Ayenew, T., & Hailemariam, T. (2015). Landslide hazard zonation in Ada Berga District, Central Ethiopia–a GIS based statistical approach. J. Geomatics, 90(i), 25-38.
- Graciano, S. P. (2015). Estimación de umbrales de lluvia detonante de deslizamientos en las microcuencas de los corregimientos de Villa Restrepo y Juntas de la Cuenca Combeima.
- Hamza, T., & Raghuvanshi, T. K. (2017). GIS based landslide hazard evaluation and zonation– A case from Jeldu District, Central Ethiopia. Journal of King Saud University-Science, 29(2), 151-165.
- Li, Q., Yu, Y., Jiang, X. y Guan, Y. (2019). Evaluación de riesgos ambientales basada en múltiples factores para la planificación sostenible del uso del suelo en Shenzhen, China. *Science of The Total Environment* , *657* , 1051-1063.
- Mahdavi, Lily, Soleimani, Karim y Rashidpour. (2016) Evaluación de la sensibilidad a los deslizamientos de tierra mediante el sistema de información geográfica y el modelo estadístico de peso del evento (Estudio de caso: Cuenca de Garmi Chay, Ardabil).
- Marín, R. J., Guzmán-Martínez, J. C., Carvajal, H. E. M., García-Aristizábal, E. F., Cadavid-Arango, J. D., & Agudelo-Vallejo, P. (2018). Evaluación del riesgo de deslizamientos superficiales para proyectos de infraestructura: caso de análisis en vereda El Cabuyal. Ingeniería y Ciencia, 14(27), 153-177.
- MINAM. (2014b). *Informe Final del Proyecto: Análisis de las Dinámicas de Cambio de Cobertura de la tierra en la Comunidad Andina.* Lima, Perú: MINAM.
- Moreno, H. A., Vélez, M. V., Montoya, J. D., & Rhenals, R. L. (2006). La lluvia y los deslizamientos de tierra en Antioquia: análisis de su ocurrencia en las escalas interanual, intraanual y diaria. *Revista EIA*, (5), 59-69.
- Mujica, S., & Pacheco, H. (2013). Metodología para la generación de un modelo de zonificación de amenaza por procesos de remoción en masa, en la cuenca del río Camurí Grande, estado Vargas, Venezuela. Revista de Investigación, 37(80), 215-244.
- Pan, X., Nakamura, H., Nozaki, T. y Huang, X. (2008). Una evaluación de riesgos de deslizamientos de tierra basada en SIG mediante análisis multivariante. *Revista de la sociedad japonesa de deslizamientos de tierra*, *45* (3), 187-195.
- Pourghasemi, H. R., Pradhan, B., & Gokceoglu, C. (2012). Application of fuzzy logic and analytical hierarchy process (AHP) to landslide susceptibility mapping at Haraz watershed, Iran. Natural hazards, 63(2), 965-996.
- Radiarta, IN, Saitoh, SI y Miyazono, A. (2008). Modelos de evaluación de criterios múltiples basados en SIG para identificar sitios adecuados para la acuicultura de vieira japonesa (Mizuhopecten yessoensis) en la Bahía de Funka, suroeste de Hokkaido, Japón. Acuicultura, 284 (1-4), 127-135.
- Raghuvanshi, T. K., Ibrahim, J., & Ayalew, D. (2014). Slope stability susceptibility evaluation parameter (SSEP) rating scheme–an approach for landslide hazard zonation. *Journal of African Earth Sciences*, *99*, 595-612.
- Raghuvanshi, T. K., Negassa, L., & Kala, P. M. (2015). GIS based Grid overlay method versus modeling approach–A comparative study for landslide hazard zonation (LHZ) in Meta Robi District of West Showa Zone in Ethiopia. *The Egyptian Journal of Remote Sensing and Space Science*, *18*(2), 235-250.
- Saaty, TL, Rogers, PC y Pell, R. (1980). Selección de cartera a través de jerarquías. The journal of portfolio management , 6 (3), 16-21.
- SALGADO, G., & Bonala, I. (2012). Modelación numérica para el análisis de deslizamientos y flujos de lodo y escombro en cuencas. *XXVI Reunión Nacional de Mecánica de Suelos e Ingeniería Geotécnica. Cancún*.
- Samia, J., Temme, A., Bregt, A., Wallinga, J., Guzzetti, F., Ardizzone, F., & Rossi, M. (2017). "Characterization and quantification of path dependency in landslide susceptibility". Geomorphology, 292, 16-24.
- Torkashvand, AM, Irani, A. y Sorur, J. (2014). La preparación del mapa de deslizamientos de tierra mediante el modelo de factor de riesgo numérico de deslizamientos de tierra (LNRF) y el sistema de información geográfica (SIG). The Egyptian Journal of Remote Sensing and Space Science, 17 (2), 159-170.
- Woldearegay, K. (2013). Revisión de los sucesos y factores influyentes de los deslizamientos de tierra en las tierras altas de Etiopía: con implicaciones para el desarrollo de la infraestructura. *Momona Ethiopian Journal of Science*, *5* (1), 3-31.
- Yu, G., Yang, H., Tian, Z., & Zhang, B. (2011). Landslide risk analysis of Miyun reservoir area based on RS and GIS. Procedia Environmental Sciences, 10(PART C), 2567– 2573. https://doi.org/10.1016/j.proenv.2011.09.399
- Zieher, T., Perzl, F., Rössel, M., Rutzinger, M., Meißl, G., Markart, G., & Geitner, C. (2016). A multi-annual landslide inventory for the assessment of shallow landslide susceptibility–Two test cases in Vorarlberg, Austria. Geomorphology, 259, 40-54.

# **VIII. ANEXOS**

### **ANEXO 1**

# MODELO DE ENCUESTA

### **a. Ponderación de la primera jerarquía.**

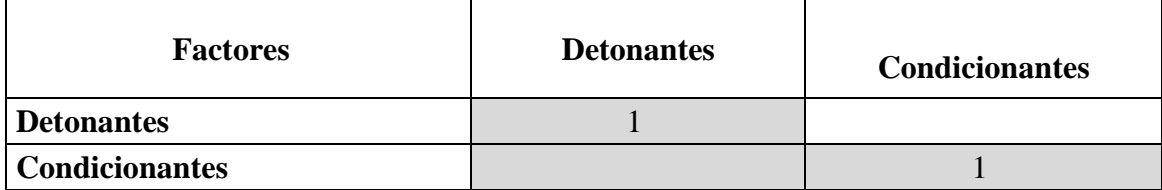

### **b. Ponderación de la segunda jerarquía.**

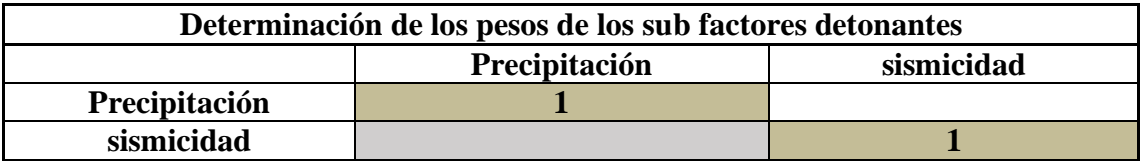

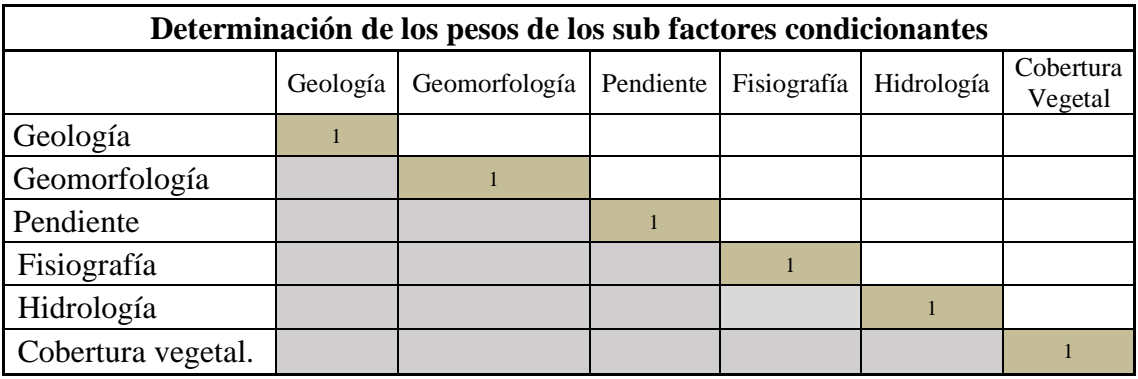

Aplicación de las Matrices de Comparación de Pares. A personas expertas y conocedoras del tema.

### **ANEXO 2.** ENCUESTA APLICADO A EXPERTOS

#### ENCUESTA PARA LA PONDERACIÓN

Jerarquización de variables y sub variables del proyecto "estimación de niveles de riesgo por remoción en masa utilizando herramientas de SIG. Y teledetección en el tramo vial Pedro Ruiz cocahuyco, amazonas"

Escala establecida para la asignación de los juicios de valor

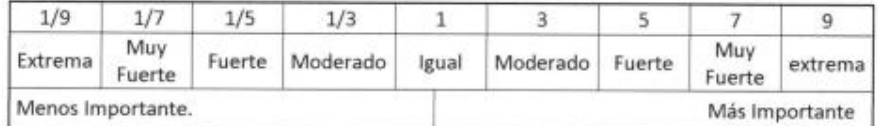

Interpretación de las jerarquías de importancia para la construcción de la matriz.

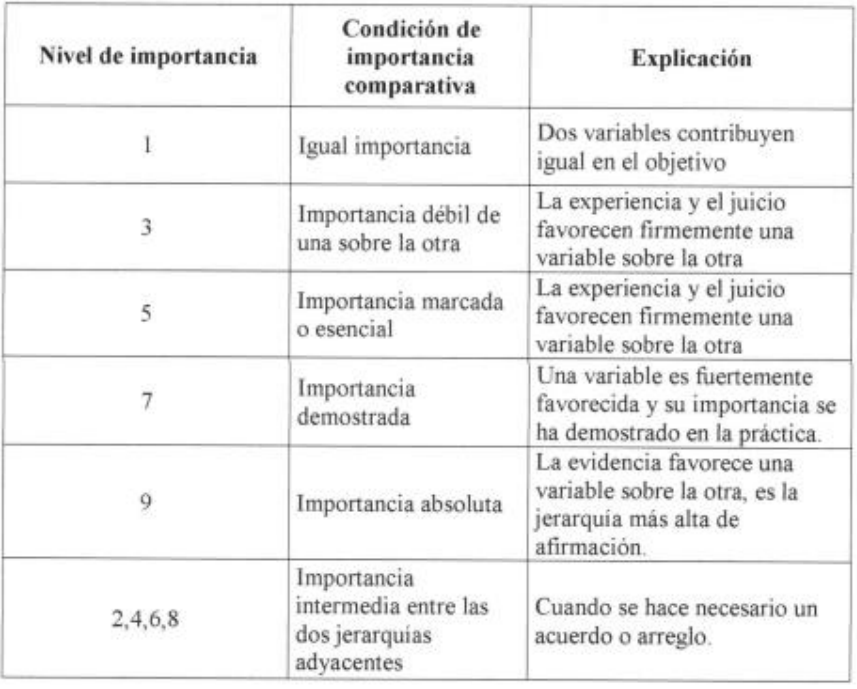

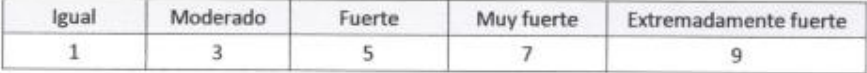

#### 1. Ponderación de la primera jerarquía.

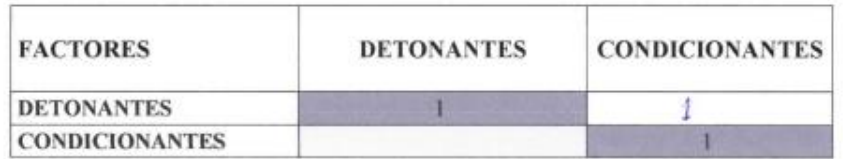

2. Ponderación de la segunda jerarquia.

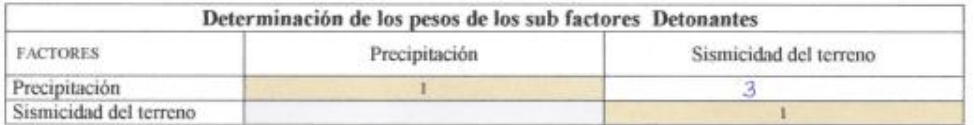

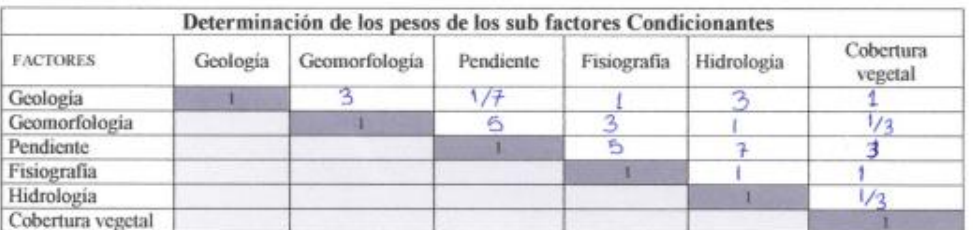

NOMBRE COMPLETO: Jaux Od Aguila Grander<br>INSTITUCIÓN DONDE LABORA: Goberna Gerianal Annazono The Jayler Del Aguila Grass

#### ANEXO 3

### PROCESO DE VALIDACIÓN DE ENCUESTA

#### **PASO 4:** Proceso de validación de encuestas siguiendo la metodología de Tomas Saaty.

### **EXPERTO N° 01**

**Nombre y apellidos:** MANUEL SALOMON VILCHEZ MATA

#### *Ingeniero Geólogo - Especialista en peligros geológicos.*

**Institución donde labora:** Instituto Geológico Minero y Metalúrgico (INGEMMET)

a) Ponderación de la primera jerarquía de factores detonantes y condicionantes.

Matriz de factores llenada por expertos conocedores del tema.

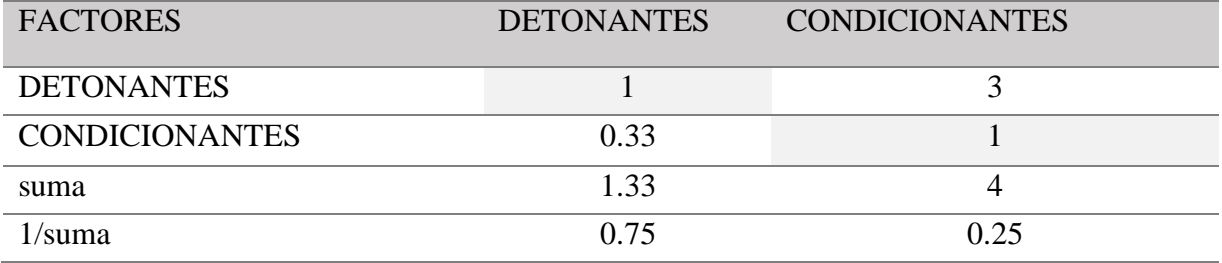

La normalización de los factores se obtiene dividiendo cada uno de los valores de la columna entre el valor obtenido 1/suma de esa fila. Así de obtendrá una matriz del mismo orden normalizado.

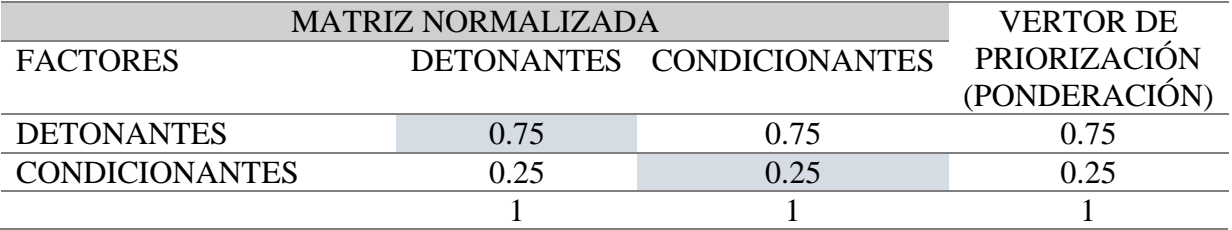

Porcentaje de jerarquización para cada capa temático que será utilizado en el proceso de multiplicación de capas.

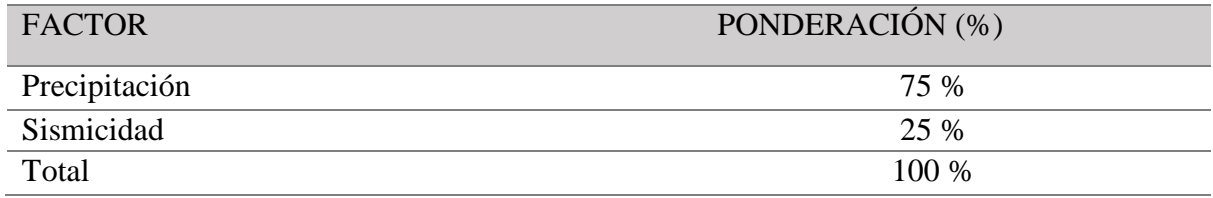

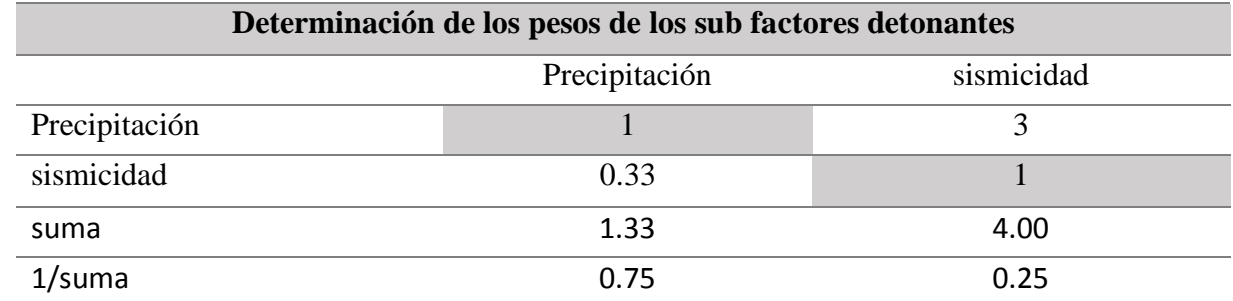

b) Ponderación de la segunda jerarquía de sub factores detonantes llenada por expertos.

La normalización de los sub factores detonantes se obtiene dividiendo cada uno de los valores de la columna entre el valor obtenido 1/suma de esa fila. Así de obtuvo una matriz del mismo orden, normalizado.

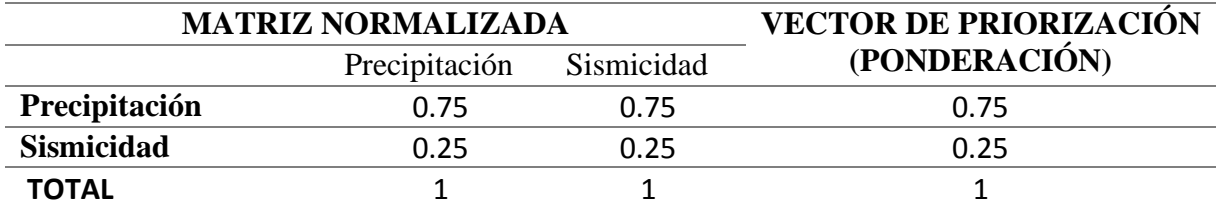

Orden de priorización porcentual de sub factores, para cada capa temática que se utilizó en el proceso de multiplicación de capas.

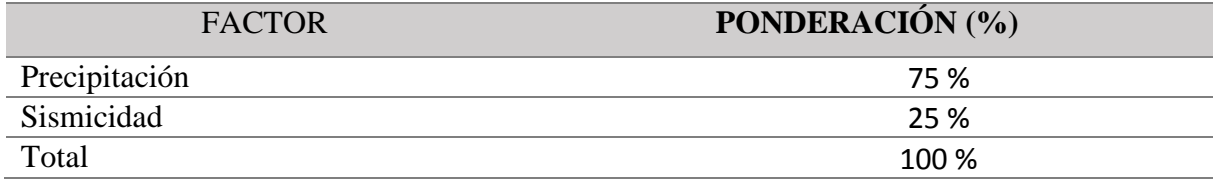

Segunda ponderación de los sub factores condicionantes llenada por expertos conocedores del tema.

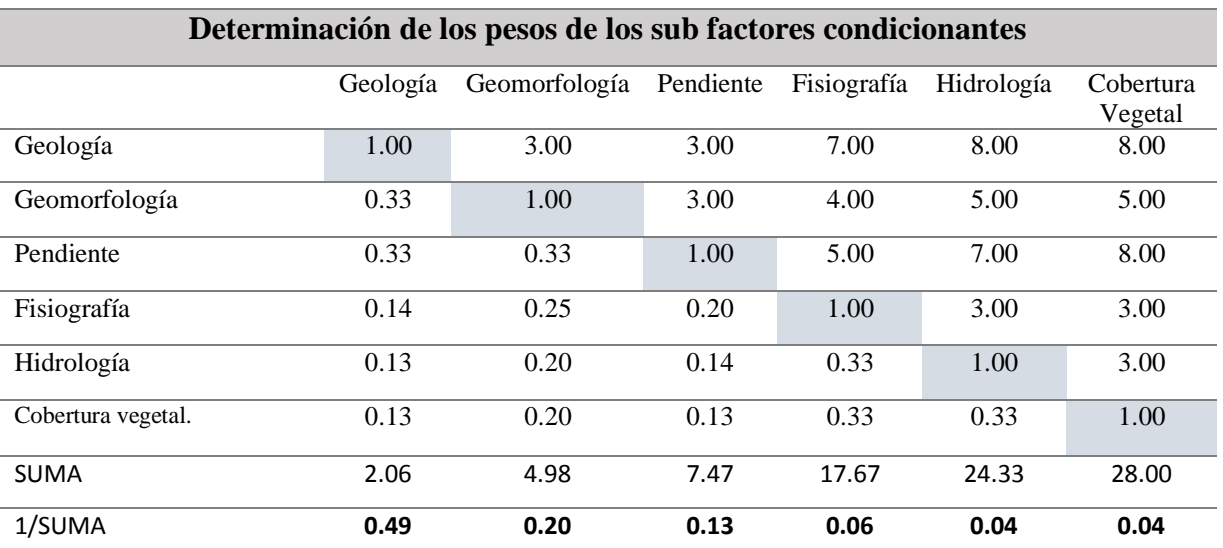

La normalización de los sub factores detonantes se obtiene dividiendo el valor obtenido de esa fila "1/suma" entre cada uno de los valores de la columna. Así de obtuvo una matriz del mismo orden, normalizado.

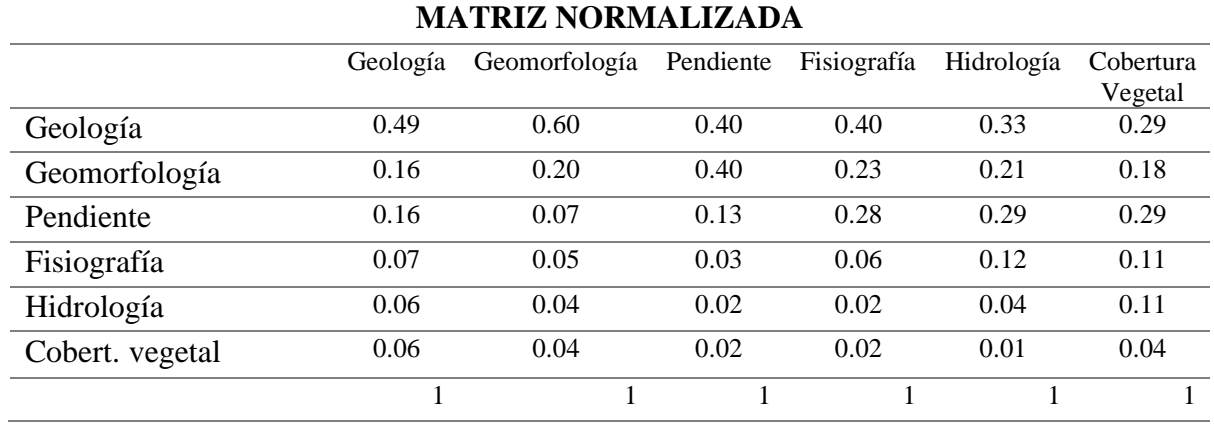

Matriz del vector de priorización ponderada, obtenida de la suma de cada fila de la matriz anterior dividido en el número de factores de la fila

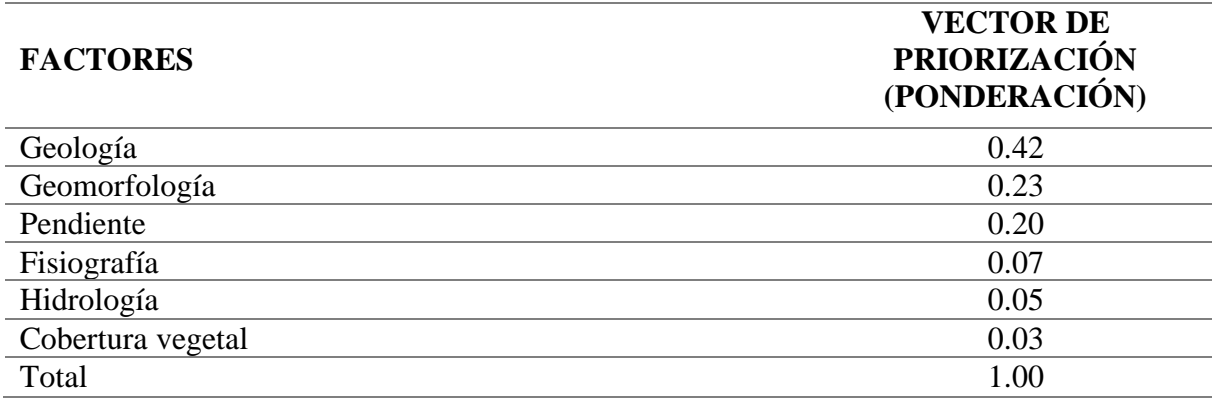

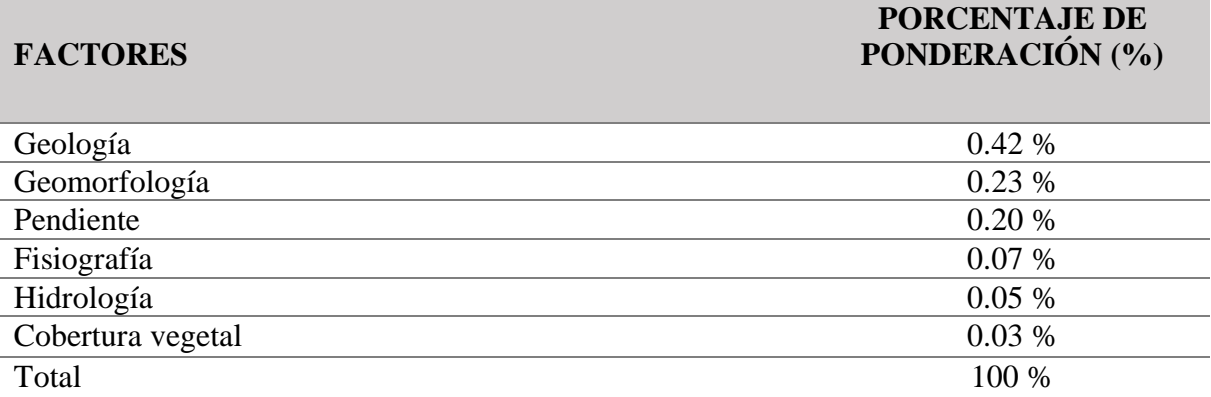

#### **Cálculo de la Relación de Consistencia (RC)**

Este coeficiente debe ser menor al 10% (RC<0.1), lo que nos indica que los criterios utilizados para la comparación de pares es la más adecuada.

Paso **1: Hallando el Vector Suma Ponderada.** Se obtiene de la multiplicación de matriz original llenada por expertos con la matriz del vector priorización (ponderación), donde el primer resultado obtenido de geología se multiplica por la primera columna de la matriz original y así se obtiene la primera columna de la matriz vector suma ponderada, luego el resultado del segundo factor obtenido de geomorfología se multiplica x la segunda columna de la matriz original y así hasta obtener una matriz de 6 x 6 que es el orden de nuestra matriz original.

#### **Matriz del vector suma ponderada.**

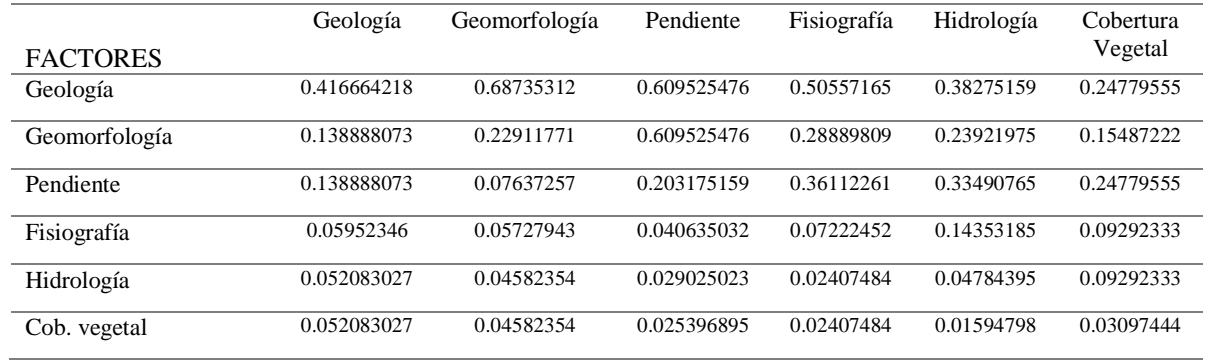

El vector suma pondera fue obtenida de la suma de filas de matriz anterior.

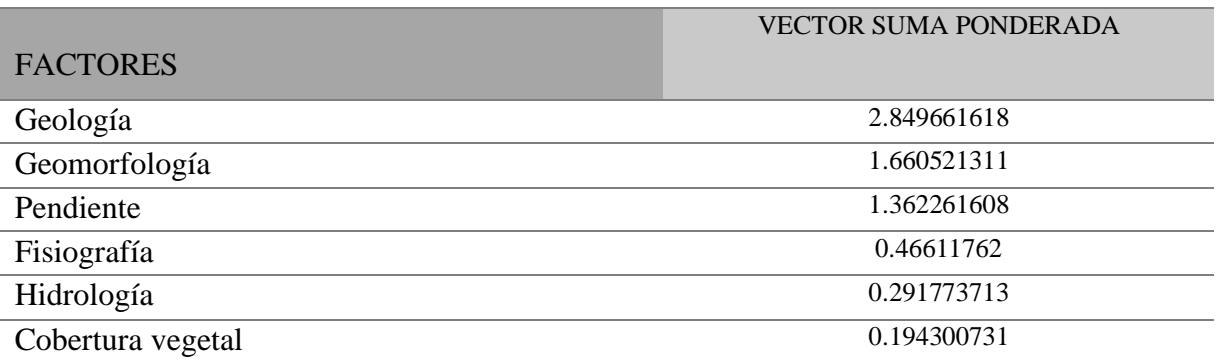

**Paso 2: Hallando λ max** resulta al dividir los valores del Vector Suma ponderada y el Vector de Priorización (ponderación).

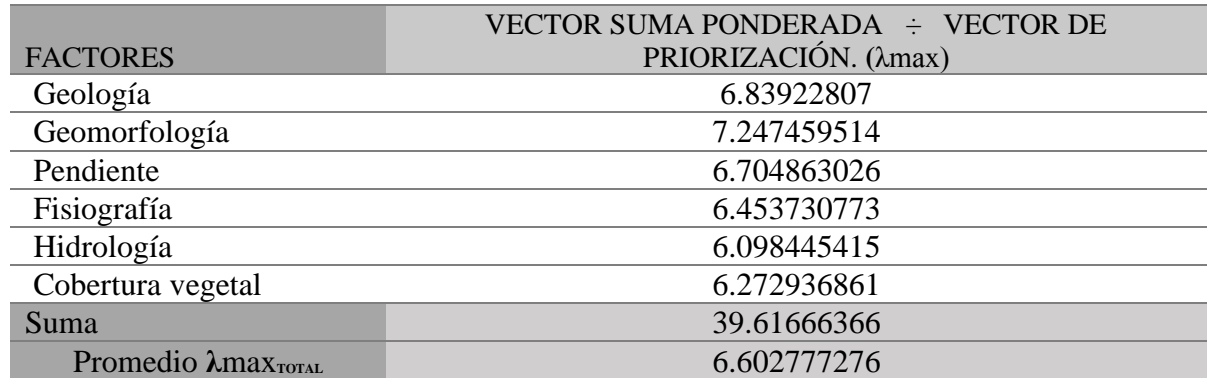

Paso 3: Hallando el Índice de consistencia (IC)

$$
IC = \frac{\lambda \max \text{Total} - n}{n - 1} \qquad IC = \frac{6.602777276 - 6}{6 - 1}
$$

 $IC = 0.120555455$ 

Paso 3: Hallando la relación de consistencia (RC)

$$
RC = \frac{IC}{IA}
$$

$$
RC = \frac{0.120555455}{1.252}
$$

$$
RC = 0.0962903.
$$

NOTA: la matriz es idónea para ser aplicado en el estudio.

#### **EXPERTO N° 02**

#### **Nombre y apellidos:** ROBERTH PAÚL CARRILLO ELIZALDE

*Ingeniero Geólogo - Especialista en metodologías de evaluación de riesgo.*

**Institución donde labora:** Centro Nacional de Estimación, Prevención y Reducción del Riesgo de Desastres (CENEPRED) – Sub Dirección de Normas y Licenciamiento

#### **a.** Ponderación de la primera jerarquía de factores detonantes y condicionantes.

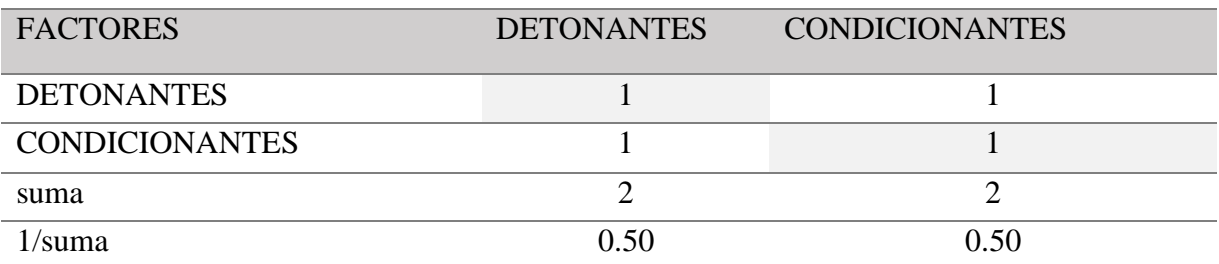

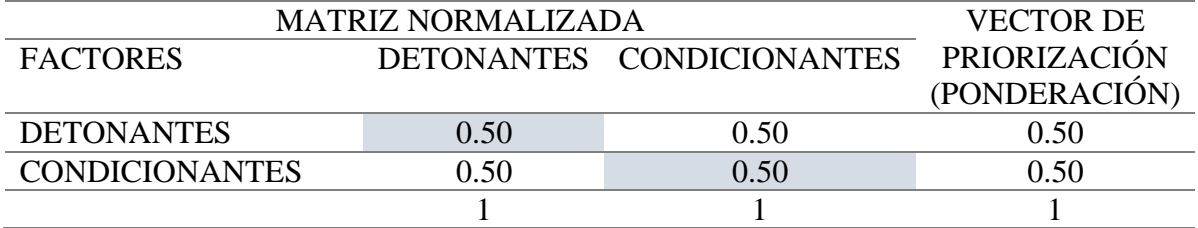

Porcentaje de jerarquización

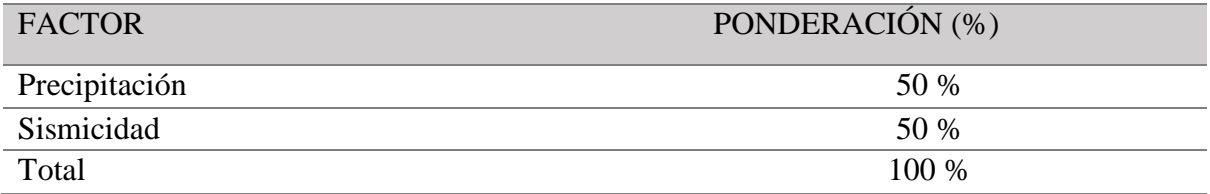

**b.** Ponderación de la segunda jerarquía.

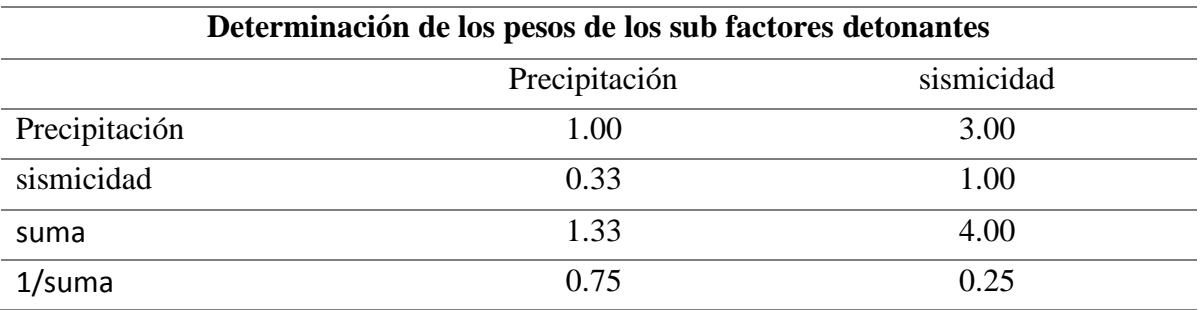

La normalización de los sub factores detonantes se obtiene dividiendo cada uno de los valores de la columna entre el valor obtenido 1/suma de esa fila. Así de obtuvo una matriz del mismo orden, normalizado.

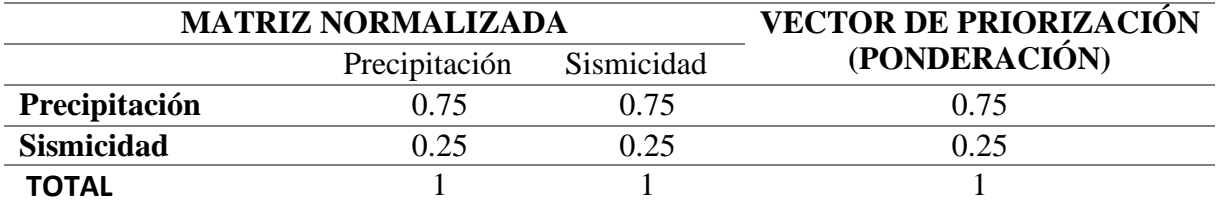

Orden de priorización porcentual de sub factores.

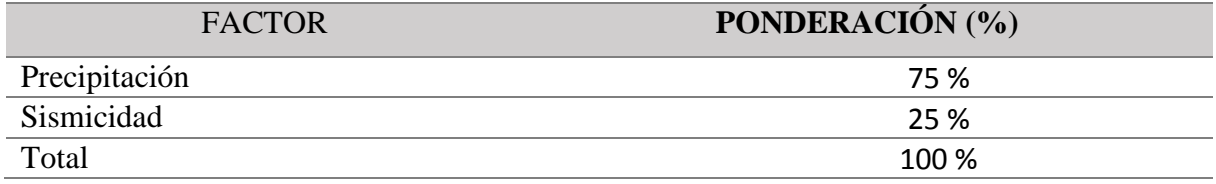

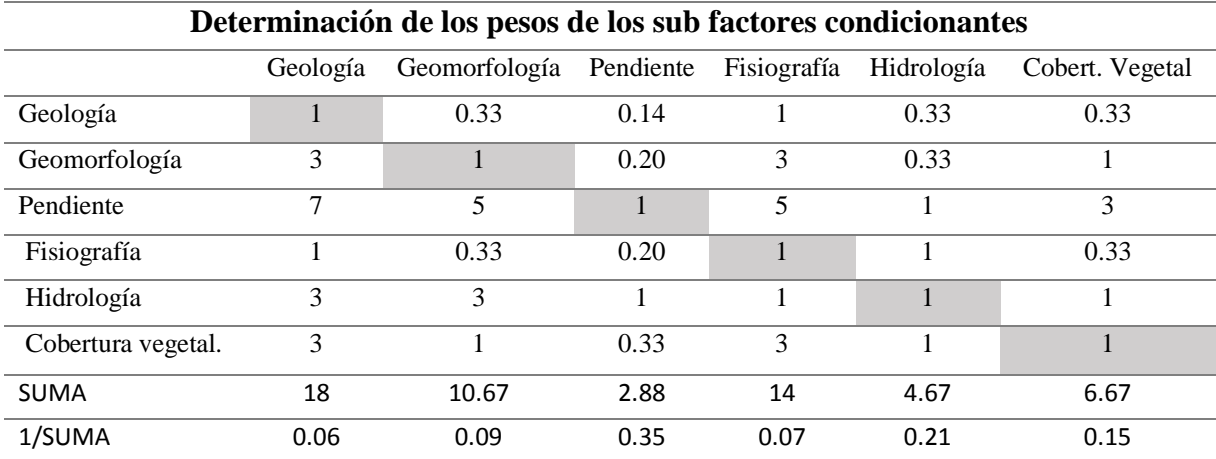

Segunda ponderación de los sub factores condicionantes

La normalización de los sub factores detonantes se obtiene dividiendo el valor obtenido de esa fila "1/suma" entre cada uno de los valores de la columna. Así de obtuvo una matriz del mismo orden, normalizado.

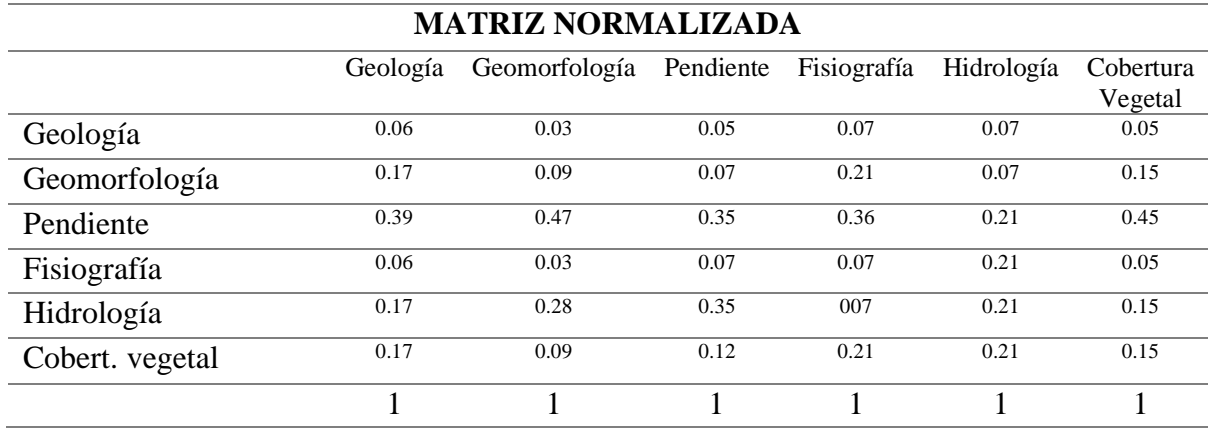

Matriz del vector de priorización ponderada

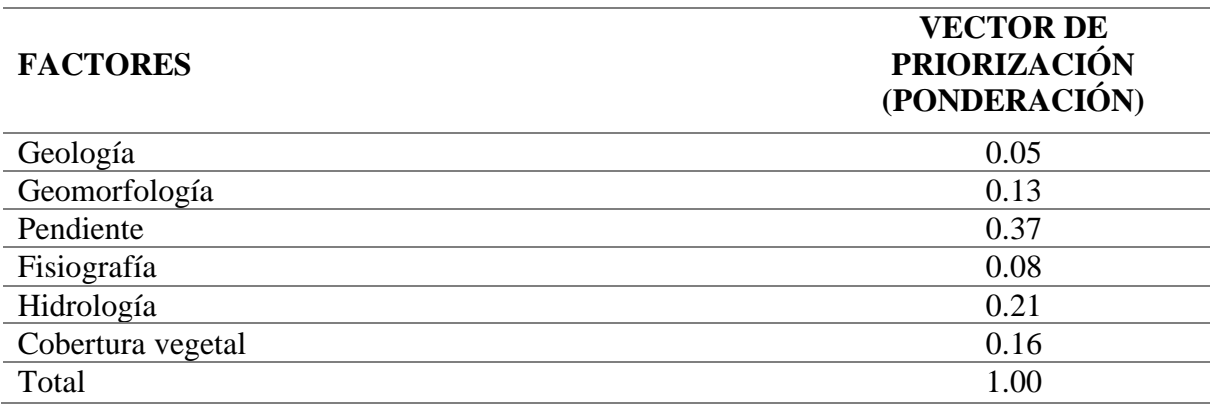

### **FACTORES**

### **PORCENTAJE DE PONDERACIÓN (%)**

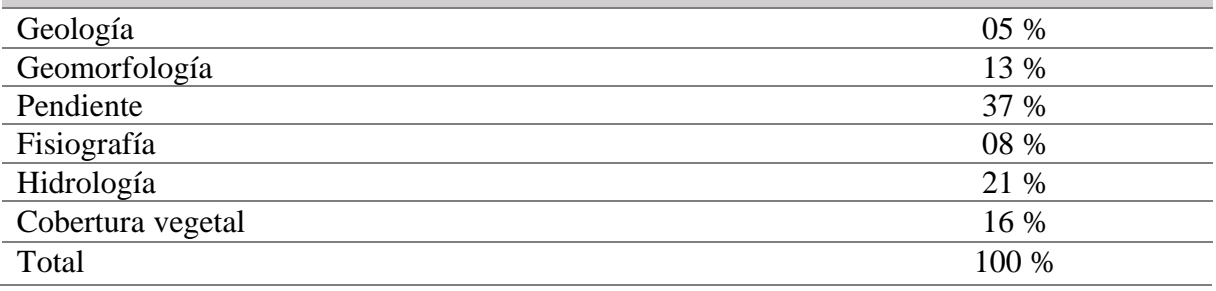

# **Cálculo de la Relación de Consistencia (RC) - Matriz del vector suma ponderada.**

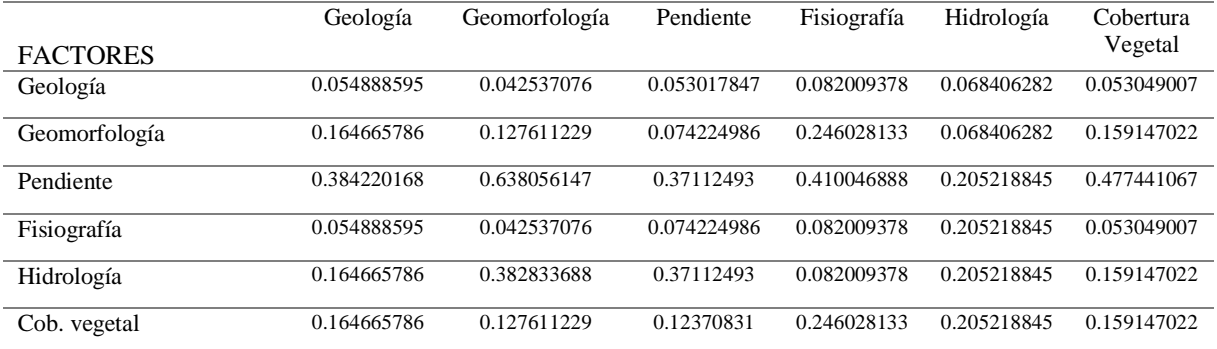

### El vector suma pondera.

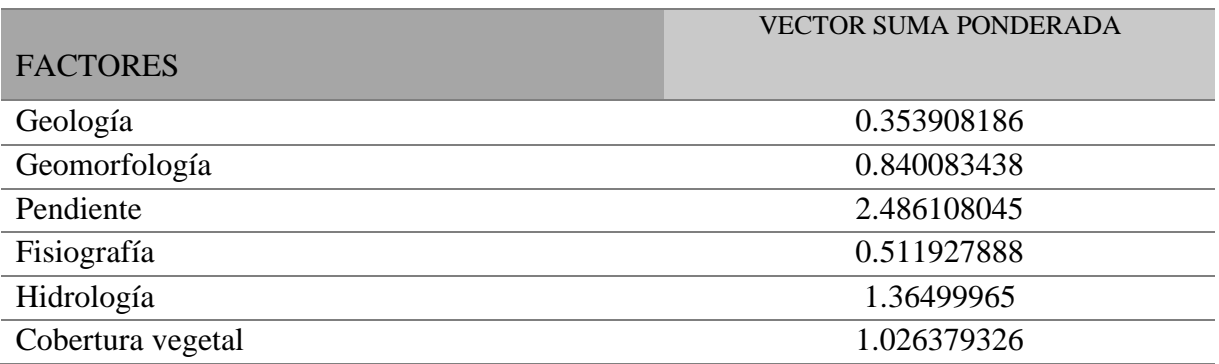

#### **Paso 2: Hallando λ max**

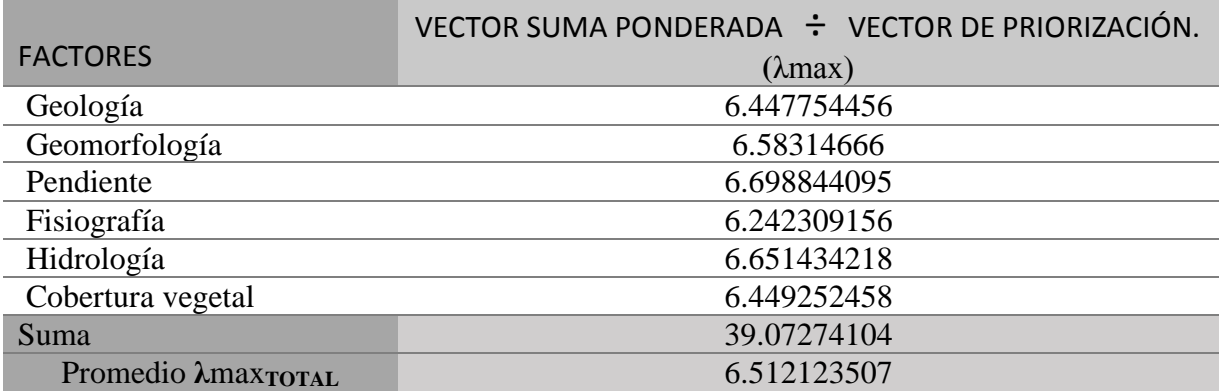

Paso 3: Hallando el Índice de consistencia (IC)

 $IC =$ λmaxTotal − n  $\frac{1}{n-1}$  IC = 6.512123507 − 6  $6 - 1$ 

 $IC = 0.12424701$ 

Paso 3: Hallando la relación de consistencia (RC)

$$
RC = \frac{IC}{IA} \qquad RC = \frac{0.102424701}{1.252}
$$

 $RC = 0.081808867$ 

NOTA: la matriz es idónea para ser aplicado en el estudio.

#### **EXPERTO N° 03**

#### **Nombre y apellidos:** EFRAIN YURI TURPO CAYO.

### *Especialista en SIG Y Teledetección con estudios en peligros geológicos.*

#### **Institución donde labora:**

Ponderación de la primera jerarquía

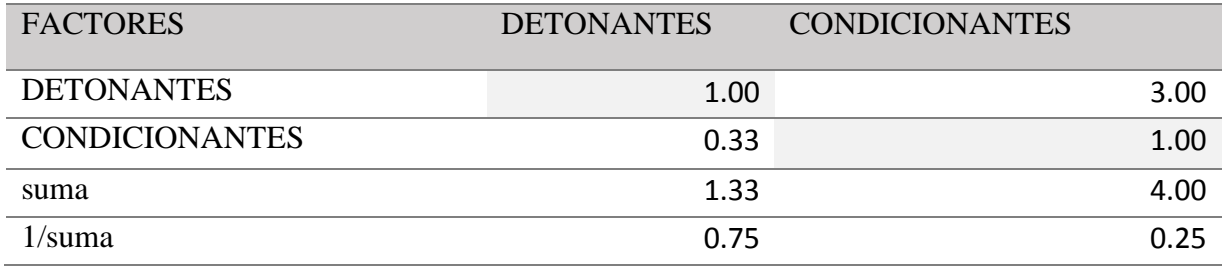

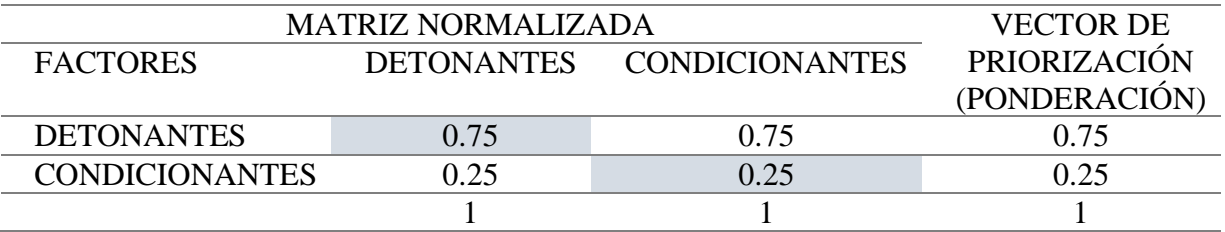

Porcentaje de jerarquización para cada capa temático

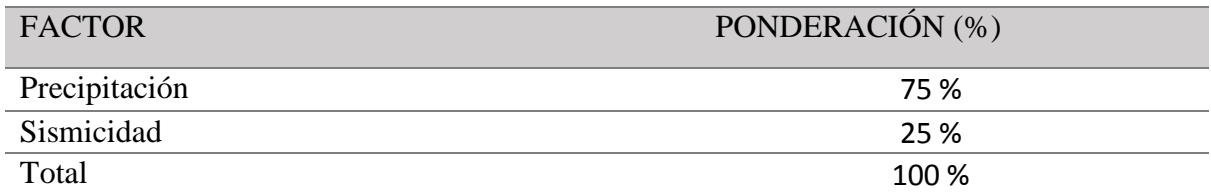

### a) Ponderación de la segunda jerarquía

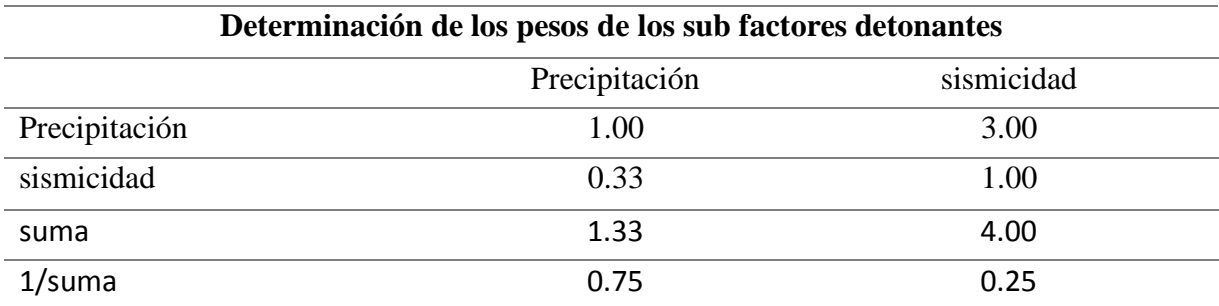

La normalización de los sub factores detonantes

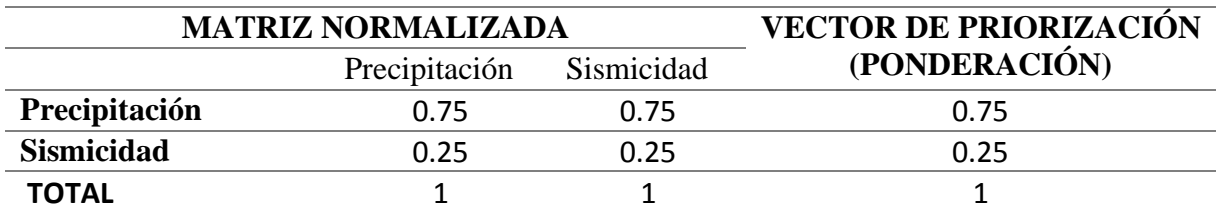

Orden de priorización porcentual de sub factores

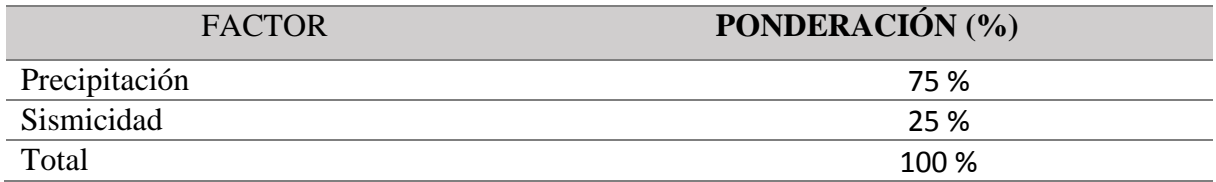

Segunda ponderación de los sub factores condicionantes

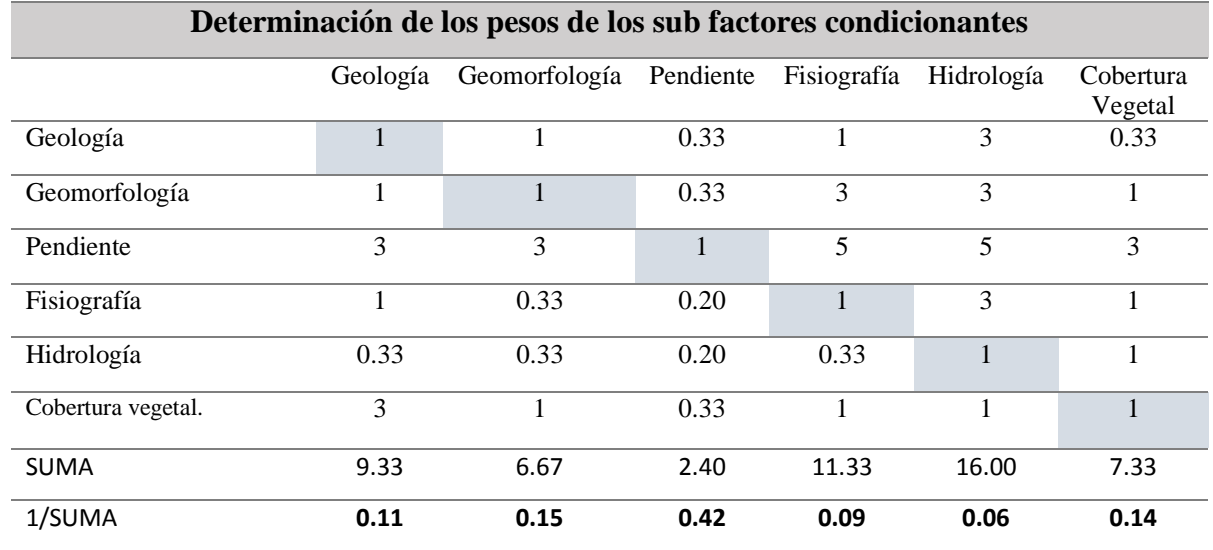

La normalización de los sub factores detonantes

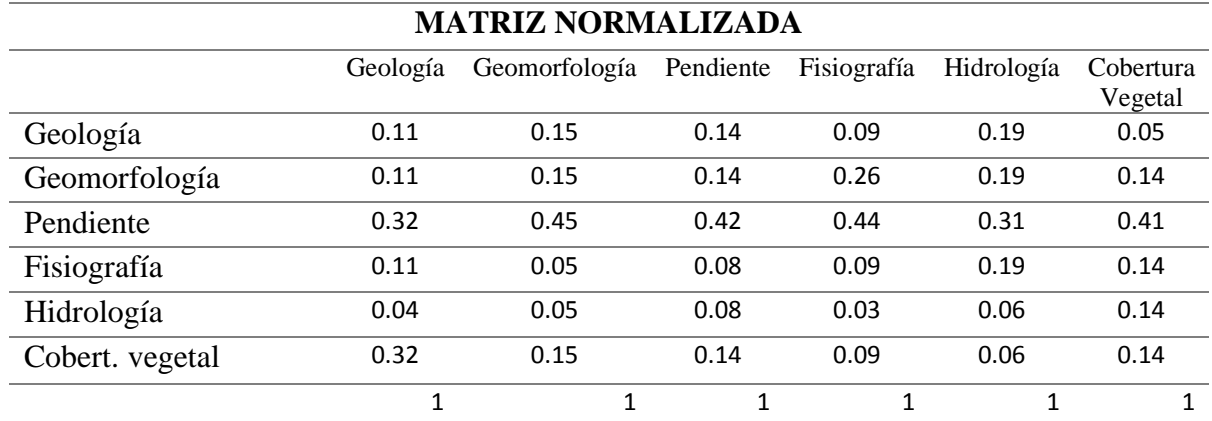

# Matriz del vector de priorización ponderada

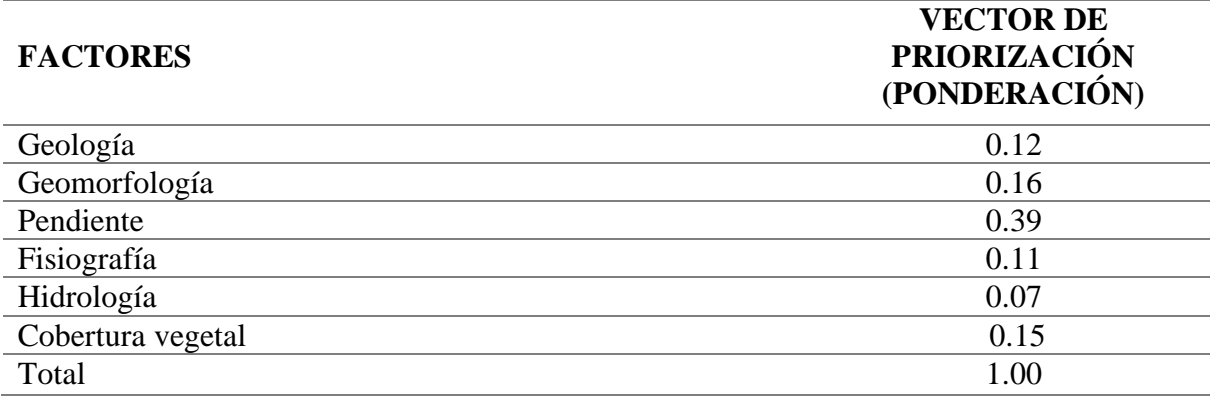

# **FACTORES**

# **PORCENTAJE DE PONDERACIÓN (%)**

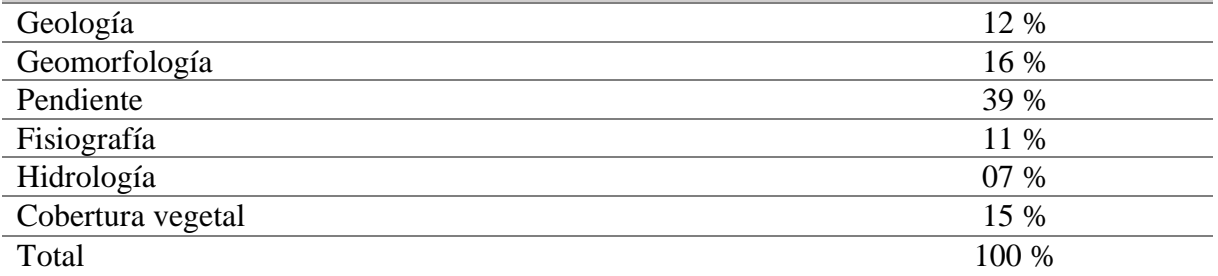

### **Cálculo de la Relación de Consistencia (RC)**

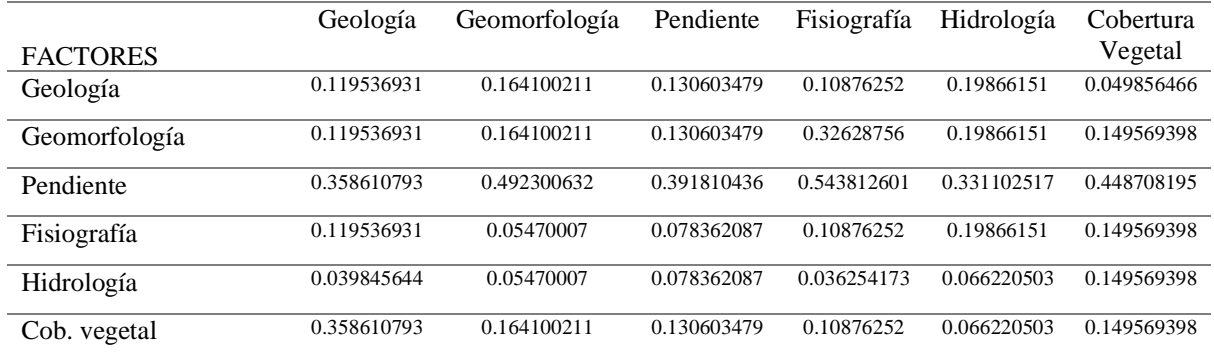

### **Matriz del vector suma ponderada.**

El vector suma pondera fue obtenida de la suma de filas de matriz anterior.

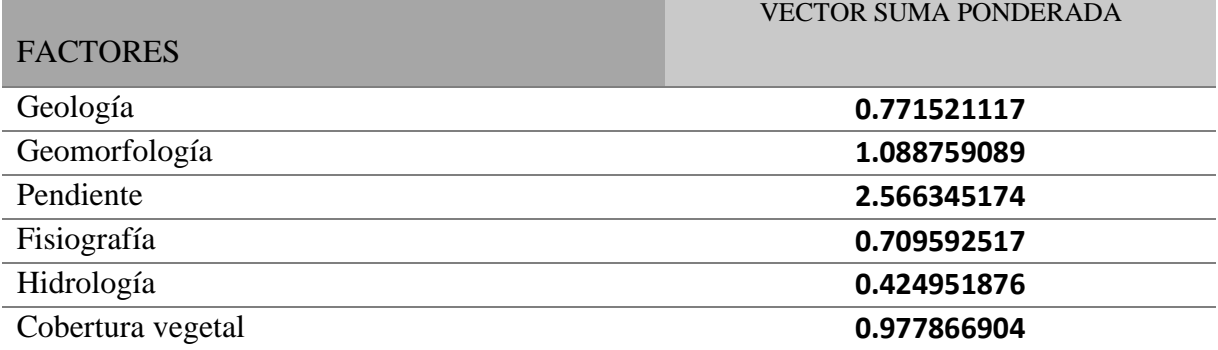

### **Paso 2: Hallando λ max**

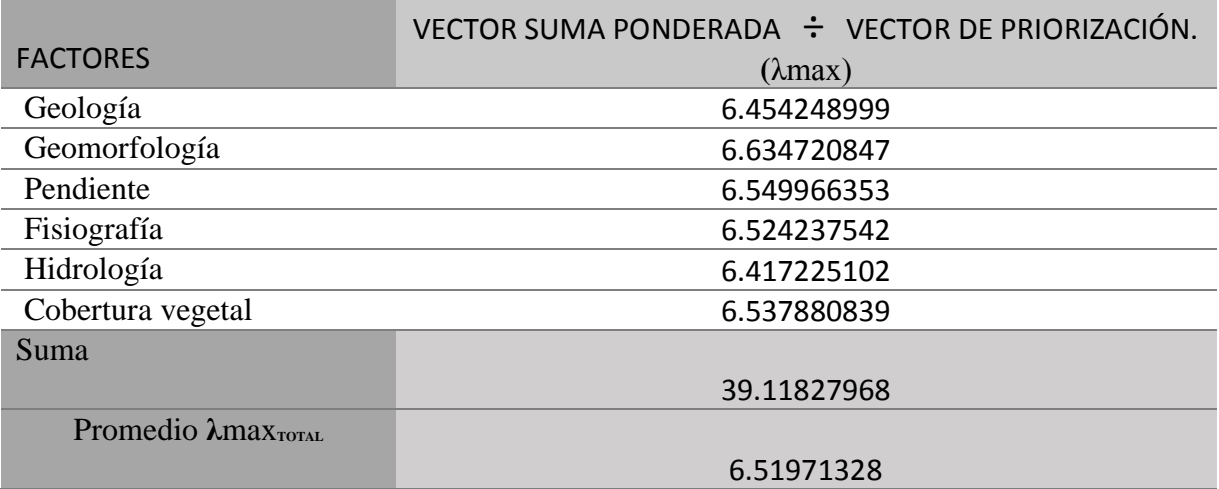

Paso 3: Hallando el Índice de consistencia (IC)

$$
IC = \frac{\lambda \max \text{Total} - n}{n - 1} \qquad IC = \frac{6.51971328 - 6}{6 - 1}
$$

 $IC = 0.103942656$ 

Paso 3: Hallando la relación de consistencia (RC)

$$
RC = \frac{IC}{IA} \qquad RC = \frac{0.103942656}{1.252}
$$

 $RC = 0.083021291.$ 

NOTA: la matriz es idónea para ser aplicado en el estudio.

#### **EXPERTO N° 04**

#### **Nombre y apellidos:** JAVIER DEL AGUILA

*Evaluador de riesgo de desastres* 

### **Institución donde labora:** GOBIERNO REGIONAL AMAZONAS.

Ponderación de la primera jerarquía.

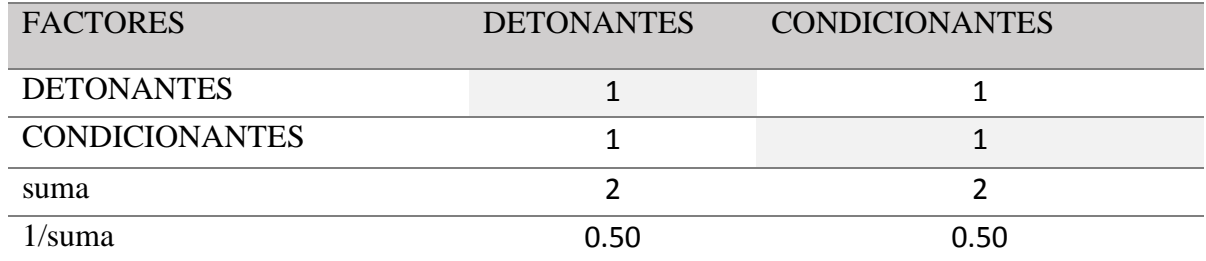

La normalización de los factores.

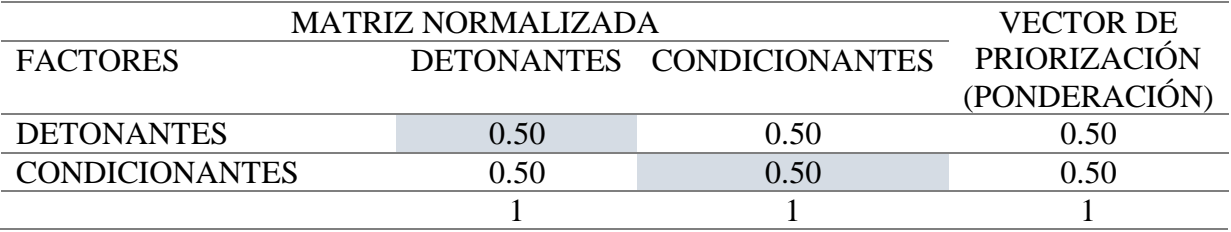

Porcentaje de jerarquización.

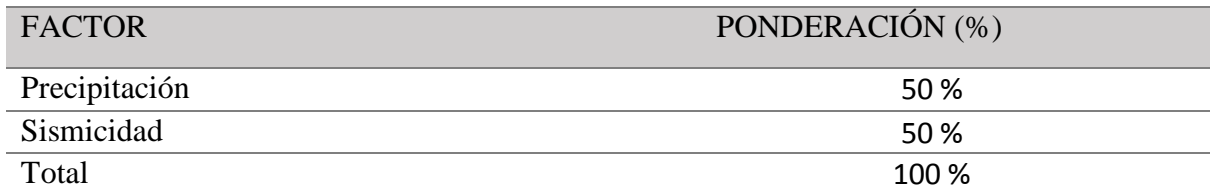

a) Ponderación de la segunda jerarquía de sub factores detonantes.

#### **Determinación de los pesos de los sub factores detonantes**

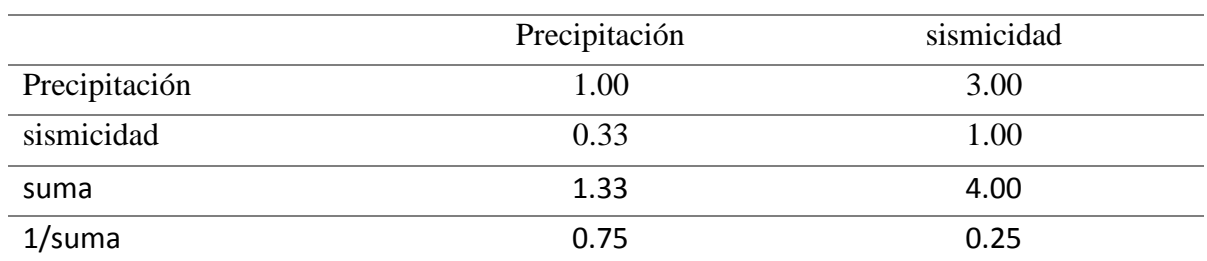

La normalización de los sub factores.

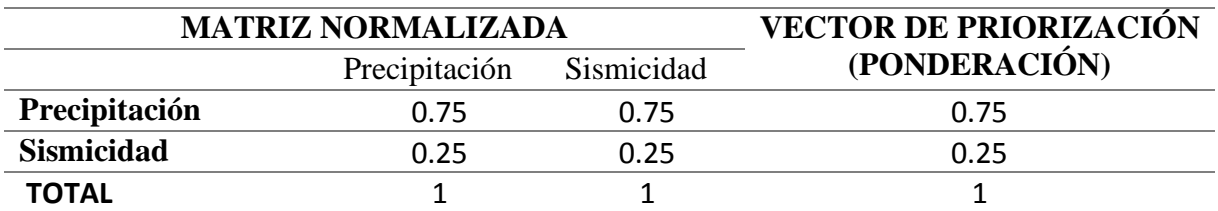

Orden de priorización porcentual de sub factores.

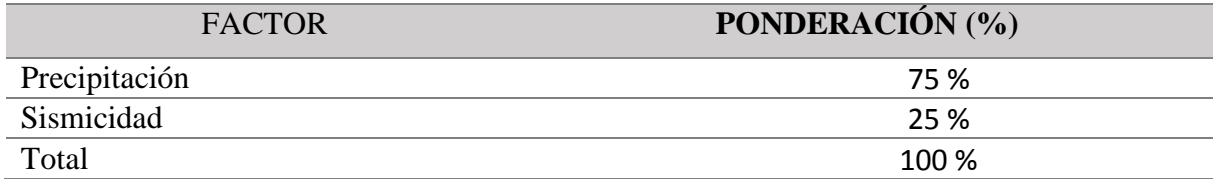

Segunda ponderación de los sub factores condicionantes.

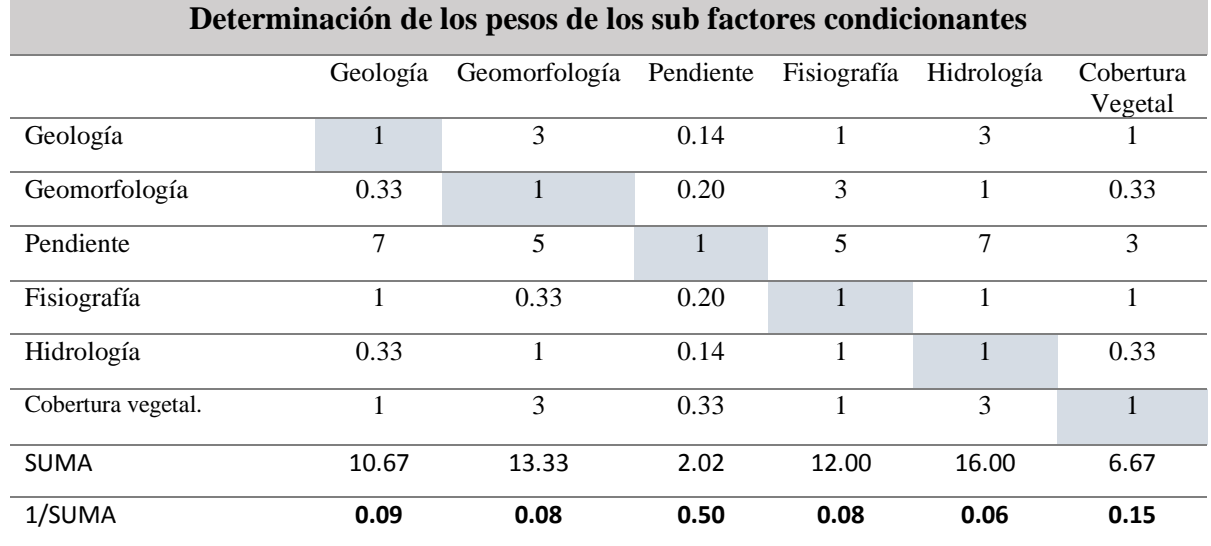

La normalización de los sub factores.

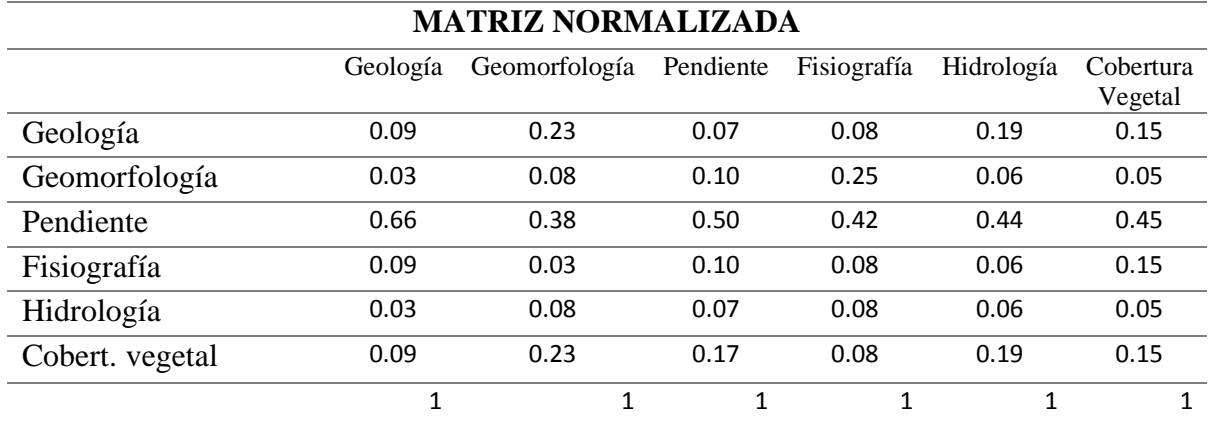

Matriz del vector de priorización ponderada.

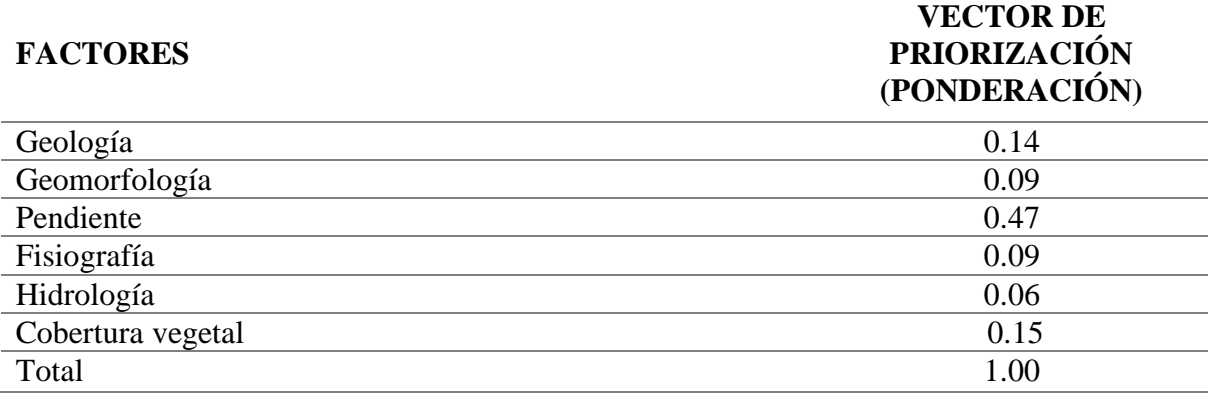

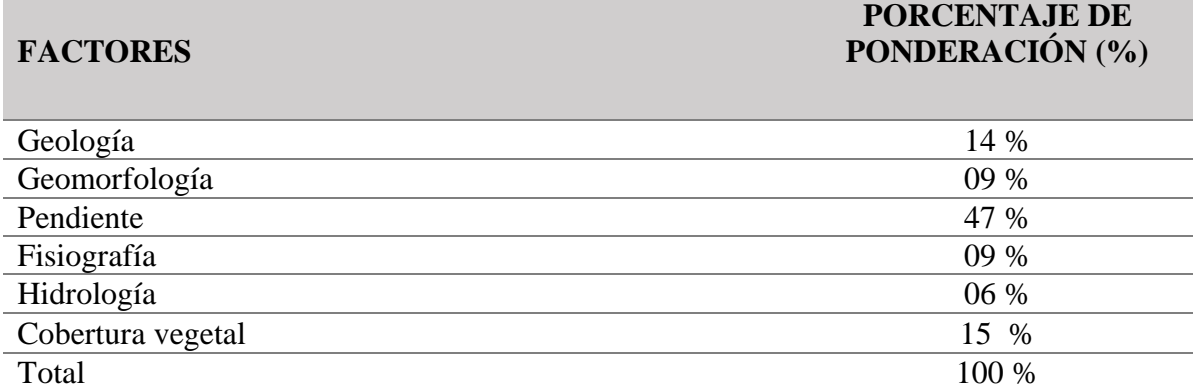

# **Cálculo de la Relación de Consistencia (RC) - Matriz del vector suma ponderada.**

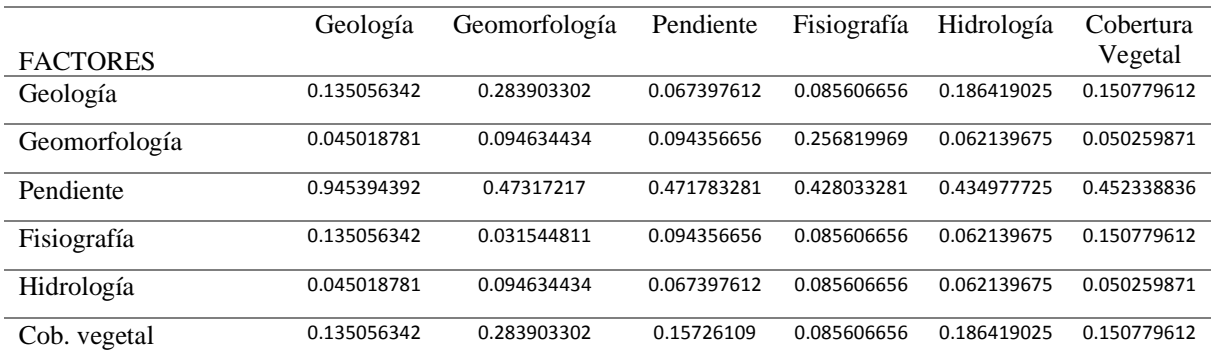

### El vector suma pondera.

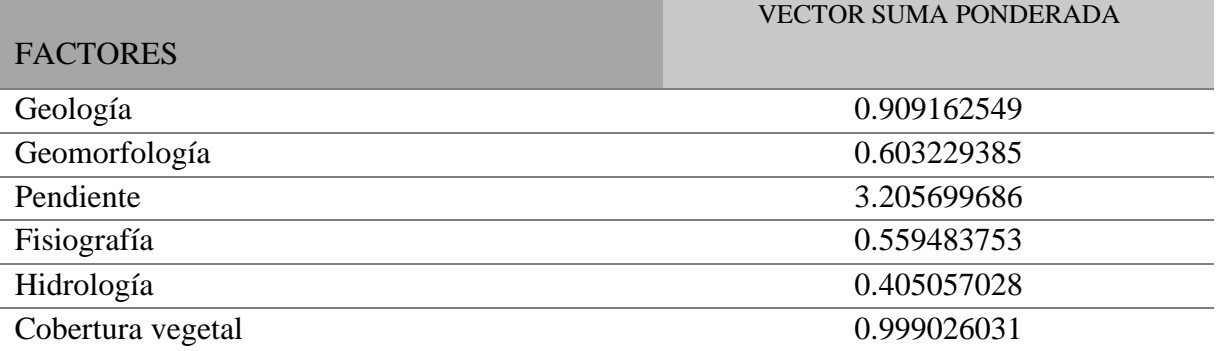

### **Paso 2: Hallando λ max**

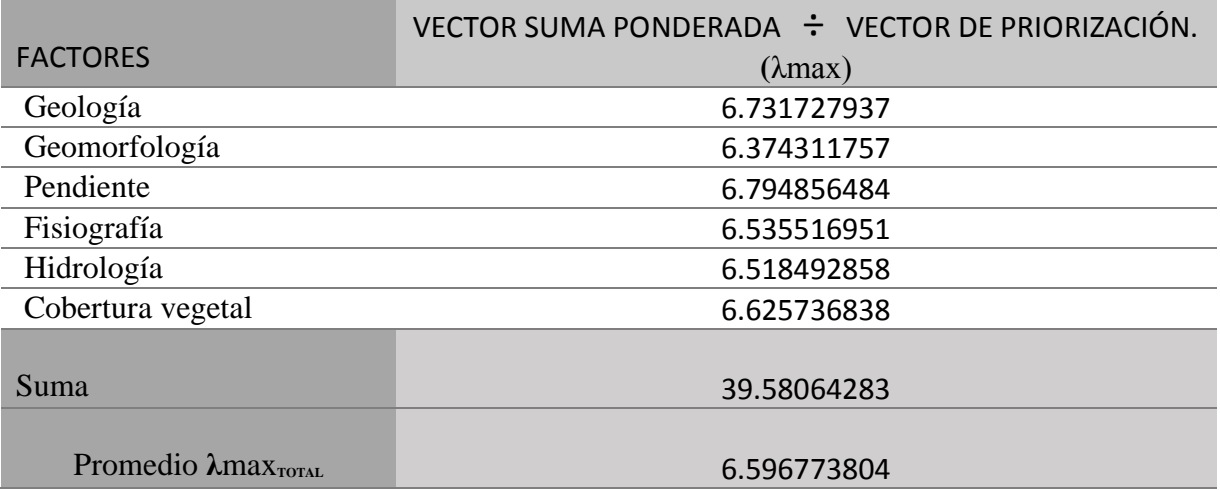

Paso 3: Hallando el Índice de consistencia (IC)

$$
IC = \frac{\lambda \max \text{Total} - n}{n - 1} \qquad IC = \frac{6.596773804 - 6}{6 - 1}
$$

$$
IC = 0.119354761
$$

Paso 3: Hallando la relación de consistencia (RC)

$$
RC = \frac{IC}{IA} \qquad RC = \frac{0.119354761}{1.252}
$$

RC = 0.095331279. NOTA: la matriz es idónea para ser aplicado en el estudio.

### **EXPERTO N° 05**

### **Nombre y apellidos:** ADRIANA SALAZAR SABALA

#### *Evaluadora de riesgos de desastres*

Ponderación de la primera jerarquía.

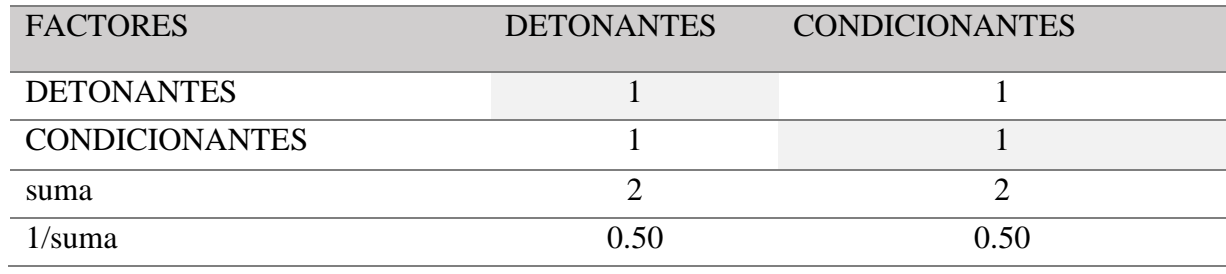

La normalización.

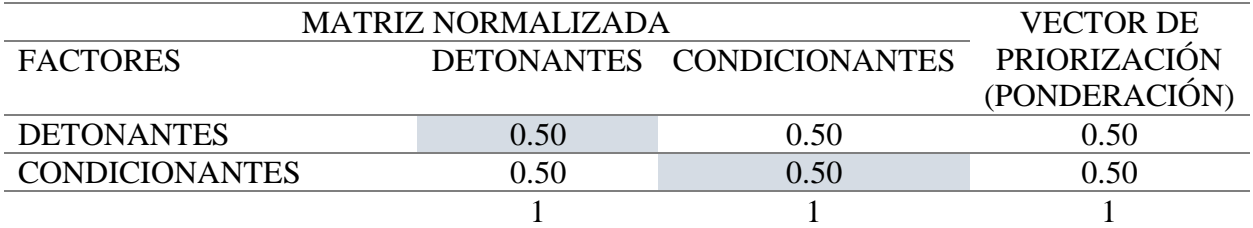

Porcentaje de jerarquización

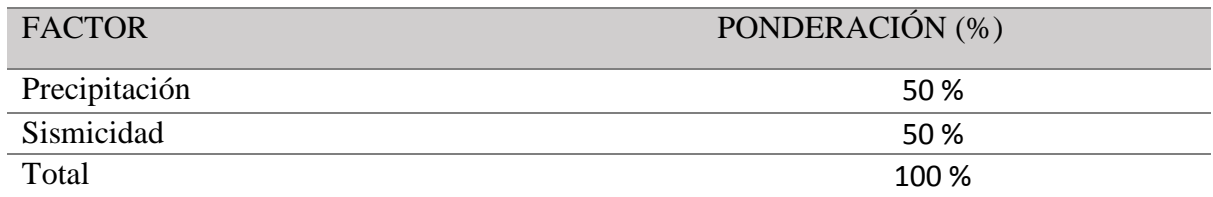

a) Ponderación de la segunda jerarquía de sub factores detonantes.

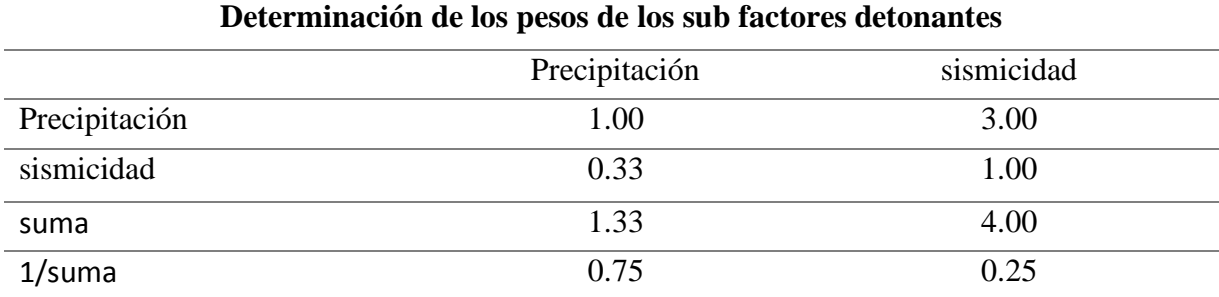

La normalización de los sub factores detonantes

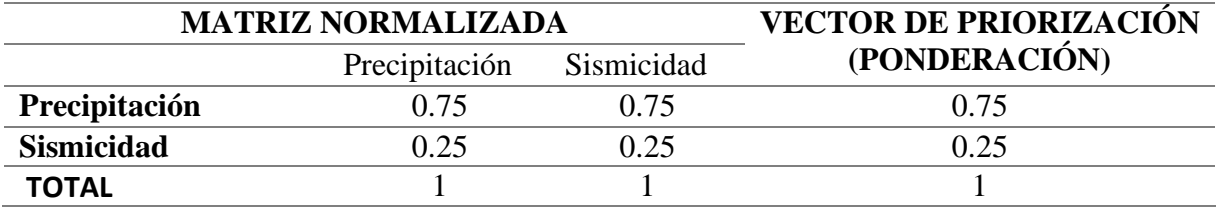

Orden de priorización porcentual de sub factores.

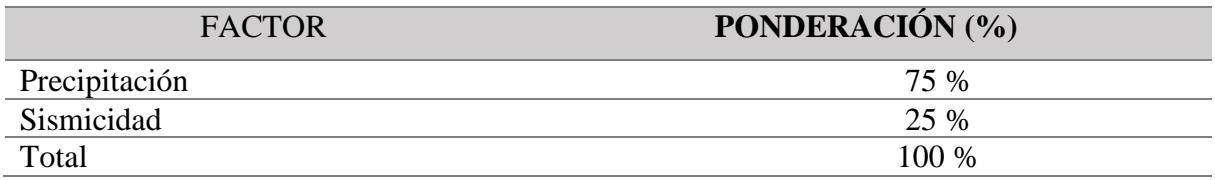

Segunda ponderación de los sub factores condicionantes

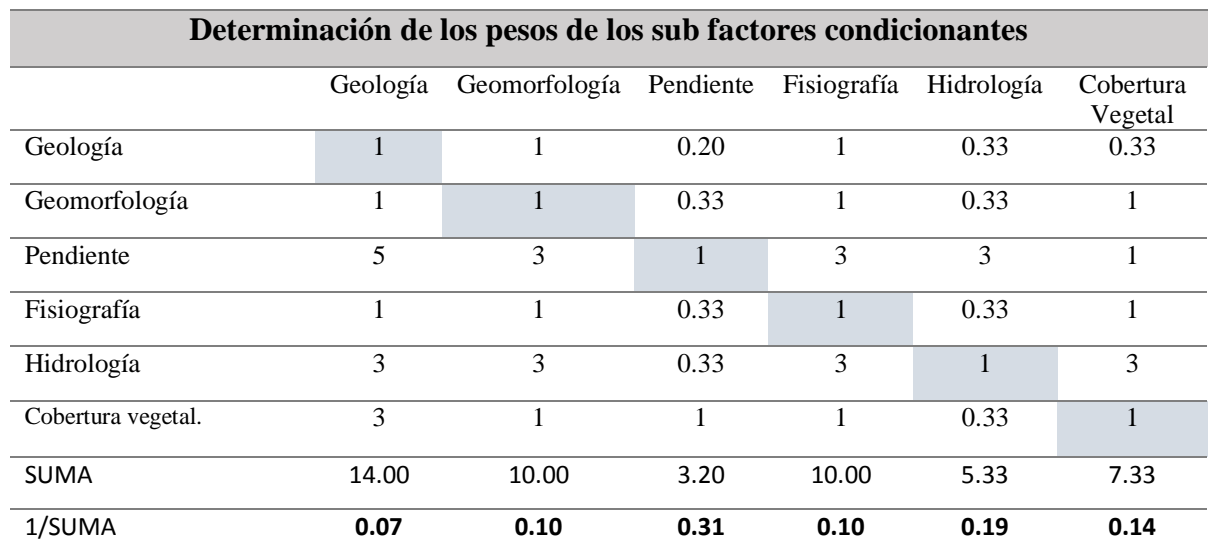

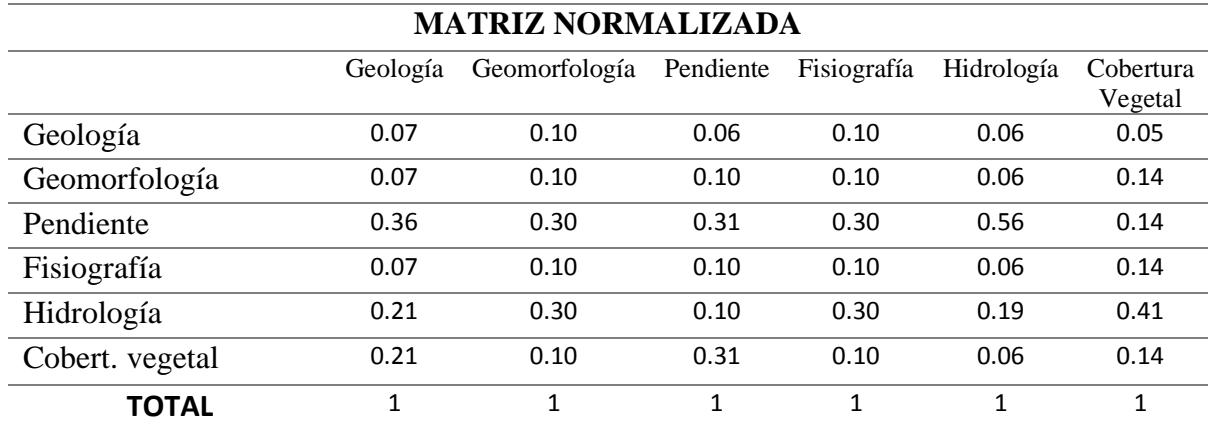

La normalización de los sub factores detonantes.

Matriz del vector de priorización ponderada.

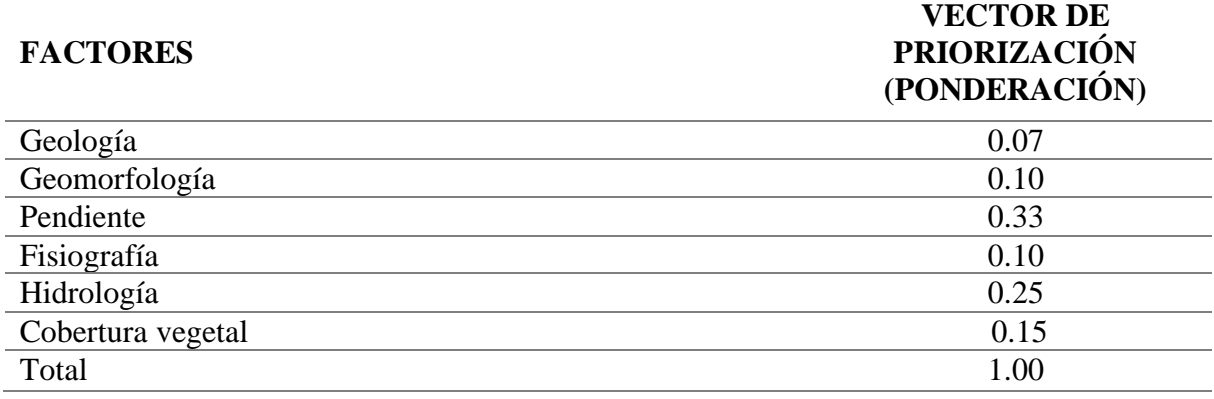

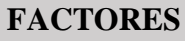

# **PORCENTAJE DE PONDERACIÓN (%)**

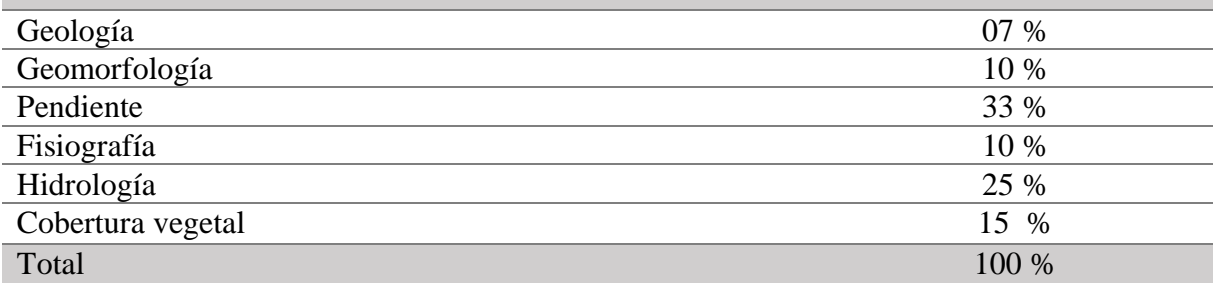

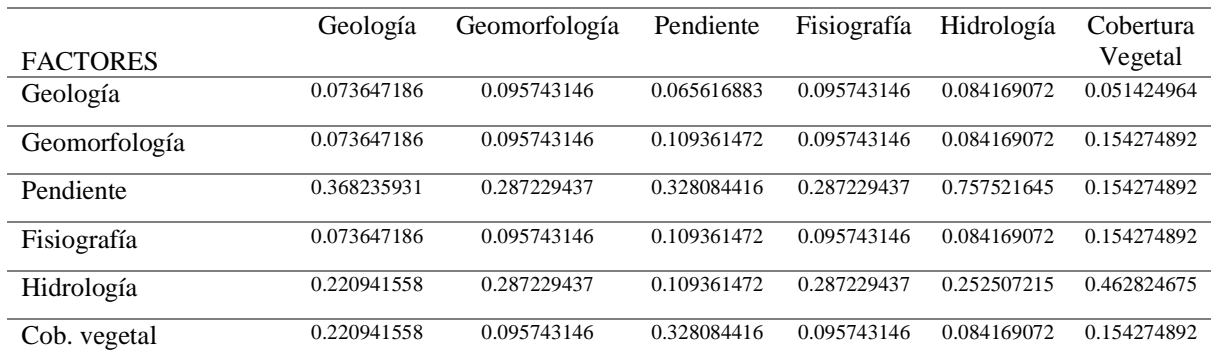

### **Cálculo de la Relación de Consistencia (RC) - Matriz del vector suma ponderada.**

El vector suma pondera.

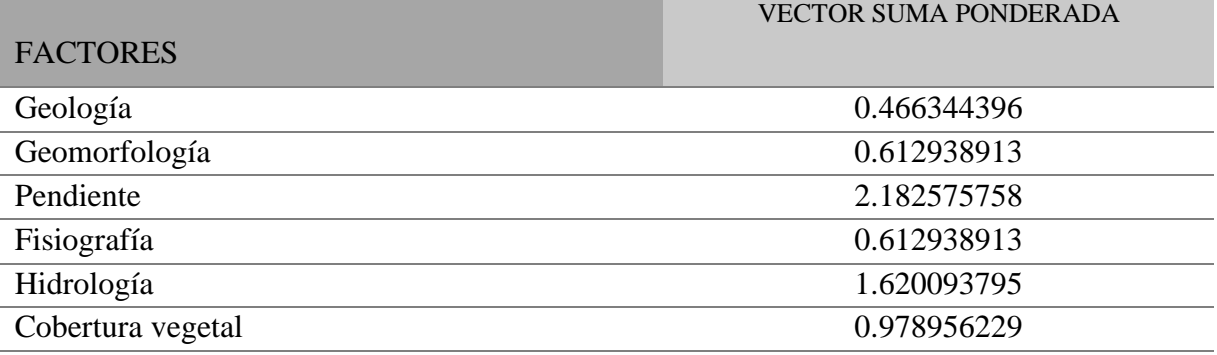

### **Paso 2: Hallando λ max**

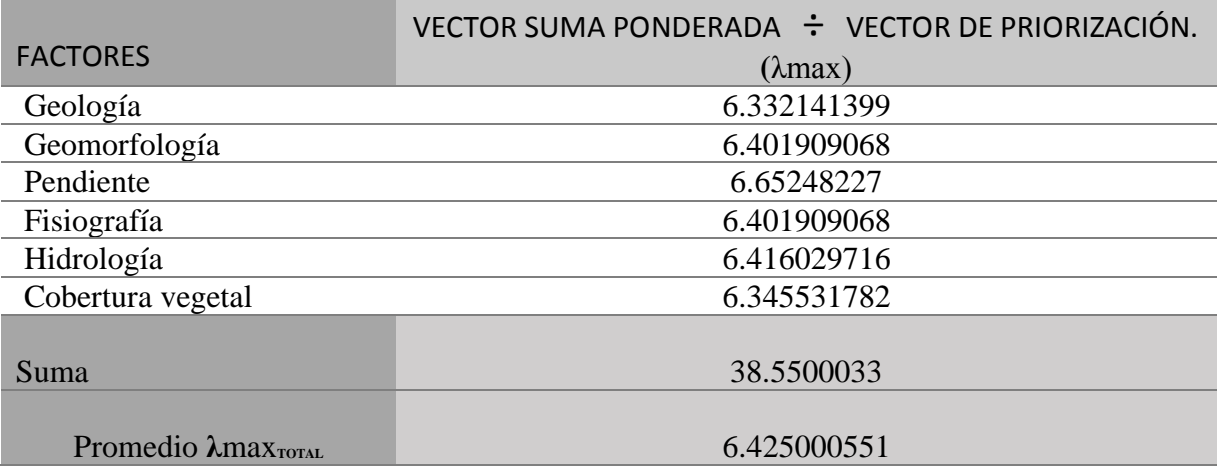

Paso 3: Hallando el Índice de consistencia (IC)

$$
IC = \frac{\lambda \max \text{Total} - n}{n - 1} \qquad IC = \frac{6.425000551 - 6}{6 - 1}
$$

 $IC = 0.08500011$ 

Paso 3: Hallando la relación de consistencia (RC)

$$
RC = \frac{IC}{IA}
$$
 
$$
RC = \frac{0.08500011}{1.252}
$$
  
RC = 0.067891462. NOTA: la matrix es idónea para ser aplicado en el estudio.

### **ANEXO 5**

### PANEL FOTOGRÁFICO

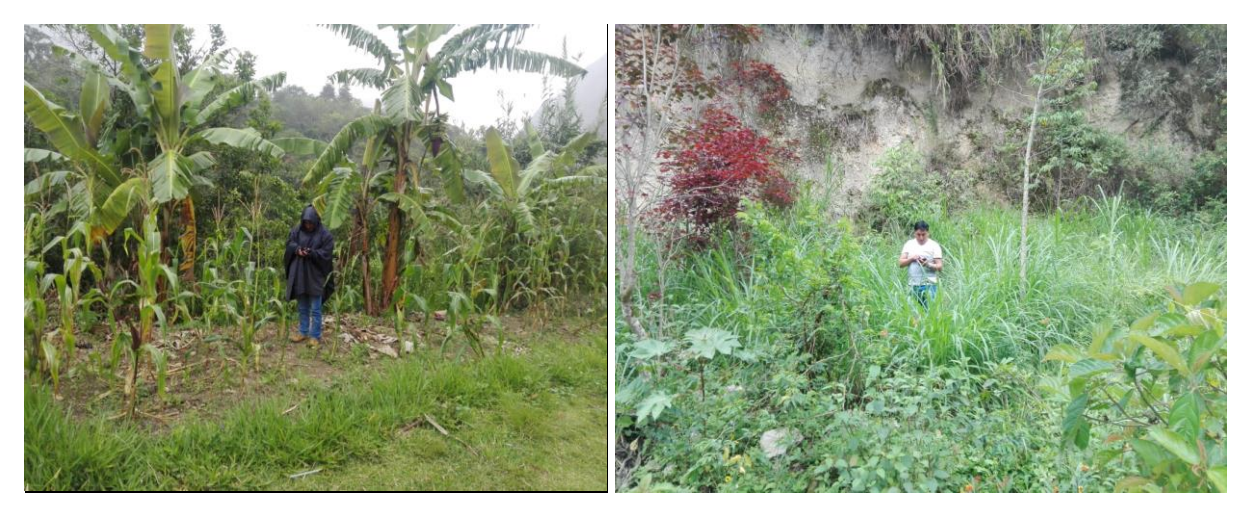

Toma de puntos de control terrestre (cultivo-sector palo seco y pastos – sectoc nuevo horizonte).

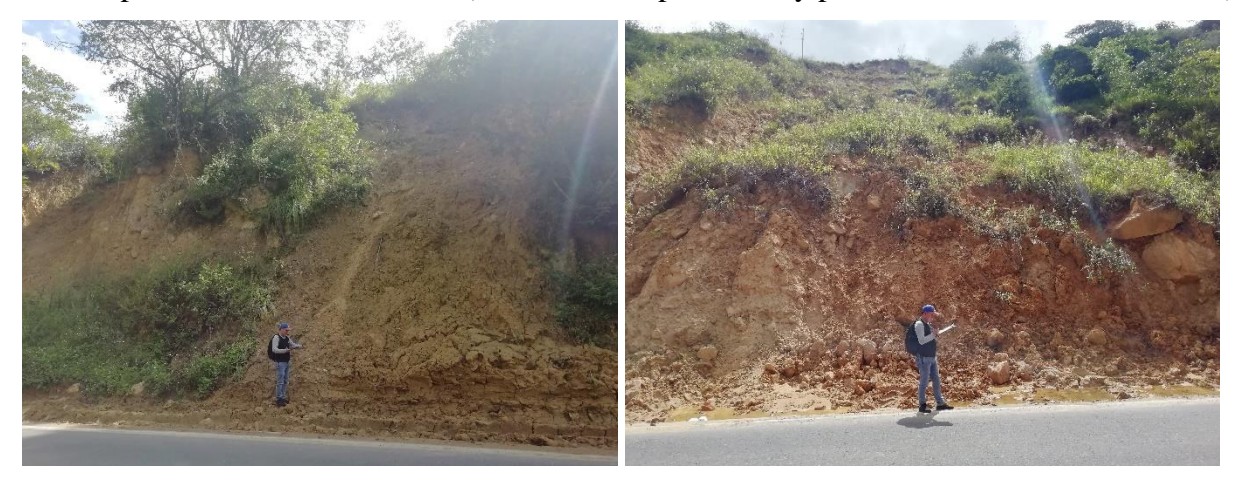

Inventario de procesos de remoción en masa ubicado en las coordenadas (E-173755, N-9332854 E-173755, N-9332854)

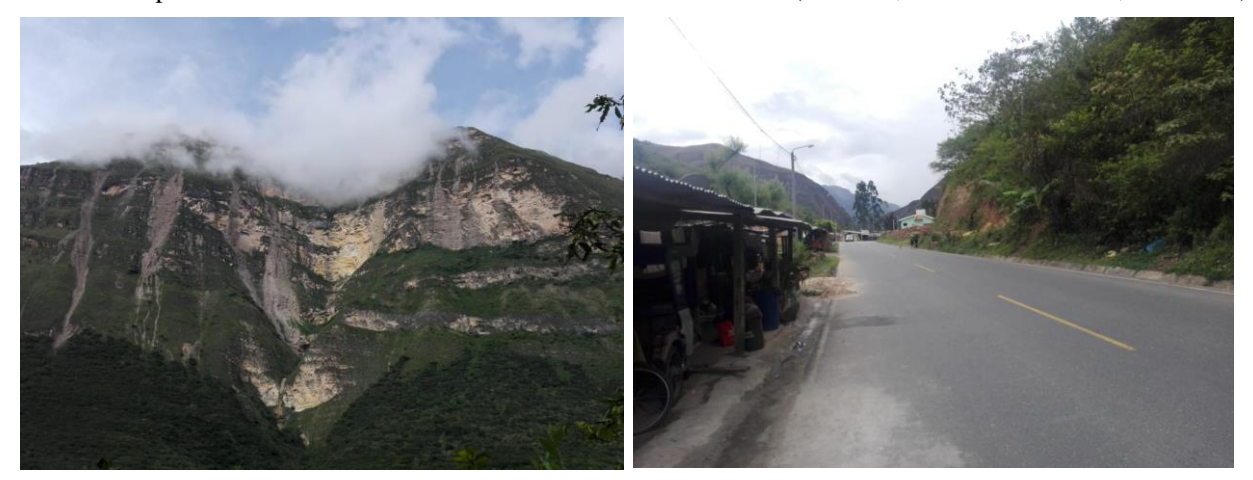

Ocurrencia de PRM presentes en área de estudio y pblación afectada ( sector churuja )

# **ANEXO** 6

# INVENTARIO DE PRM.

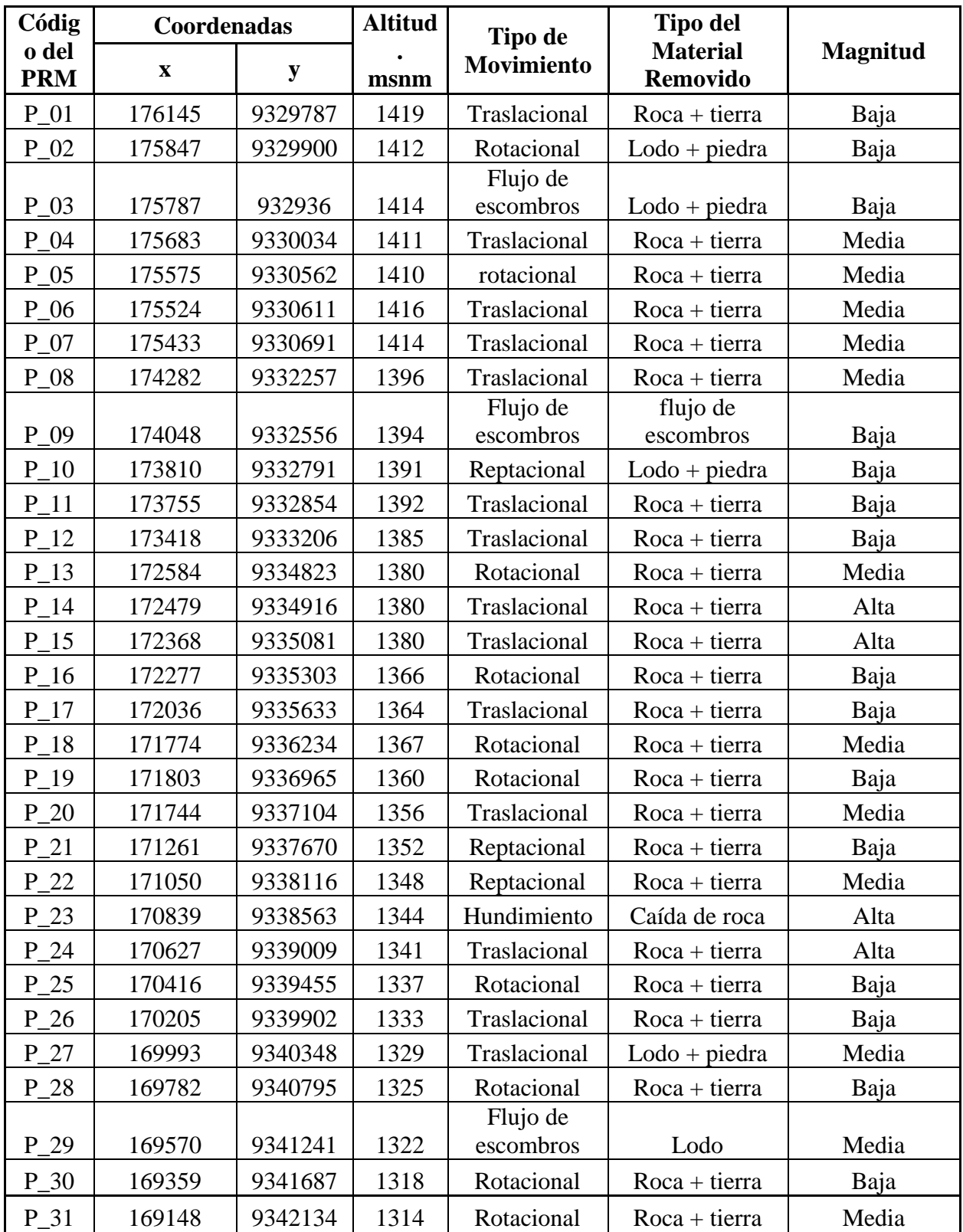